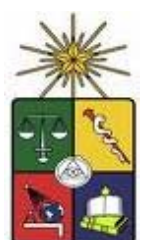

**UNIVERSIDAD DE CHILE FACULTAD DE CIENCIAS FÍSICAS Y MATEMÁTICAS DEPARTAMENTO DE INGENIERÍA INDUSTRIAL** 

# **EVALUACIÓN DE ALTERNATIVAS DE MEJORA PARA EL PROCESO DE HOSPITALIZACIÓN QUIRÚRGICA PROGRAMADA EN EL HOSPITAL CLÍNICO DE LA UNIVERSIDAD DE CHILE**

# **MEMORIA PARA OPTAR AL TÍTULO DE INGENIERO CIVIL INDUSTRIAL**

**MELODY TORRES URIBE** 

PROFESOR GUÍA: MARIO MORALES PARRAGUE

MIEMBROS DE LA COMISIÓN: CRISTIAN CESPEDES VIÑUELA RENE ESQUIVEL CABRERA

> SANTIAGO DE CHILE ENERO 2007

RESUMEN DE LA MEMORIA PARA OPTAR AL TITULO DE INGENIERO CIVIL INDUSTRIAL POR: MELODY TORRES URIBE FECHA: 15/01/2007 PROF. GUIA: MARIO MORALES PARRAGUE

El objetivo de esta memoria consiste en evaluar distintas alternativas de mejora para el Proceso de Hospitalización Quirúrgica Programada en el Hospital Clínico de la Universidad de Chile.

La justificación del trabajo nace de la necesidad de rediseñar los procesos hospitalarios del Hospital Clínico y poder contar con una herramienta que permita optimizar la toma de decisiones finales. De los estudios que se han realizado en el Hospital se destacan dos grandes problemas que inciden en el desarrollo del proceso quirúrgico, en primer lugar la planificación para la programación del uso de los pabellones quirúrgicos se realiza en forma manual lo que provoca pérdidas de horas asignadas, y en segundo lugar los tiempos de espera entre intervenciones resultan ser altísimos. Por lo demás, el proceso quirúrgico genera el 70% de los ingresos al Hospital, de ahí la importancia de ser evaluado y generar un modelo de simulación que permita resolver, de la mejor forma posible, la toma de decisiones para optimizar los procesos dentro del Hospital.

Para el desarrollo de esta memoria se utilizó la siguiente metodología de trabajo: (1) Iniciar el estudio del proceso actual, (2) Definir las entidades que participarán en el modelo de simulación, (3) Construir el modelo de simulación, (4) Llevar a cabo la simulación del proceso actual, (5) Validar el modelo de simulación, y (6) Evaluar las distintas alternativas de rediseño según distintos métodos. Concluido lo anterior, se entregará al Hospital Clínico aquellas propuestas técnicamente factibles de implementar para el proceso de Hospitalización Quirúrgica Programada, lo que permitirá mejorar la calidad del servicio entregado a sus pacientes.

Finalmente, es posible concluir que la utilización de un modelo de simulación permitirá optimizar la toma de decisiones y con ello mejorar la eficiencia del proceso de Hospitalización Quirúrgica Programada. Se espera entregar al Hospital Clínico una herramienta de la cual sea posible obtener cuantiosos beneficios a la hora de tomar decisiones estratégicas en pro de la calidad de sus servicios.

#### **i. Agradecimientos**

A Dios por haberme dado la inteligencia y sabiduría para llegar a esta gran etapa.

A mis padres Meally y Darío, por el esfuerzo y sacrifico que han hecho durante estos 8 años de estudio y por su apoyo incondicional en los buenos y malos momentos.

A mi gran familia, especialmente a mis abuelitos, por cada palabra de aliento que me entregaron y por su ayuda al comenzar esta gran etapa de mi vida que culmina hoy.

A mis profesores, por la paciencia y capacidad que poseen de entregarnos todo su conocimiento sin esperar nada a cambio, y fortalecernos para ser los mejores profesionales.

A mis amigos, que me dieron su fuerza, alegría, comprensión y optimismo en todo momento. Gracias por entregarme tantos años de amistad y cariño.

A Mauricio, por el apoyo durante estos últimos 4 años y por alentarme a ser siempre la mejor.

Y a todas las personas que me acompañaron durante estos 8 años, les quiero agradecer la ayuda entregada para este nuevo camino de mi vida que comienza hoy.

# **ii. Índice de Contenidos**

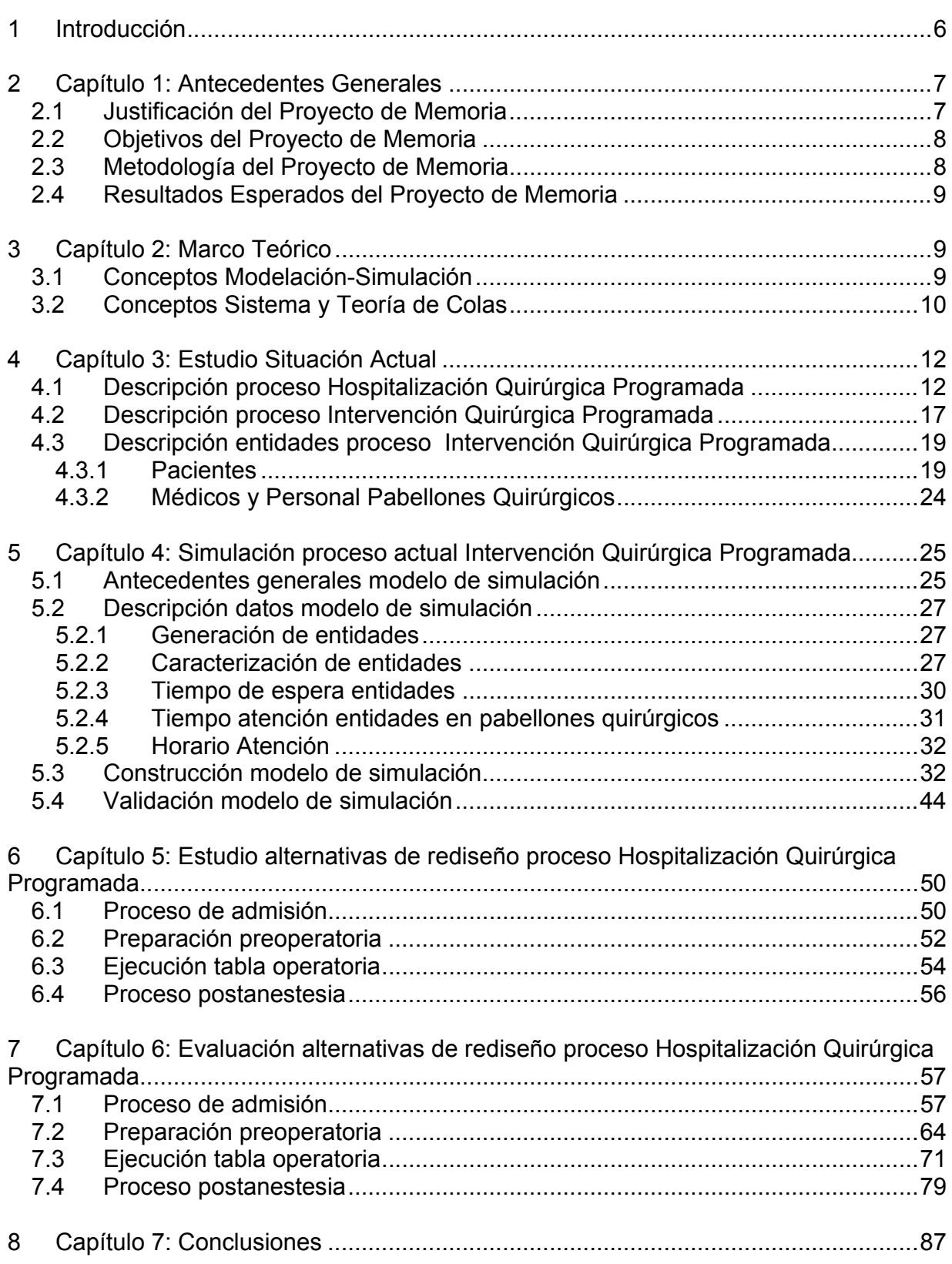

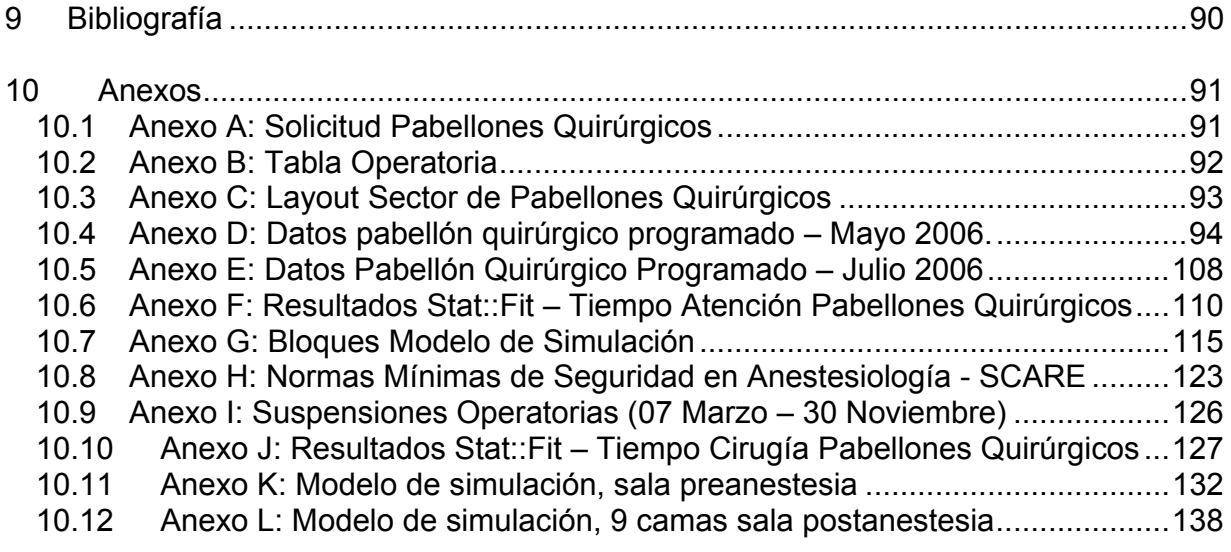

# **1 Introducción**

En la actualidad, la sociedad exige a las organizaciones un alto nivel de productividad, calidad en los servicios y productos; asimismo, bajos costos, agilidad en la respuesta que se debe dar a la demanda, oportunidad en la información, versatilidad y valor agregado, entre muchos otros.

Para dar respuesta a estas exigencias del mercado, es necesario que las organizaciones implementen procesos ágiles, óptimos y eficientes que le permitan pronosticar, a bajo costo y en intervalos cortos de tiempo, las implicaciones e impacto que pueden producir el hecho de elegir y aplicar una determinada estrategia o la creación de un producto o servicio.

Es así como surge el tema de esta memoria "Evaluación de Alternativas de Mejora para el Proceso de Hospitalización Quirúrgica Programada en el Hospital Clínico de la Universidad de Chile".

En los últimos años el Hospital Clínico ha obtenido deficientes resultados en materia de eficiencia y calidad de servicios, en estos momentos el Hospital se encuentra realizando una serie de estudios con el fin de rediseñar sus procesos hospitalarios, específicamente aquellos relacionados a Hospitalización Quirúrgica Programada. Es con esta finalidad, que se considera de gran importancia, poder diseñar un modelo de simulación que permita simplificar los resultados, optimizar el tiempo de trabajo y con ello poder evaluar distintas alternativas de mejora posibles de implementar en el proceso a estudiar.

Básicamente el trabajo ha realizar se dividirá en tres etapas: la primera consiste en estudiar y analizar trabajos anteriores del proceso de Hospitalización Quirúrgica Programada, la segunda etapa busca simular el proceso actual y aquellas propuestas de rediseño posibles de simular, y una tercera etapa consiste en evaluar aquellas alternativas de rediseño no posibles de simular mediante métodos alternativos.

 $\sim$  6

# **2 Capítulo 1: Antecedentes Generales**

### **2.1 Justificación del Proyecto de Memoria**

Una de las razones principales por las que esta memoria es de gran relevancia para los objetivos que busca el Hospital Clínico se debe a la gran importancia que entregan actualmente los modelos de simulación. Estos buscan representar una situación real en base a modelos matemáticos, incluyendo el gran beneficio de que resultan ser una fácil herramienta de uso, además de poder estimar en gran medida el desempeño del proceso original que se busca optimizar. De la misma forma, resulta ser altamente costoso simular una situación con el uso del sistema real, motivo por el cual los modelos de simulación permiten integrar un gran número de variables permitiendo así la mejor combinación de éstas. Además, es importante destacar que con los modelos de simulación no se interrumpen las actividades en curso del sistema real. Esto último es de gran importancia para el Hospital Clínico ya que el proceso de Hospitalización Quirúrgica Programada genera el 70% de los ingresos, de esta forma es posible generar de manera eficiente la toma de decisiones sin influir en los procesos actuales que se llevan a cabo.

Actualmente el Hospital Clínico pierde una gran cantidad de recursos debido al mal funcionamiento de sus procesos, largos tiempos de espera entre intervenciones, además de existir problemas en la planificación del uso de pabellones quirúrgicos. Dado lo anterior, con el uso de distintos métodos de evaluación de alternativas de rediseño será posible visualizar la incidencia de una cierta decisión estratégica, con lo cual el ahorro de tiempo en la no implementación de una mala decisión será importante. De esta forma, es posible modelar el comportamiento de las variables antes de que ocurran los hechos sin tener que incurrir en grandes costos para el manejo de los problemas que se puedan presentar.

Para la simulación se utilizará el software EXTEND V.4, el cual permite simular y modelar cualquier tipo de sistema. Además los reportes de simulación entregan toda la información necesaria para tomar las mejores decisiones.

7

# **2.2 Objetivos del Proyecto de Memoria**

#### **Objetivo General:**

"Evaluar distintas alternativas de rediseño para mejorar el Proceso de Hospitalización Quirúrgica Programada del Hospital Clínico de la Universidad de Chile".

#### **Objetivos Específicos:**

- Estudiar informes anteriores y propuestas de rediseño.
- Modelar el Proceso de Hospitalización Quirúrgica Programada.
- Estudiar las distintas propuestas de rediseño para el proceso en estudio.
- Determinar criterio de selección de propuestas.
- Investigar métodos de evaluación de alternativas de rediseño.
- Seleccionar las propuestas técnicamente factibles de implementar.

### **2.3 Metodología del Proyecto de Memoria**

Para el desarrollo de la memoria se utilizará la siguiente metodología:

- Iniciar el estudio del proceso actual definido para el Hospital Clínico de la Universidad de Chile.
- Definir las entidades y variables que participarán en el modelo a construir de la situación actual.
- Especificar los valores de las variables y los parámetros del modelo de simulación.
- Construir el modelo de simulación, específicamente las reglas de decisión, las distribuciones de probabilidad para las variables del sistema, entre otras.
- Llevar a cabo la simulación del proceso actual de Intervención Quirúrgica Programada.
- Validar el modelo de simulación.
- Evaluar las distintas alternativas de rediseño, según distintos métodos de evaluación, para el proceso de Hospitalización Quirúrgica Programada.
- Determinar aquellas alternativas técnicamente factibles de implementar.

#### **2.4 Resultados Esperados del Proyecto de Memoria**

Con el desarrollo de la memoria se espera ser capaz de analizar y evaluar, mediante distintos métodos, las propuestas de rediseño al proceso de Hospitalización Quirúrgica Programada, de modo de seleccionar entre las propuestas aquellas técnicamente factibles de implementar. Principalmente, la memoria espera contribuir a la mejora en los procesos hospitalarios del Hospital Clínico de la Universidad de Chile.

Finalmente, se espera entregar al Hospital Clínico una herramienta completa de la cual sea posible obtener cuantiosos beneficios a la hora de tomar decisiones estratégicas en pro de la calidad de sus servicios, asimismo se espera que el Hospital haga uso eficiente de esta memoria con el fin de no caer en la realización de un trabajo a no ser usado posteriormente.

# **3 Capítulo 2: Marco Teórico**

#### **3.1 Conceptos Modelación-Simulación**

El Modelamiento-Simulación es un proceso que conecta los problemas del mundo real con las matemáticas, interpretando la realidad con el propósito de predecirla. Específicamente, la simulación es la representación de un proceso o fenómeno mediante otro más simple, el que permite analizar sus características.

Los modelos de simulación permiten un mejor entendimiento de la situación real, no interrumpen las actividades en curso del sistema real, y lo más importante es que es posible simular el comportamiento de las variables antes de que ocurran los hechos sin tener que incurrir en grandes costos para el manejo de los problemas que se puedan presentar, además de que el tiempo puede comprimirse; años de experiencia en el sistema real pueden reducirse a minutos u horas.

# **3.2 Conceptos Sistema y Teoría de Colas**

Un sistema es una colección de entidades (personas o máquinas por ejemplo) que interactúan juntas con algún objetivo lógico, y los estados se definen como la colección de variables que describen el sistema en un momento del tiempo.

Los modelos de simulación están formados por una serie de elementos que caracterizan su proceso, estos elementos son los siguientes:

- Actividades: corresponden a las acciones que dan origen al proceso final.
- Eventos: corresponde al instante de inicio o fin de una actividad.
- Entidades: unidades elementales de información dentro del modelo (sistema), componentes que se mueven, cambian de estado, afectan y son afectadas por otras entidades.
- Atributos: características (propiedades) de las entidades.

Recursos: cosas por las que compiten las entidades: personas, equipos, espacios, entre otros.

- Variables de Estado: variables cuyos valores representan el estado del sistema simulado, el cual puede cambiar con el tiempo.
- Parámetros: constantes con valores exógenos (originados fuera del modelo).

• Colas: lugar donde esperan las entidades cuando no pueden moverse (quizás porque los recursos que quieren ocupar no están disponibles).

Los sistemas de simulación se pueden clasificar en dos categorías:

o Primera Clasificación:

• Modelos Determinísticos: las variables no pueden variar al azar, no contienen probabilidades. Se suponen relaciones exactas para las características de operación en lugar de una función de distribución de probabilidad.

Modelos Estocásticos: modelos en los que por lo menos una de las características de operación esta dada por una función de distribución de probabilidad.

• Modelos Estáticos: no tienen en cuenta, explícitamente, la variable tiempo. Son representaciones en un momento particular del tiempo.

• Modelos Dinámicos: modelos matemáticos que tratan de las interacciones que varían con el tiempo.

o Segunda Clasificación:

• Sistema Discreto: sistema donde las variables de estado cambian solo en instantes específicos del tiempo.

• Sistema Continuo: sistema en el cual las variables de estado cambian de forma continua en el tiempo.

Por otra parte, los sistemas pueden ser formulados como modelos de líneas de espera (también llamados modelos de colas de espera o teoría de colas). Las situaciones más comunes se dan en los sistemas de servicios, tales como bancos, clínicas médicas y supermercados. En todas estas situaciones, alguien o algo deben esperar en línea para recibir un servicio. El servicio es suministrado por un sistema de procesamiento, seguido por un proceso de salida.

Dentro de la estructura de los modelos de espera, existen elementos básicos que los caracterizan, entre estos se encuentran:

- Proceso de llegada: corresponde al tiempo entre llegadas, el cual puede ser determinístico (constante) o aleatorio (distribución), o individuales o en batch.
- Proceso de atención: forma en que el proceso es entregado, el cual puede ser determinístico (constante) o aleatorio (distribución), o individuales o en batch.
- Número de servidores: entidades que dan el servicio, número variable.
- Capacidad del sistema: cola infinita o número finito de entidades en el sistema.

• Política de atención: corresponde a la selección de las entidades en cola para ser atendidas.

# **4 Capítulo 3: Estudio Situación Actual**

### **4.1 Descripción proceso Hospitalización Quirúrgica Programada**

El proceso quirúrgico es el área de mayor aporte de recursos al Hospital Clínico de la Universidad de Chile, por lo que incide significativamente en el resultado financiero de la institución<sup>1</sup> y los cambios destinados a optimizar el servicio son relevantes.

El proceso comienza con la llegada del paciente que tiene la necesidad de ser atendido por un médico. En el caso de un paciente institucional, éste es atendido por el médico de la especialidad requerida que se encuentre disponible en el momento de realizarse la consulta. En el caso de un paciente privado, éste se dirige directamente al médico con el que se atenderá y que el paciente contactó. Una vez que le fue concebida la consulta, paciente y médico, en caso de que el médico encuentre los argumentos suficientes, proceden a la toma de exámenes que se requiera para el estudio del caso.

Con los resultados de los exámenes disponibles y en caso que lo amerite, médico y paciente acuerdan la realización de una cirugía, tras lo cual el médico entrega el documento "Solicitud Pabellones Quirúrgicos"<sup>2</sup> al paciente, con el cual este último puede acercarse a Admisión para una revisión de factibilidad financiera según el servicio que va a incurrir. Para que un paciente ingrese al Hospital Clínico como hospitalizado, se requiere de forma indispensable el documento "Solicitud Pabellones Quirúrgicos" otorgada por el médico del Hospital.

Cuando el paciente se acerca a admisión, entrega el documento con lo cual entra a la agenda del sistema de admisión. El sistema de agenda tiene un tope diario de 100 pacientes inscritos, por esto, el sistema tiene un tope de ingresos programados, dejando vacantes para ser utilizados por pacientes provenientes de urgencia y maternidad. La estimación de la demanda por camas se realiza según la experiencia. El Hospital Clínico cuenta con 600 camas, de las cuales se estiman 100 disponibles

**<sup>1</sup>** Información obtenida Análisis Centro de Costos del Hospital Clínico de la Universidad de Chile, cuenta Nº 9426.<br><sup>2</sup> Ver Anexo A: Solicitud Pabellones Quirúrgicos.

diariamente, 20 para pacientes privados y 80 para pacientes institucionales. La estimación es de 100 camas ya que en promedio son 100 egresos diarios.

De acuerdo al tipo de intervención quirúrgica a realizar, se genera un presupuesto, basado en promedios de intervenciones anteriores, detallando los costos asociados a honorarios médicos, insumos, medicamentos, entre otros. Con esta información, el paciente puede acercarse a su sistema de previsión para estimar el monto a cubrir y conocer de esta forma la deuda que contraerá con el Hospital Clínico. En las intervenciones quirúrgicas, los insumos pueden variar y quedar a elección del médico tratante al momento de operar, al igual que los medicamentos que se le suministrarán al paciente.

En el caso de hospitalizaciones programadas, es posible realizar presupuestos (estimación de un valor referencial). Para esto se tiene un algoritmo que determina los requerimientos de documentación solicitados al paciente de acuerdo al monto y características de este. Se entrega la garantía, bono o dinero.

En el sistema de admisión, se ingresan los datos del paciente, junto con su previsión y el tipo de prestación, características especiales como convenios, entre otros, tras lo cual se hace una consulta a DICOM experto<sup>3</sup> para evaluar si el paciente puede ser aceptado o no, y las garantías a exigir.

Cuando diariamente varios médicos de diversas especialidades realizan solicitudes de pabellón, éstas son recepcionadas por el médico jefe de pabellones, que está a cargo de la confección de la tabla operatoria<sup>4</sup>, donde se procede a asignar diferentes horas a los distintos cirujanos (en el caso de pacientes institucionales), dependiendo de una serie de factores, principalmente de la disponibilidad de recursos y pabellones dedicados a las operaciones específicas.

**<sup>3</sup>** Sistema que agrupa DICOM tradicional y listado de deudores del Hospital Clínico de la Universidad de Chile. **4** Ver Anexo B: Tabla Operatoria.

De acuerdo a la tabla operatoria establecida, se realizan llamados telefónicos para comunicarles a los pacientes programados la fecha para su intervención quirúrgica. Se les explica además recomendaciones y requerimientos, como el ayuno previo, para poder ser intervenidos en la fecha establecida.

Para las intervenciones quirúrgicas, existen diferencias de acuerdo al tipo de paciente. En el caso de que el paciente sea privado, el mismo médico es el que designa el equipo con el cual realizará la intervención quirúrgica. En el caso de pacientes institucionales, el equipo con el cual trabajará el médico tratante, será el equipo de turno correspondiente al horario asignado para la intervención.

Asimismo, la asignación de los insumos y recursos a utilizar en la intervención quirúrgica se realiza dependiendo del sector en que se realizará la cirugía, para el sector D se tienen estándares de utilización sujeto al tipo de intervención (paquetes quirúrgicos) y en el sector B, se tiene mayor libertad respecto del uso de insumos, ya que aun no se ha implementado ningún sistema estandarizado y aquí se asignan los recursos dependiendo de la solicitud de insumos de los equipos médicos involucrados en las intervenciones. El valor de los insumos utilizados en ambos sistemas es finalmente cargado a la cuenta del paciente.

Cuando llega el día de la intervención, el paciente se acerca a admisión para su hospitalización preoperatoria, para lo cual es acompañado por personal de la unidad de traslado. Luego el paciente es recibido por una enfermera de la unidad correspondiente, la cual lo lleva a la evaluación preoperatoria, realizada por el equipo de anestesistas, para verificar que el paciente se encuentra en las condiciones requeridas para ser intervenido.

Si se trata de la primera hora, el equipo de traslado se encarga de dejar al paciente en el pabellón para comenzar el desarrollo de la tabla operatoria. En otro caso, cuando la enfermera clínica encargada del pabellón estima que la operación esta próxima a finalizar, avisa mediante llamado telefónico a la unidad de traslado que movilicen al siguiente paciente. Conjunto con el llamado, se coordinan dos auxiliares generales que esperan que el paciente salga de pabellón para retirar la ropa utilizada y

14

la basura, además del aseo general. La arsenalera entrega el instrumental de acuerdo a un inventario. La pabellonera entrega los insumos a botiquín y limpia lámparas y mesa, luego, trae los insumos para la próxima cirugía (una vez que se ha realizado el aseo del pabellón). Terminado el aseo, un auxiliar prepara la ropa e instrumental necesario para la próxima cirugía.

Posterior a la intervención quirúrgica el paciente debe ser trasladado a la sala de postanestesia para su recuperación (en el caso de ser necesario, el paciente puede pasar a UTI). En el sector B se cuenta con 11 pabellones y 7 camas de recuperación. En el sector D se cuenta con 7 pabellones y 6 camas de recuperación.

Luego de su estabilización, el paciente institucional pasa a sala, y el paciente privado a pensionado. En ambos casos los pacientes son observados por el médico, que lo evalúa y en el momento que el paciente se encuentra en condiciones de salir, el médico entrega el alta.

La ficha médica del paciente, que lo ha acompañado por todo el proceso, lleva el registro de los insumos utilizados, con el fin de que luego, en el proceso de preparación de cuenta, sean valorizados todos los servicios e insumos para generar la cuenta que será entregada a cobranza para su posterior cobro.

A continuación se muestra un diagrama que representa el "Proceso de Hospitalización Quirúrgica Programada".

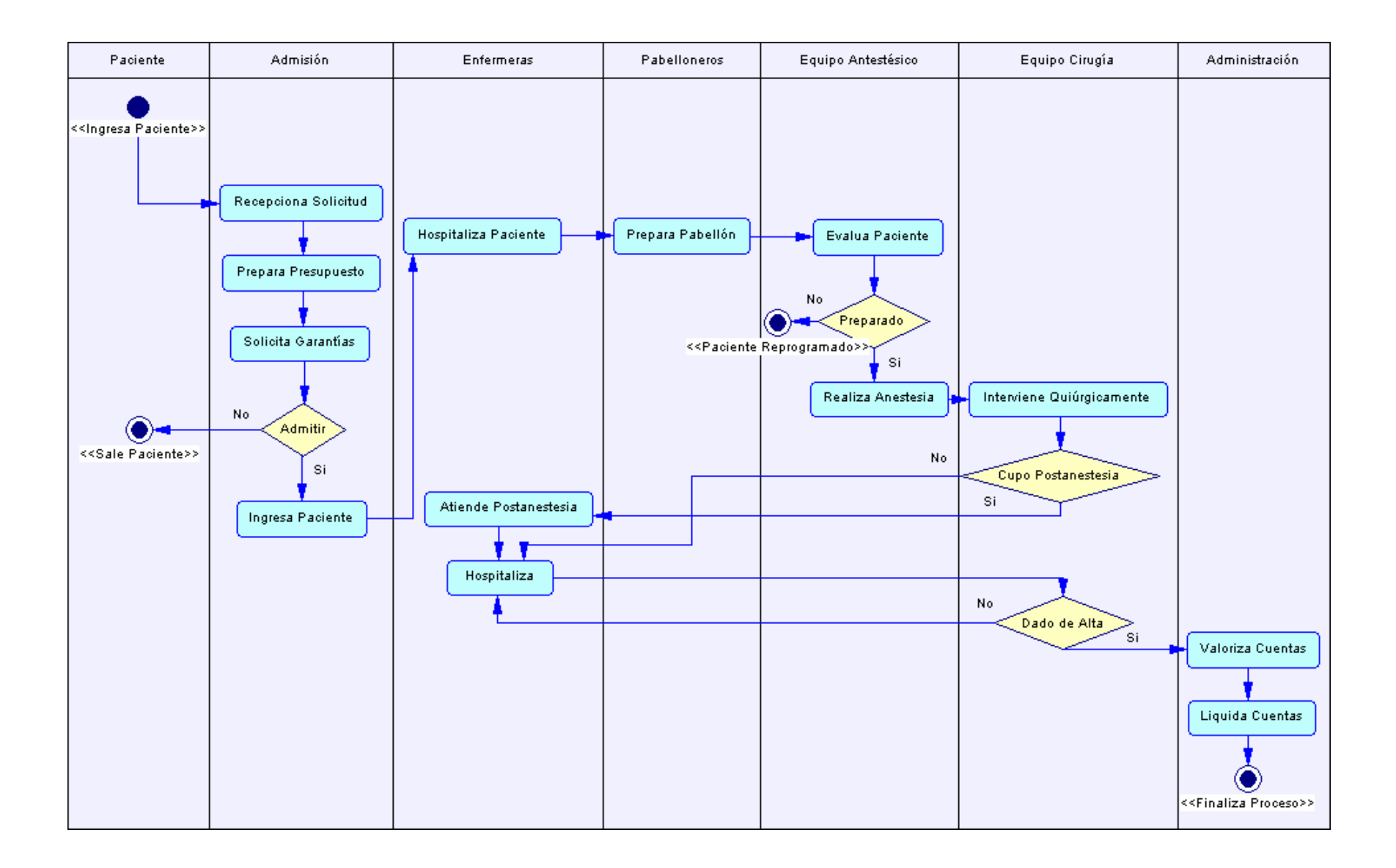

# **4.2 Descripción proceso Intervención Quirúrgica Programada<sup>5</sup>**

La llegada del paciente se produce por la "Entrada Zona Pabellones (Pacientes)", en la "Zona Admisión Pacientes" se chequean sus datos y se corrobora su admisión dada la Tabla Operatoria previamente diseñada. Posterior a ello, el paciente es ingresado al pabellón destinado para su intervención quirúrgica; en el caso de que todos los pabellones se encuentren ocupados el paciente espera su turno en la "Zona Espera Pacientes".

La intervención quirúrgica se caracteriza de la siguiente forma:

• El paciente ingresa al pabellón, previamente preparado. El proceso de pabellón preparado consiste en el tiempo desde que un paciente sale de la sala operatoria hasta que ésta queda habilitada para el próximo paciente, lo que comprende: aseo completo, instrumental adecuado en la sala operatoria, pabellonera y arsenalera, equipos y mesas quirúrgicas para cada caso.

• Luego se produce el proceso anestésico, que corresponde al momento en que el anestesiólogo punciona al paciente o realiza actividades anestésicas (monitorización, procedimientos invasivos, entre otros). De esta forma, es el anestesiólogo quien indica al cirujano que puede comenzar la intervención quirúrgica.

La cirugía comienza en el momento en que el cirujano realiza pincelación de la zona operatoria, o en su defecto se colocan los paños clínicos.

• El término de la cirugía se produce cuando se colocan los apósitos en la herida operatoria o en su defecto el cirujano se retira de la mesa quirúrgica.

Al término de la intervención quirúrgica, el paciente es ingresado a la "Zona Postoperatorio" para su recuperación. Cuando el paciente ya se ha recuperado, la salida se produce por la misma puerta de su ingreso, es decir, por la "Entrada Zona Pabellones (Pacientes)". A continuación se muestra un diagrama que representa el "Proceso de Intervención Quirúrgica Programada".

 **5** Ver Anexo C: Layout Sector de Pabellones Quirúrgicos.

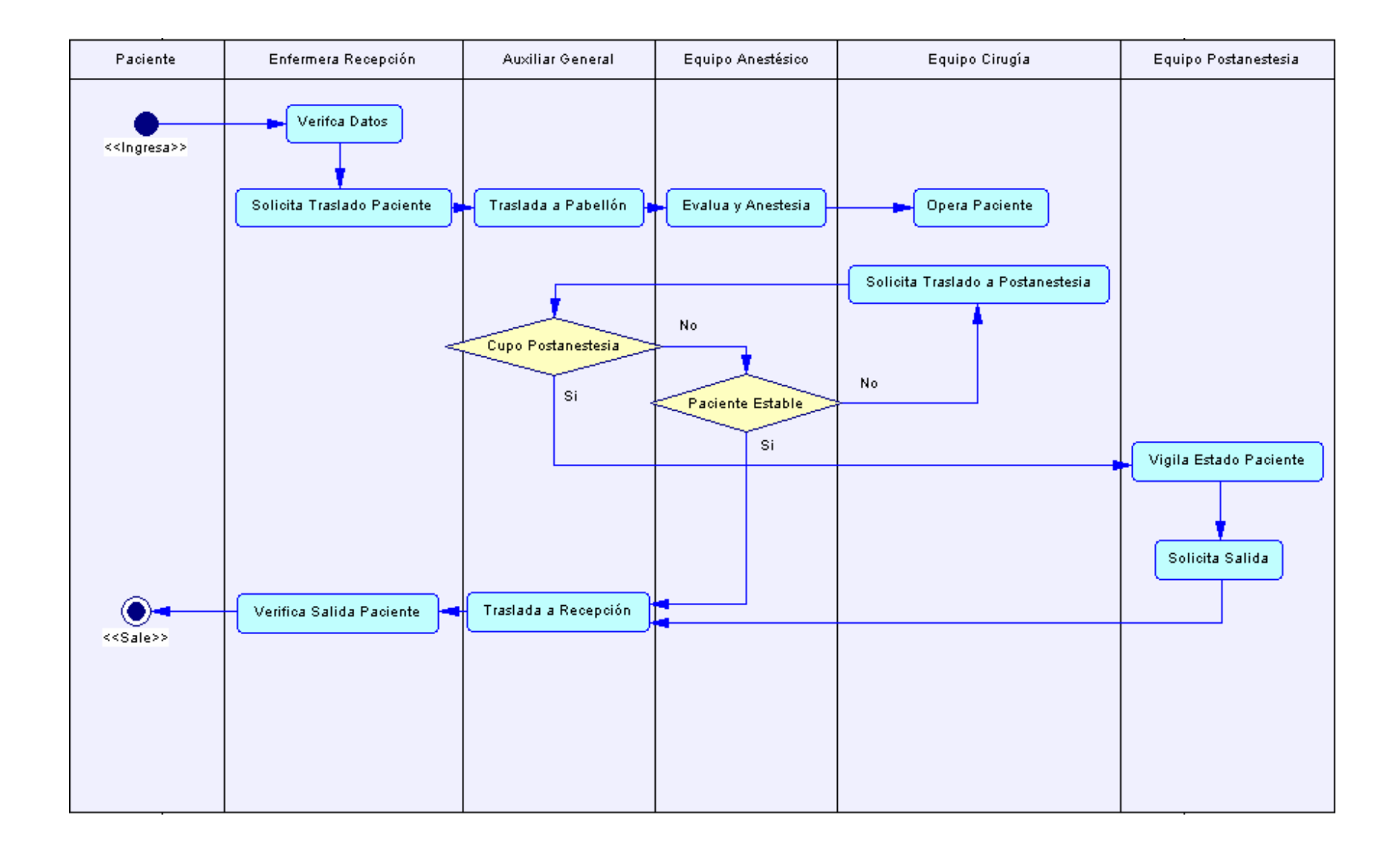

# **4.3 Descripción entidades proceso Intervención Quirúrgica Programada**

#### **4.3.1 Pacientes**

Las entidades principales que interactúan en el sistema corresponden a los pacientes, médicos y personal de pabellones quirúrgicos, la caracterización y análisis del comportamiento se describen a continuación:

#### **Tipo**

-

Existen cuatro variables que determinan el tipo de paciente a ser estudiados:

- Modalidad de atención, siendo privados o institucionales.
- Sistema previsional, siendo de Fonasa o Isapre.
- Tipo intervención quirúrgica a que será sometido el paciente.
- Complejidad de la intervención quirúrgica.

Existen dos tipos de pacientes, el primero de ellos y el de mayor peso corresponde a los pacientes Institucionales quienes representan el 80% de la demanda diaria, y en segundo lugar se encuentran los pacientes Privados con un 20% de la demanda<sup>6</sup>. Los pacientes institucionales son aquellos que ingresan al Hospital Clínico solicitando los servicios de los médicos de turno que están acompañados de internos y estudiantes de medicina, es decir, aceptan participar en la formación de los médicos del Hospital Clínico. Los pacientes privados no participan en la formación de alumnos y solicitan sus horas a médicos de la especialidad requerida.

Por otro lado, dentro del total de pacientes se distinguen dos grupos: pacientes que pertenecen a Fonasa y representan el 40%, y pacientes de Isapres y Particulares que representan un 60%; los pacientes Particulares no poseen previsión alguna y representan una cantidad insignificativa con respecto a la cartera total de clientes,  $3\%$ <sup>7</sup>.

**<sup>6</sup>** Información proporcionada por "Estudio de Satisfacción Pacientes Hospitalizados del Hospital Clínico de la Universidad de Chile 2005", Departamento Comercial y Marketing.

**<sup>7</sup>** Datos al 2005, entregados por la Gerencia de Crédito y Cobranza del Departamento de Contabilidad del Hospital Clínico de la Universidad de Chile.

Además, el paciente se puede distinguir por el tipo de intervención que se realizará. Para el sector B: Cirugía, Neurocirugía-Neurología, Otorrinolaringología y Urología, y para el sector D: Traumatología, Ginecología, Oftalmología y Pediatría. Las distribuciones para el total de pacientes que son atendidos se muestran a continuación:

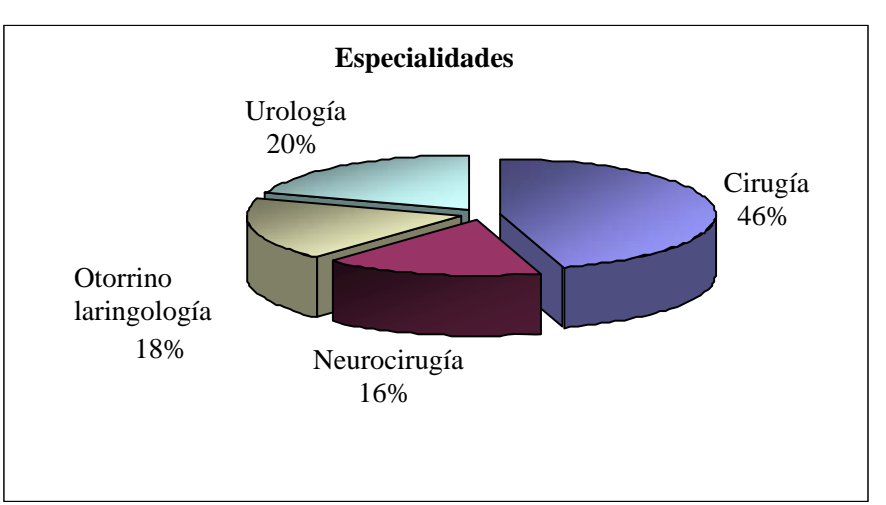

### Gráfico: Distribución por tipo de cirugía, sector B.

Fuente: "Informe Anual de Indicador de Calidad: Preparación Pabellón", Marzo 2005.

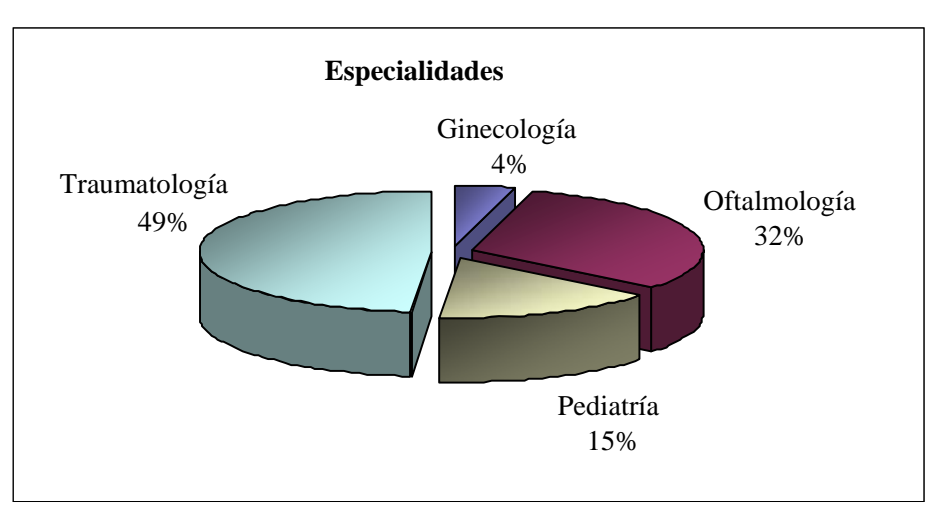

#### Gráfico: Distribución por tipo de cirugía, sector D.

Fuente: "Informe Anual de Indicador de Calidad: Preparación Pabellón", Marzo 2005.

De la misma forma, cada intervención posee su grado de complejidad, por lo que los pacientes son derivados a cada uno de los pabellones dependiendo de la complejidad de la intervención quirúrgica. Cada pabellón se encuentra equipado de

distinta forma, por lo que dependiendo de la complejidad de la operación es que el paciente será trasladado a la sala de operación respectiva. A continuación se muestran, para ambos sectores, la distribución de los pabellones según su complejidad.

| <b>Especialidad</b>  | <b>Pabellón</b> | Complejidad |
|----------------------|-----------------|-------------|
| Cirugía              | 2               | Bajo-Medio  |
|                      | 5               | Medio-Alto  |
|                      | 8               | Alto        |
|                      | 9               | Alto        |
|                      | 12              | Medio       |
| Neurocirugía         | 3               | Medio-Alto  |
|                      |                 | Alto        |
| Otorrinolaringología | ◢               | Bajo-Medio  |
|                      | 6               | Medio       |
| Urología             | 10              | Medio       |
|                      | 11              | Medio       |

Tabla: Distribución pabellones por complejidad, sector B.

Fuente: "Base de Datos Mayo de 2006", Enfermera Jefe de Pabellones<sup>8</sup>.

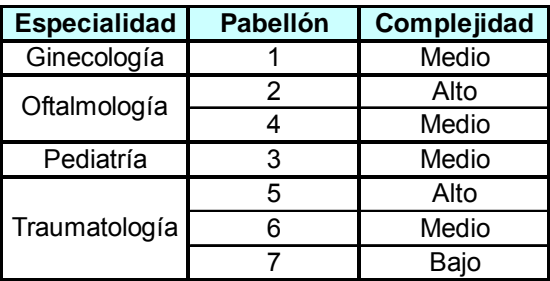

#### Tabla: Distribución pabellones por complejidad, sector D.

Fuente: "Base de Datos Mayo de 2006", Enfermera Jefe de Pabellones.

#### **Comportamiento de llegada**

### **Por día**

-

Al Sector B de pabellones llegan diariamente en promedio 33 pacientes, existiendo una tendencia a la baja en las llegadas durante los días lunes y viernes. Los martes y jueves corresponden a los días peak, en los cuales llegan en promedio, 33 y 35 pacientes, respectivamente. Lo anterior se muestra en el gráfico siguiente:

**<sup>8</sup>** Ver Anexo D: Datos pabellón quirúrgico programado – Mayo 2006.

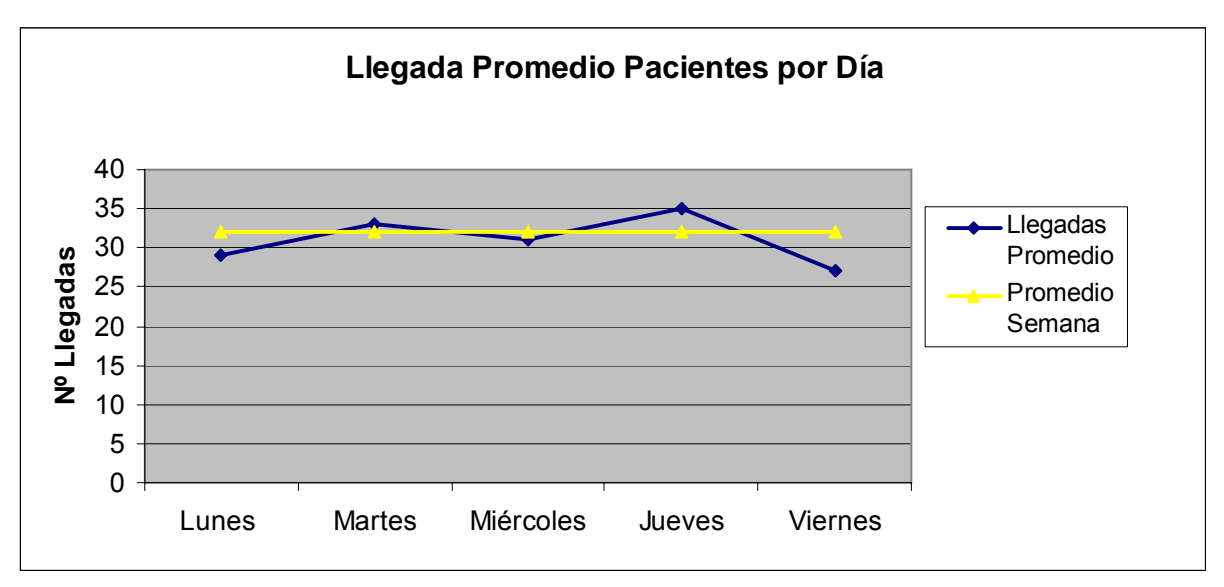

Gráfico: Comportamiento diario promedio de llegada pacientes, sector B.

Fuente: "Base de Datos Mayo de 2006", Enfermera Jefe de Pabellones.

Al Sector D de pabellones quirúrgicos llegan diariamente en promedio 17 pacientes, existiendo una tendencia a la baja en las llegadas durante los días lunes y viernes. Los días martes y jueves corresponden a los días peak, días en los cuales llegan en promedio 19 pacientes. Lo descrito anteriormente se muestra en el gráfico siguiente:

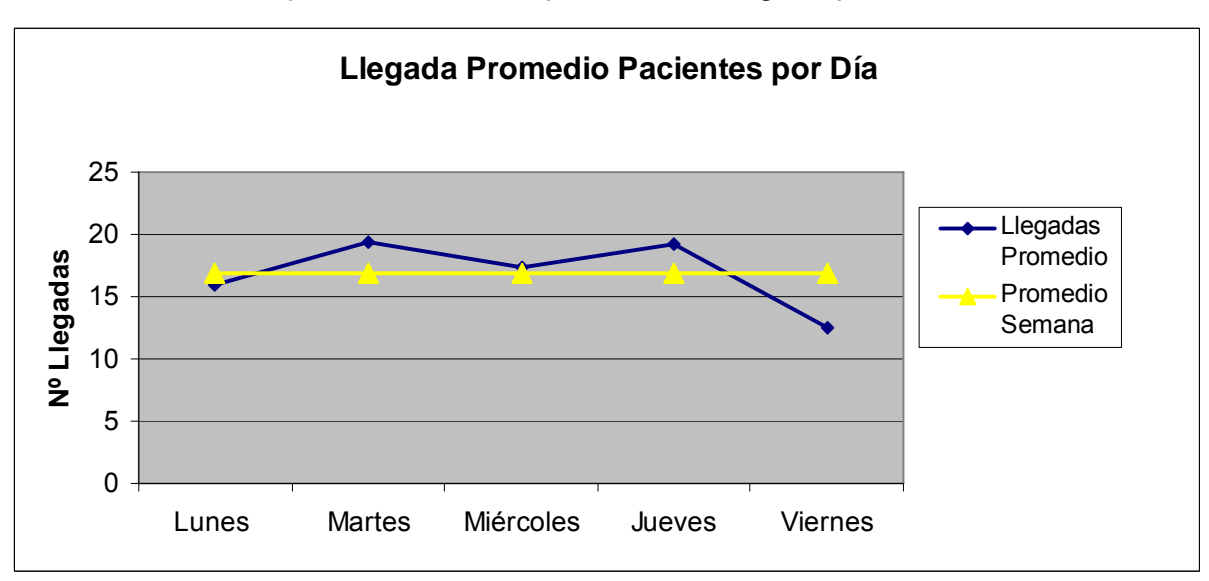

Gráfico: Comportamiento diario promedio de llegada pacientes, sector D.

Fuente: "Base de Datos Mayo de 2006", Enfermera Jefe de Pabellones.

#### **Por hora**

Ambos sectores atienden diariamente en 14 bloques horarios, comenzando sus actividades a las 8:00 AM. La hora de término no se encuentra definida, ya que dependerá de la salida del último paciente. Sin embargo, dados los datos del mes de mayo es posible determinar en promedio la hora de salida para el último paciente.

Al sector B en promedio ingresan 2 pacientes por bloque horario, el bloque peak corresponde al primer bloque 8:00-8:59 llegando 9 pacientes. La jornada de la mañana concentra el 55% de las intervenciones. Lo anterior se muestra en el siguiente gráfico:

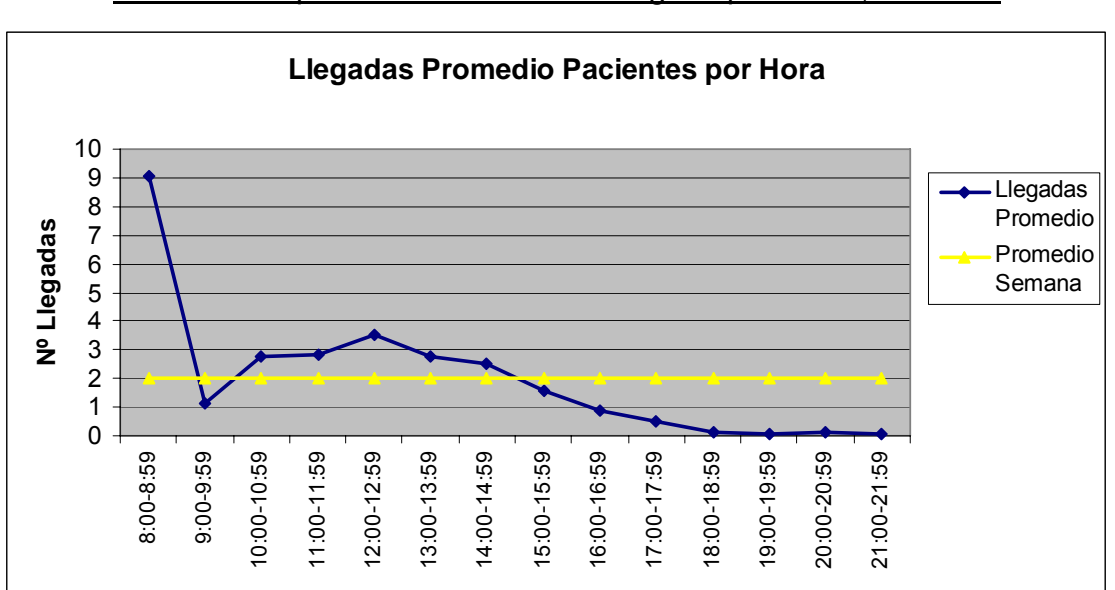

Gráfico: Comportamiento horario de llegada pacientes, sector B.

Fuente: "Base de Datos Mayo de 2006", Enfermera Jefe de Pabellones.

Al sector D en promedio ingresa 1 paciente por bloque horario, el bloque peak corresponde al primer bloque 8:00-8:59 llegando 5 pacientes. La jornada de la mañana concentra el 62% de las intervenciones quirúrgicas. Lo anterior se muestra en el siguiente gráfico:

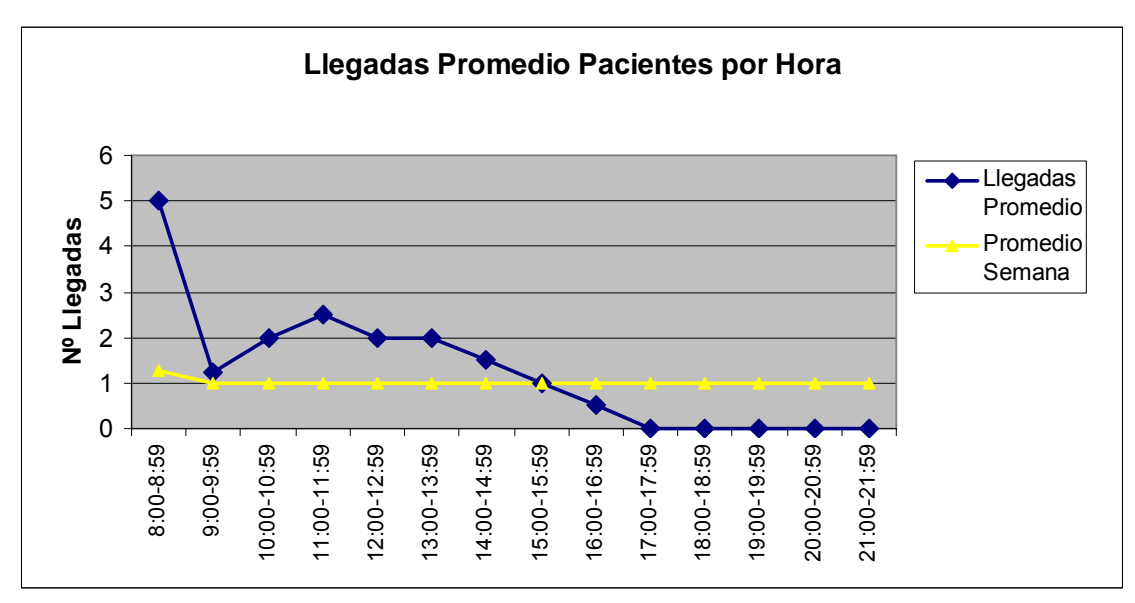

Gráfico: Comportamiento horario de llegada pacientes, sector D.

Fuente: "Base de Datos Mayo de 2006", Enfermera Jefe de Pabellones.

### **4.3.2 Médicos y Personal Pabellones Quirúrgicos**

#### **Descripción General**

El personal médico y de pabellones quirúrgicos está compuesto por las siguientes entidades:

- Personal zona admisión pacientes: formado por 2 personas, 1 secretaria y 1 enfermera. Tienen la tarea de admitir al paciente según la tabla operatoria del día, además de organizar la salida de los pacientes en sus respectivas camas y con el personal especificado según el tipo de intervención.
- Personal intervención quirúrgica: cada una de las operaciones cuenta con un equipo de 1 a 2 cirujanos, dependiendo de la intervención quirúrgica y 1 anestesista. De la misma forma, los pabellones quirúrgicos cuentan, para cada una de las operaciones, con un equipo de 1 anestesiólogo o técnica anestésica, 1 arsenalera y 1 a 2 pabelloneras, dependiendo de la complejidad de la intervención quirúrgica.
- Personal zona postoperatoria: formado por una enfermera encargada de velar por el estado de los pacientes hasta su recuperación, luego de una operación.

• Personal aseo: formado por 8 personas. Tienen la tarea de preparar el pabellón después de terminada una intervención, lo que comprende: aseo de muros y pisos, aseo de mesas quirúrgicas, lámparas, cubierta mesón, mesa mayo y circular y electrobisturie.

#### **Tiempo Personal Aseo**

En lo que respecta a tiempos de trabajo, el personal de aseo demora en promedio 17 minutos<sup>9</sup> en preparar los pabellones quirúrgicos.

#### **Programación de Turnos**

En los pabellones quirúrgicos trabajan diariamente 8 auxiliares de aseo. Los turnos de trabajo se dividen en 4 bloques horario, comenzando sus actividades a las 7:45 AM y terminando sus turnos a las 8:00 PM, en la siguiente tabla se dan a conocer en mayor detalle el número de auxiliares programados por día y por bloque horario.

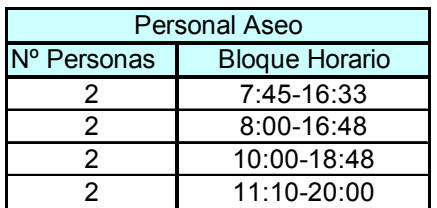

Tabla: Programación de turnos semanal para auxiliares de aseo.

Fuente: Enfermera Jefe de Pabellones, Sra. Fancy Reyes.

# **5 Capítulo 4: Simulación proceso actual Intervención Quirúrgica Programada**

### **5.1 Antecedentes generales modelo de simulación**

Para la construcción del modelo de simulación se utilizará el software Extend V.4, programa que permite simular procesos logísticos en base a bloques que tienen asignados funciones que son asimilables a actividades, indicando que a un bloque de diseño de una actividad se le puede asignar distribuciones de datos o ingreso de tabla de valores discretos. Mediante este software se puede optimizar un proceso simulado,

\_\_\_\_\_\_\_\_\_\_\_\_\_\_\_\_\_\_\_\_\_\_\_\_\_\_\_\_\_\_\_\_\_\_\_<br><sup>9</sup> Información obtenida "Informe Anual de Indicador de Calidad: Preparación Pabellón", Marzo 2005.

identificar los principales factores que afectan el proceso o el producto, encontrar la combinación adecuada de condiciones de operación de los recursos, entre otros. Los resultados a obtener pueden ser visualizados numérica o gráficamente, siendo parametrizables por el usuario. Además los reportes de simulación entregan toda la información necesaria para tomar las mejores decisiones.

#### **Ventajas software Simulación Extend V.4**

- Orientado a apoyar el proceso de toma de decisiones.
- Permite simular y modelar cualquier tipo de sistema.
- Permite visualizar y analizar resultados en distintos escenarios.
- Minimiza el costo de implementaciones fallidas.
- Posee una serie de librerías diseñadas para sistemas y fines específicos.
- Gráfica y animación permiten una mejor comprensión y visualización del modelo por terceras personas.

Para iniciar con el estudio del modelo fue necesaria la recolección de datos, tanto en terreno como obtenidos directamente del personal del Hospital Clínico. Para obtener la información se contactó a la enfermera jefe de pabellones Sra. Fancy Reyes, con la cual fue posible coordinar una fecha para poder realizar la recolección de datos.

Durante la semana del 03 al 07 de Julio de 2006 se realizó la toma de datos<sup>10</sup>. La tarea consistió principalmente en caracterizar las entidades que participarán en el modelo de simulación, que básicamente consiste en la representación del Proceso de Intervención Quirúrgica Programada, para ello se tomaron tiempos referentes a: llegada de pacientes, espera de pacientes para ser intervenidos cuando los pabellones se encuentren funcionando a su capacidad máxima, tiempos de anestesia, tiempo de las operaciones, tiempos de recuperación, entre otros. Lo que se busca principalmente es poder contar con toda la información para poder, posteriormente, modelar el proceso que va desde la llegada del paciente al sector de pabellones hasta el momento en que éste salga de la zona de pabellones.

 $\overline{\phantom{a}}$ 

<sup>&</sup>lt;sup>10</sup> Ver Anexo E: Datos Pabellón Quirúrgico Programado – Julio 2006.

### **5.2 Descripción datos modelo de simulación**

Para la construcción del modelo de simulación es importante considerar lo siguiente:

#### **5.2.1 Generación de entidades**

El Proceso de Intervención Quirúrgica se definió como un proceso continuo<sup>11</sup>. en donde las variables de estado cambian de forma continua en el tiempo. Además se trata de un modelo determinístico<sup>12</sup>, debido a que las entidades del sistema no pueden variar al azar, la llegada de pacientes se encuentra definida previamente por la tabla operatoria<sup>13</sup>.

De esta forma, al momento de generar las entidades que participarán en el modelo se utilizó un bloque prediseñado para la generación de pacientes en forma programada. Dado que los pacientes son asignados previamente, la llegada de ellos no se produce en forma aleatoria, todo se encuentra programado previamente, por ende al utilizar el bloque program, de la librería del software Extend V.4, no es necesario identificar una distribución de probabilidad que se ajuste a la llegada de los pacientes. Las llegadas son conocidas.

#### **5.2.2 Caracterización de entidades**

Existen tres características fundamentales que diferencian a los pacientes:

• Tipo de intervención quirúrgica

Los pacientes que ingresan al sistema se diferencian según el tipo de intervención a realizar $14$ .

<sup>&</sup>lt;sup>11</sup> Para mayor información revisar "Capítulo 2: Marco Teórico", de este mismo informe.<br><sup>12</sup> Para mayor información revisar "Capítulo 2: Marco Teórico", de este mismo informe.<br><sup>13</sup> Ver Anexo B: Tabla Operatoria.<br><sup>14</sup> Para Programada", de este mismo informe.

#### • Complejidad de la intervención

Según el tipo de intervención a realizar los pacientes son asignados a pabellones específicos. Cada pabellón quirúrgico se encuentra habilitado de diferente forma, la infraestructura, el instrumental, el personal asignado, entre otros, son recursos que varían dependiendo de la complejidad de la intervención<sup>15</sup>.

#### • Tiempo de Recuperación.

El tiempo de recuperación de los pacientes es una variable que depende de varios factores: edad del paciente, sexo del paciente, antecedentes patológicos, tiempo de enfermedad, síntomas y signos, condición física del paciente al momento de ingresar al Hospital Clínico, tipo de intervención, complejidad de la intervención, tipo de anestesia utilizada en la intervención, entre otras.

De forma de poder caracterizar esta variable se estudiaron los tiempos de anestesia y de operación de los pacientes versus los tiempos de recuperación. Es así como se obtuvieron los siguientes gráficos:

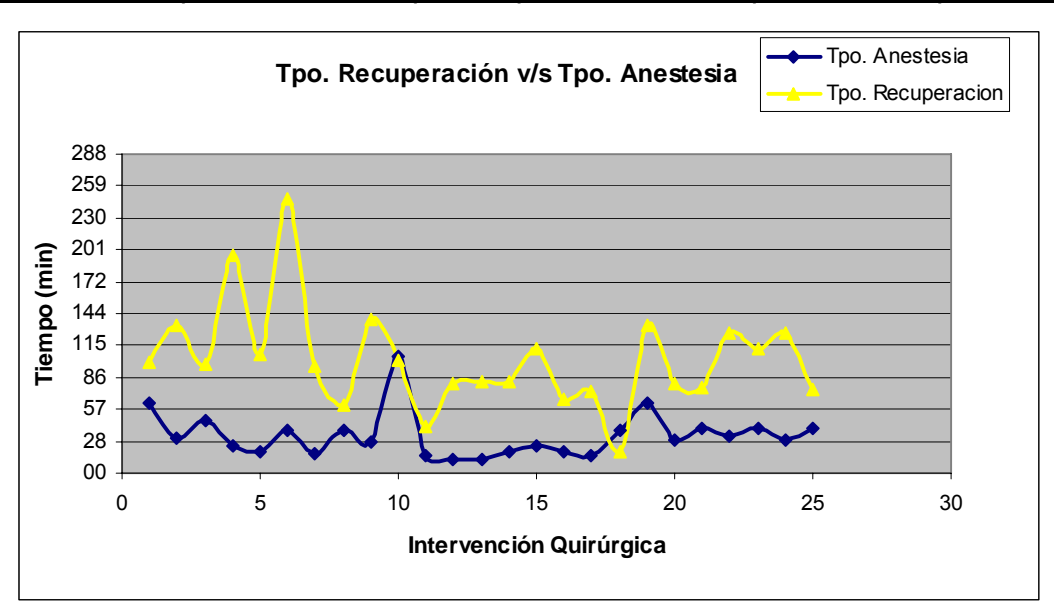

Gráfico: Comportamiento tiempo recuperación v/s tiempo anestesia paciente.

Fuente: Visita en terreno al pabellones quirúrgicos del Hospital Clínico, semana 03 – 07 de Julo de 2006.

 $15\,$ **<sup>15</sup>** Para mayor información revisar "Capítulo 3: Descripción entidades proceso Intervención Quirúrgica Programada", de este mismo informe.

En el gráfico anterior es posible distinguir que la variable Tpo. Recuperación sigue una distribución similar a la variable Tpo. Anestesia, por lo cual se puede inferir que el tiempo de recuperación tiene estrecha relación con el tipo de anestesia utilizada.

De la misma forma en el grafico siguiente se observa que la variable Tpo. Anestesia sigue un comportamiento similar que la variable Tpo. Operación, por lo cual, el tiempo de anestesia viene asignado según el tipo de intervención a realizar.

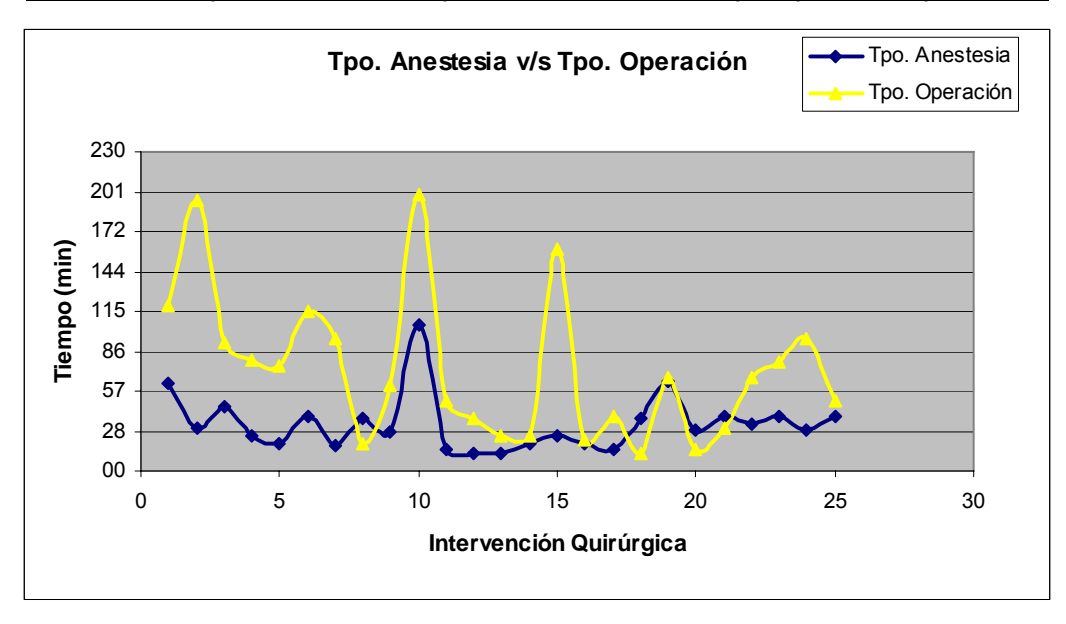

Gráfico: Comportamiento tiempo anestesia v/s tiempo operación paciente.

Fuente: Visita en terreno al pabellones quirúrgicos del Hospital Clínico, semana 03 – 07 de Julo de 2006.

Finalmente, al graficar las variables Tpo. Operación v/s Tpo. Recuperación se puede observar como estas se comportan de forma similar, por ende, si el tiempo de operación viene asignado según el tipo de intervención es posible determinar un tiempo de recuperación para cada tipo de intervención.

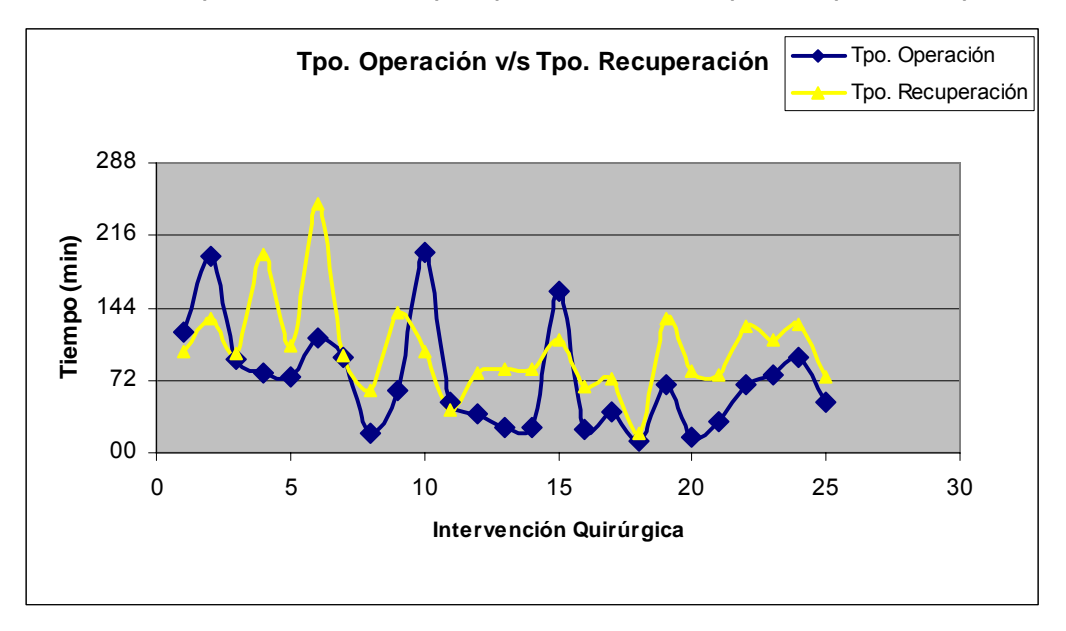

Gráfico: Comportamiento tiempo operación v/s tiempo recuperación paciente.

Fuente: Visita en terreno al pabellones quirúrgicos del Hospital Clínico, semana 03 – 07 de Julo de 2006.

De esta forma, estudiando los datos obtenidos de la visita en terreno durante la semana 03-07 de Julio fue posible determinar tiempos promedios de recuperación para cada tipo de intervención quirúrgica, es así como se tienen los siguientes tiempos:

| <b>Especialidad</b><br>Quirúrgica | Tiempo Recuperación<br>(min) |
|-----------------------------------|------------------------------|
| Cirugía                           | 250                          |
| Neurología-Neurocirugía           | 200                          |
| Otorrinolaringología              | 215                          |
| Urología                          | 240                          |

Tabla: Tiempos de recuperación por especialidad quirúrgica.

Fuente: Visita en terreno al pabellones quirúrgicos del Hospital Clínico, semana 03 – 07 de Julo de 2006.

#### **5.2.3 Tiempo de espera entidades**

El tiempo de espera se consideró infinito. Los pacientes ingresados en el sistema esperan en cola hasta ser atendidos, de esta forma no existen abandonos, todo paciente que ingresa a los pabellones quirúrgicos espera hasta su atención.

#### **5.2.4 Tiempo atención entidades en pabellones quirúrgicos**

El tiempo de atención de cada pabellón dependen únicamente del tipo de cirugía que realice, por ello cada uno se encuentra habilitado para cierto tipo de intervención.

De forma de identificar la distribución que seguirán los tiempos de atención se utilizó el software Stat::Fit , a partir de él es posible ajustar datos a distribuciones de probabilidad conocidas. Stat::Fit toma datos de eventos que ocurren en forma aleatoria convirtiéndolos a la mejor distribución de probabilidad, y con ello es posible representar la aleatoriedad dentro de los modelos de simulación.

De la "Base de Datos Mayo de 2006", información proporcionada por la enfermera jefe de pabellones Sra. Fancy Reyes, se obtuvieron los tiempos de atención de cada pabellón. A continuación se muestra el resultado obtenido para el pabellón 1 de la especialidad de Otorrinolaringología, los resultados para los demás pabellones se adjuntan en el Anexo F: Resultados Stat::Fit – Tiempo Atención Pabellón Quirúrgico:

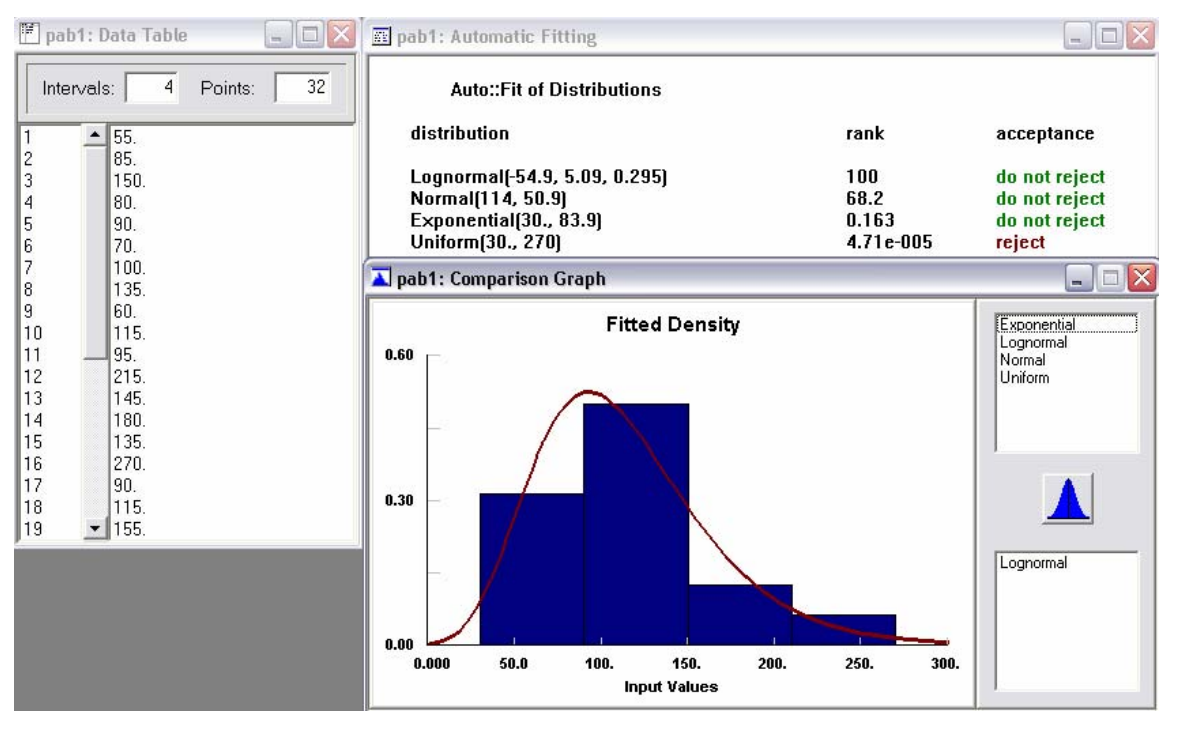

#### Figura: Distribución tiempo cirugía pabellones quirúrgicos.

Fuente: Resultado obtenido al aplicar software Stat::Fit.

De la gráfica anterior se observa que los datos arrojan una distribución del tipo **Lognormal**. Este tipo de distribución corresponde a una función de probabilidad continua frecuentemente utilizada para expresar el comportamiento de observaciones con asimetría positiva, en donde la mayoría de los valores ocurren en las proximidades del valor mínimo. La distribución Lognormal comienza a partir de cero, aumenta hasta llegar a un máximo y luego disminuye lentamente hacia el infinito. Esta distribución se encuentra determinada por dos parámetros, media µ y desviación estándar σ de los datos. De igual forma para la totalidad de los pabellones se obtuvo la distribución del tipo Lognormal.

#### **5.2.5 Horario Atención**

Una de las restricciones realizadas al sistema tiene relación con la atención de pacientes hasta las 10:00 PM<sup>16</sup>, aspecto que se debe considerar en el modelo de simulación. Para ello se utilizará el bloque Input Data del software, que detiene las llegadas posteriores a este horario. En este punto es importante destacar que la simulación considera días de 24 horas de forma de asegurar que la atención de los pacientes se realizará durante el día.

### **5.3 Construcción modelo de simulación**

Para la construcción del modelo se utilizaron las distintas librerías que forman parte del software de simulación Extend V.4<sup>17</sup>.

Como punto de partida se creó el bloque Executive que permite comenzar la construcción de cualquier modelo de simulación. Posterior a ello se creó el bloque Input Data en el cuál se definió el tiempo de atención de los pabellones quirúrgicos, es decir los 840 minutos correspondientes a las 14 horas diarias de funcionamiento de los pabellones (8:00 AM a 10:00 PM), al mismo tiempo éste fue conectado al bloque Program el cuál tiene como función generar las entidades que participarán en el sistema. Como datos previos se cuenta con información acerca de los tiempos

<sup>&</sup>lt;sup>16</sup> Información proporcionada "Base de Datos Mayo de 2006", Enfermera Jefe de Pabellones.<br><sup>17</sup> Ver Anexo G: Bloques Modelo de Simulación.

específicos en que los pacientes ingresan al pabellón $^{18}$ . Dado que el proceso en estudio corresponde a un modelo determinístico no se utilizó como entrada una función de distribución que los caracterizara ya que los datos que se poseen describen el comportamiento de llegada de los pacientes en instantes específicos del tiempo, por ende las llegadas se producen en forma programada y no en forma aleatoria.

Posteriormente se creó el bloque Count Ítems el cuál va conectado al bloque Program y con ello es posible obtener la información acerca del número de entidades que entran al sistema. Es importante destacar que existe una capacidad máxima para el número de pacientes a ser atendidos; dado que el hospital cuenta con 600 camas de las cuales se estiman 100 disponibles diariamente ya que en promedio son 100 egresos diarios, 20 para pacientes privados y 80 para pacientes institucionales. De esto último, existe una capacidad de 73 pacientes programados para el sector de pabellones quirúrgicos<sup>19</sup>. Dado que no se modelará la desocupación real de camas de hospitalización, se tomará como dato la capacidad máxima de ingreso de pacientes al Hospital Clínico.

Luego se creó el bloque Select DE Output el que fue utilizado para poder limitar la entrada de entidades al sistema, del total de pacientes generados sólo 73 pacientes para el sector de pabellones pueden ingresar al sistema. El resto de los pacientes generados son enviados al bloque Exit el que actúa como salida del sistema, en el proceso real los pacientes son reasignados pero para efectos de la simulación será equivalente a salir del sistema. De forma conjunta se creó el bloque Constant que tiene como valor la capacidad máxima de los pabellones quirúrgicos, este valor actúa como valor de entrada para el bloque Decision, de igual forma el valor que se obtiene del bloque Count Ítems también actúa como entrada, es así como finalmente el bloque Decision tiene la decisión de permitir el ingreso de pacientes al pabellón hasta cumplir con la capacidad máxima permitida.

<sup>18</sup> Información proporcionada "Base de Datos Mayo de 2006", Enfermera Jefe de Pabellones.

**<sup>18</sup>** Información proporcionada "Base de Datos Mayo de 2006", Enfermera Jefe de Pabellones. **<sup>19</sup>** Información de "Estudio de Satisfacción Pacientes Hospitalizados del HCUCH 2005", Departamento Comercial y Marketing.

Posteriormente se creó el bloque Set Attribute que tiene como finalidad asignar un atributo a las entidades que entren al sistema. De forma que lo anterior suceda, se creó el bloque Input Random Number que tiene como distribución empírica una tabla de valores con sus respectivas probabilidades de manera de generar el evento, de esta manera la tabla de valores contiene las probabilidades que describen el atributo TipoPaciente, característica que describe el tipo de paciente que ingresa al sistema, específicamente hace referencia al tipo de intervención quirúrgica al que será sometido el paciente, es así como para el sector de pabellones se distinguen cuatro tipos de intervenciones quirúrgicas: Urología (21%), Otorrinolaringología (24%), Cirugía (46%) y Neurocirugía  $(9\%)^{20}$ .

De igual forma se creó un segundo bloque Set Attribute, esta vez asignando el atributo Recuperación que describirá el tiempo de recuperación que lleve al paciente salir de la sala de postanestesia. Dependiendo del tipo de paciente que ingrese al sistema existe un tiempo específico de recuperación asignado $2<sup>1</sup>$ . Para lo anterior fue necesario crear los bloques Constant que tienen como valor los respectivos tiempos de recuperación asignados para cada uno de los distintos tipos de intervenciones quirúrgicas que se realizan en los pabellones quirúrgicos. Estos valores actúan como entrada para el bloque Select Input (5) el cuál, dependiendo del tipo de paciente que ingrese al sistema, seleccionará el tiempo de recuperación respectivo. Finalmente el tiempo seleccionado corresponderá al valor del atributo Recuperación asignado al segundo bloque Set Attribute. Para que el sistema logre interpretar los atributos asignados a cada uno de los pacientes que ingresen al sistema, se crea el bloque Get Attribute el cuál obtiene el valor del atributo dado por el bloque Set Attribute, el primer bloque Get Attribute lee el atributo TipoPaciente, y el segundo bloque Get Attribute lee nuevamente el atributo TipoPaciente, pero esta vez asignándole el tiempo de recuperación especificado para el tipo de paciente seleccionado.

<sup>&</sup>lt;sup>20</sup> Información obtenida "Informe Anual de Indicador de Calidad: Preparación Pabellón", Marzo 2005.<br><sup>21</sup> Para mayor información revisar *"*Capítulo 5: Simulación proceso actual Intervención Quirúrgica

Programada", de este mismo informe.

Finalmente, cada paciente que ingrese al sistema estará descrito por el tipo de intervención quirúrgica al que será sometido y por el tiempo de recuperación que transcurrirá en la sala de postanestesia.

Continuando con la descripción se creó el bloque Select DE Output (5), el cuál posee como entrada al paciente ya clasificado según el tipo de intervención quirúrgica al que será sometido, de esta forma el modelo se divide en cuatro ramas, representando cada una de las ramas los distintos tipos de intervenciones que se realizan en los pabellones quirúrgicos.

Como ya se explicó anteriormente, en el sector de pabellones se realizan cuatro tipos de intervenciones: Urología, Otorrinolaringología, Cirugía y Neurocirugía. Además, para cada intervención existen uno o más pabellones quirúrgicos asignados, esto último debido a que cada intervención posee cierto grado de complejidad $^{22}$  por lo cuál no todos los pabellones se encuentran implementados con los mismos recursos, de esta forma dependiendo de la complejidad de la intervención es que el paciente será trasladado al pabellón quirúrgico respectivo.

Posterior a la creación del bloque Select DE Output (5), se crearon cuatro bloques Count Ítems los cuales entregan información acerca del número de pacientes que se intervendrán por cada una de las especialidades antes mencionadas.

Para cada una de las ramas provenientes del bloque Select DE Output (5) la explicación del modelo es la siguiente:

- La primera de las ramas describe la especialidad Urología, a este tipo de intervención fueron asignados dos pabellones quirúrgicos teniendo por grado de complejidad "medio", en ambos casos.
- La segunda de las ramas describe la especialidad Otorrinolaringología, a este tipo de intervención fueron asignados dos pabellones quirúrgicos teniendo por grado de complejidad "medio" y "bajo-medio".

**<sup>22</sup>** Cada pabellón quirúrgico se encuentra implementado según el tipo de intervención a realizar y según el grado de complejidad de la misma. Los grados de complejidad se pueden definir como: bajo, medio y alto.

• La tercera de las ramas describe la especialidad Cirugía, a este tipo de intervención fueron asignados cinco pabellones quirúrgicos teniendo por grado de complejidad "medio", bajo-medio", "medio-alto" y "alto".

• La última de las ramas describe la especialidad Neurocirugía, a este tipo de intervención fueron asignados dos pabellones quirúrgicos teniendo por grado de complejidad "alto" y "medio-alto".

Para lo anterior fue necesario crear, para cada una de las ramas, el bloque Input Random Number que tiene como distribución empírica una tabla de valores que contiene las probabilidades que describen el grado de compleiidad respectivo<sup>23</sup>, es decir, para cada una de las especialidades se describe lo siguiente:

• A la especialidad Urología se asignaron dos pabellones quirúrgicos con igual probabilidad, 50% pabellón 10 y 50% pabellón 11.

• A la especialidad Otorrinolaringología se asignaron dos pabellones quirúrgicos con probabilidad, 57% pabellón 1 y 43% pabellón 6.

• A la especialidad Cirugía se asignaron cinco pabellones quirúrgicos con probabilidad, 20% pabellón 12, 13% pabellón 9, 20% pabellón 8, 27% pabellón 2 y 20% pabellón 5.

• A la especialidad Neurocirugía se asignaron dos pabellones quirúrgicos con probabilidad, 67% pabellón 7 y 33% pabellón 3.

De esta forma, cada bloque Input Random Number actúa como entrada para el bloque Select DE Output, y es éste último bloque quién selecciona la entidad de salida dependiendo de las probabilidades antes descritas.

Luego se creó, para cada una de las ramas, el bloque Queue, FIFO el cuál representa una cola de espera con política de atención "First-in-first-out", es decir, la primera entidad en llegar es la primera entidad en ser atendida. A partir de este bloque será posible contar con información acerca de los tiempos de espera para ser atendidos por el pabellón respectivo, y de igual forma será posible conocer el número de pacientes que fueron atendidos en el pabellón asignado.

**<sup>23</sup>** Información obtenida de visita en terreno semana 03-07 de Julio de 2006.
Posteriormente se crearon bloques Activity, Delay que actúan como bloques de servicio para retener a las entidades por un lapso de tiempo específico. En este caso representan el tiempo de operación de cada uno de los pabellones quirúrgicos. Dado que los tiempos de atención varían de acuerdo al tipo de intervención al cuál será sometido el paciente y al grado de complejidad de la misma, fue necesario crear el bloque Input Random Number el cuál asigna los tiempos de atención según el comportamiento que estos posean. Es así como fue necesario generar una distribución de probabilidad $^{24}$  de forma de poder generar un comportamiento de atención para cada uno de los pabellones quirúrgicos. De esta forma, la distribución de probabilidad continua seleccionada para los pabellones quirúrgicos correspondientes a las distintas especialidades es la Distribución Lognormal<sup>25</sup>.

Consecutivamente se creó el bloque Combine (5), con la única función de combinar las entidades a la salida de los pabellones quirúrgicos sin perder los atributos asignados, y de esta forma comenzar la segunda etapa del proceso en estudio.

En esta segunda etapa los pacientes deben ingresar a la sala de postanestesia que se encuentra ubicada en la zona de pabellones quirúrgicos<sup>26</sup>. Esta sala se encuentra habilitada con 7 camas para la recuperación de los pacientes. Descrito lo anterior fue necesario crear el bloque Queue, Reneging el cuál representa una cola con un tiempo máximo de espera. A partir de este bloque será posible contar con información acerca del número de entidades que salen del sistema hasta cumplir el tiempo máximo de espera estipulado, es decir aquellas entidades que salen inmediatamente de pabellones sin ingresar a la sala de postanestesia, esto último se debe principalmente a la falta de cupos disponibles en la sala de recuperación. Cuando existe esta falta de capacidad, los pacientes que se han recuperado satisfactoriamente después de la intervención quirúrgica salen inmediatamente de la zona de pabellones y aquellos, que luego de la intervención han necesitado mayores cuidados, son trasladados directamente a pabellones habilitados para su condición. Luego se creó el

-

**<sup>24</sup>** Distribución de probabilidad es una distribución teórica de frecuencia, es decir, es una distribución de que describe como se espera que varíen los resultados.

**<sup>25</sup>** Para mayor información revisar "Capítulo 5: Simulación proceso actual Intervención Quirúrgica Programada", de este mismo informe. **26** Ver Anexo C: Layout Sector de Pabellones Quirúrgicos.

bloque Count Ítems que permite conocer la cantidad de pacientes que efectivamente ingresarán a la sala de postanestesia. También se creó el bloque Exit que actúa como salida para aquellos pacientes que saldrán directamente de los pabellones quirúrgicos.

A continuación se creó el bloque Get Attribute el cuál lee la información creada para el atributo Recuperación, atributo creado al inicio del modelo y que entrega la información acerca del tiempo de recuperación de los pacientes, dependiendo del tipo intervención realizada, en la sala de postanestesia.

Luego se crearon bloques Activity, Delay que actuaron como boques de servicio para retener las entidades por un lapso de tiempo específico, en este caso representaron los tiempos de recuperación para cada una de las camas de la sala de postanestesia. Dado que los tiempos de recuperación de los pacientes $27$  no varían en demasía para un mismo tipo de intervención quirúrgica, fue posible obtener datos promedio<sup>28</sup> para cada tipo de intervención, para lo cuál en los mismos bloques Activity, Delay fue posible ingresar la información mediante el bloque Get Attribute el cuál desde un comienzo del modelo ya cuenta con esa información.

A partir de los bloques Activity, Delay de creó el bloque Combine (5), con la única función de combinar las entidades de las camas de recuperación de la sala de postanestesia, y de esta forma finalizar el modelo de simulación con la creación del bloque Exit el que actúa como salida para los pacientes del sistema.

A continuación se adjunta el modelo de simulación creado para el "Proceso de Intervención Quirúrgica Programada":

-

**<sup>27</sup>** Información obtenida de visita en terreno semana 03-07 de Julio de 2006.

**<sup>28</sup>** Para mayor información revisar "Capítulo 5: Simulación proceso actual Intervención Quirúrgica Programada", de este mismo informe.

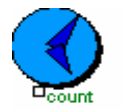

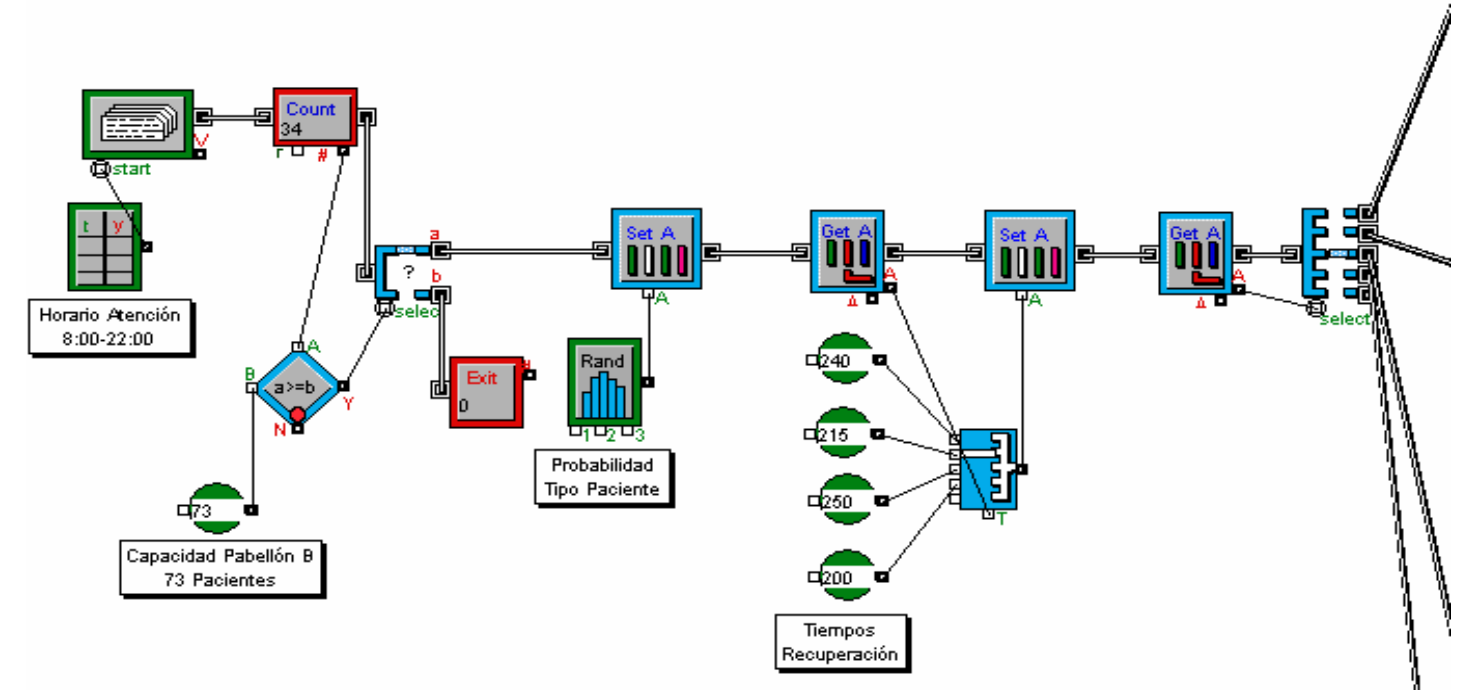

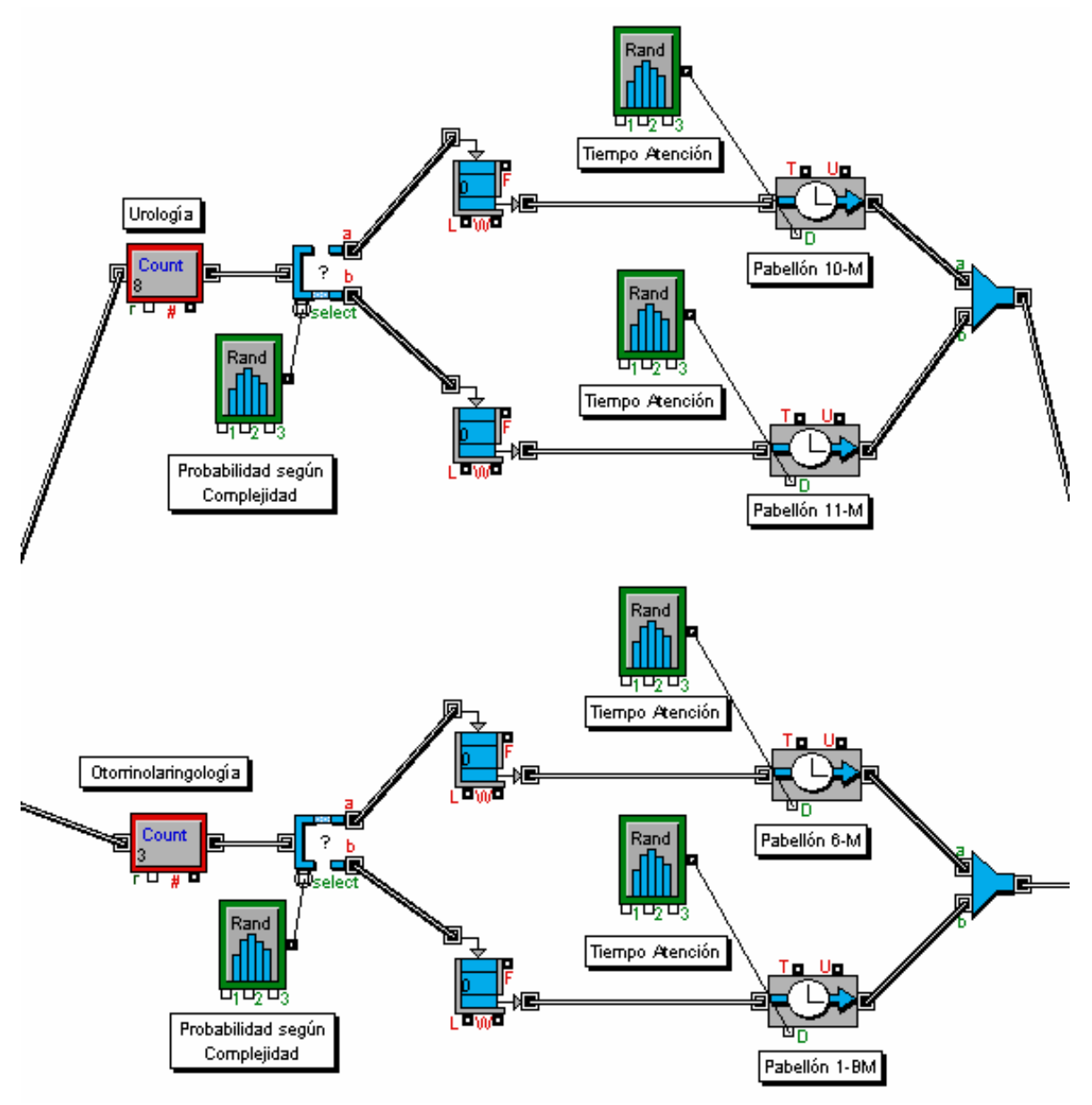

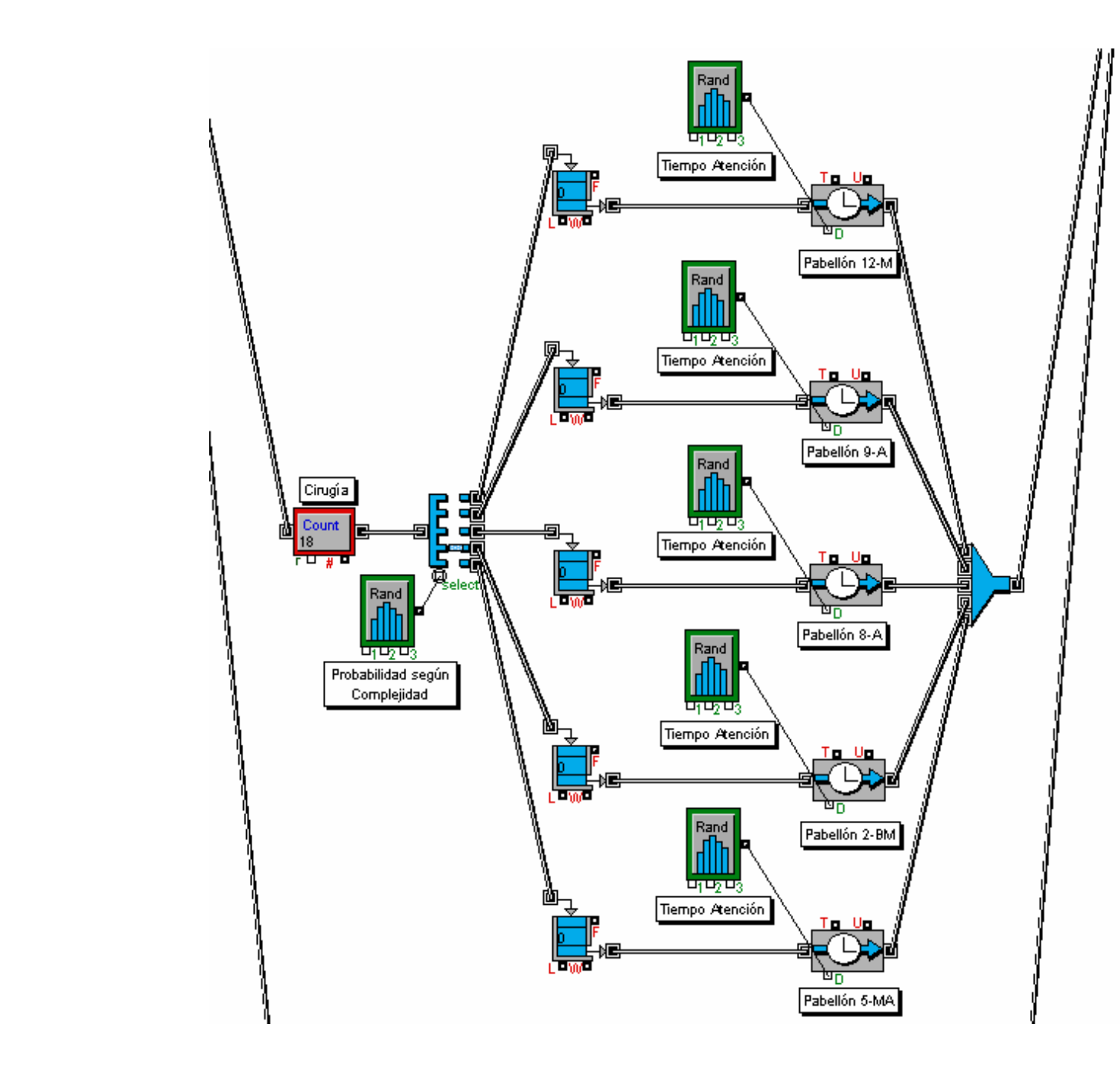

![](_page_41_Figure_0.jpeg)

![](_page_42_Figure_0.jpeg)

# **5.4 Validación modelo de simulación**

Finalizada la construcción del modelo de simulación del proceso Intervención Quirúrgica Programada es necesario validar dicho modelo, para lo cual se compararán los resultados obtenidos de la simulación con los datos empíricos obtenidos de la visita en terreno durante la semana 03-07 de Julio de 2006 y de la "Base de datos Mayo de 2006" proporcionada por la enfermera jefe de pabellones, Sra. Fancy Reyes.

De la "Base de Datos Mayo de 2006" se obtuvieron los tiempos de atención de cada uno de los pabellones, los pacientes atendidos y los porcentajes de utilización de cada uno de ellos. A continuación se muestran los datos empíricos obtenidos:

|                  | Tiempo Atención Pabellones Quirúrgicos - Mayo 2006 |            |            |            |            |  |  |
|------------------|----------------------------------------------------|------------|------------|------------|------------|--|--|
|                  | Pabellón 1                                         | Pabellón 2 | Pabellón 3 | Pabellón 5 | Pabellón 6 |  |  |
| <b>Promedio</b>  | 113                                                | 113        | 173        | 187        | 160        |  |  |
| <b>Mínimo</b>    | 30                                                 | 40         | 43         | 60         | 55         |  |  |
| <b>Máximo</b>    | <b>270</b>                                         | <b>390</b> | <b>380</b> | 615        | 410        |  |  |
| <b>Pacientes</b> | 3                                                  |            |            |            |            |  |  |
| % Utilización    | 40,36%                                             | 53,81%     | 20,60%     | 66,79%     | 76,19%     |  |  |

Tabla: Datos empíricos, pabellones quirúrgicos.

![](_page_43_Picture_100.jpeg)

Fuente: "Base de Datos Mayo de 2006", Enfermera Jefe de Pabellones.

El modelo de simulación se hizo correr 20 veces, de forma de que los valores obtenidos representarán un mes de funcionamiento para los pabellones quirúrgicos. A continuación se exponen los resultados obtenidos, adjuntando distintas tablas que muestran 5 días seleccionados de forma aleatoria.

# • **Resultados Tiempo Atención Pabellones Quirúrgicos**

De la simulación se obtuvieron los siguientes resultados para los tiempos de atención en los pabellones quirúrgicos:

|                 | Tiempo Atención Pabellones Quirúrgicos - Simulación (min) |                                                      |        |        |        |  |  |  |  |
|-----------------|-----------------------------------------------------------|------------------------------------------------------|--------|--------|--------|--|--|--|--|
|                 | Pabellón 1                                                | Pabellón 2<br>Pabellón 3<br>Pabellón 5<br>Pabellón 6 |        |        |        |  |  |  |  |
| <b>Run #1</b>   | 0.00                                                      | 111,02                                               | 174,94 | 187,07 | 161,11 |  |  |  |  |
| <b>Run #2</b>   | 115,02                                                    | 111,01                                               | 0.00   | 186,91 | 161,04 |  |  |  |  |
| <b>Run #3</b>   | 114,99                                                    | 111.07                                               | 175,00 | 187,02 | 160,92 |  |  |  |  |
| <b>Run #4</b>   | 114,97                                                    | 110,99                                               | 0.00   | 187,00 | 161,05 |  |  |  |  |
| <b>Run #5</b>   | 115,04                                                    | 110,93                                               | 175,01 | 186,88 | 160,88 |  |  |  |  |
| <b>Promedio</b> | 115,01                                                    | 111,00                                               | 174,99 | 186,98 | 161,00 |  |  |  |  |

Tabla: Resultados modelo de simulación, tiempo atención pabellones quirúrgicos.

![](_page_44_Picture_113.jpeg)

Fuente: Resultados obtenidos al simular proceso actual Intervención Quirúrgica Programada.

Para poder validar el modelo de simulación se comprobaron los resultados obtenidos con lo datos empíricos proporcionados por el Hospital Clínico.

![](_page_44_Picture_114.jpeg)

![](_page_44_Picture_115.jpeg)

Fuente: Resultados tiempo atención: simulación v/s empírico.

A continuación se muestra un gráfico que muestra ambos resultados:

![](_page_45_Figure_1.jpeg)

Gráfico: Datos tiempo atención: Simulación v/s Empírico.

Fuente: Resultados tiempo atención: simulación v/s empírico.

Como se observa en el gráfico anterior los datos obtenidos de la simulación son bastante similares a los datos empíricos. En el eje izquierdo son representados los datos empíricos, y en el eje derecho son representados los resultados obtenidos de la simulación. La similitud de los valores también se debe a que el modelamiento de los tiempos de atención se realizó con la distribución de probabilidad Lognormal, lo que se ajusta bastante a la realidad.

## • **Resultados Pacientes Atendido Pabellones Quirúrgicos**

Los resultados obtenidos acerca de la cantidad de pacientes ingresados al sistema en el modelo se muestran a continuación:

|                 |            | Pacientes Atendidos Pabellones Quirúrgicos - Simulación |            |            |            |  |  |  |
|-----------------|------------|---------------------------------------------------------|------------|------------|------------|--|--|--|
|                 | Pabellón 1 | Pabellón 2                                              | Pabellón 3 | Pabellón 5 | Pabellón 6 |  |  |  |
| <b>Run #1</b>   |            |                                                         |            |            |            |  |  |  |
| <b>Run #2</b>   |            |                                                         |            |            |            |  |  |  |
| <b>Run #3</b>   |            |                                                         |            |            |            |  |  |  |
| <b>Run #4</b>   |            |                                                         |            |            |            |  |  |  |
| <b>Run #5</b>   |            |                                                         |            |            |            |  |  |  |
| <b>Promedio</b> |            |                                                         |            |            |            |  |  |  |

Tabla: Resultados modelo de simulación, pacientes atendidos.

![](_page_46_Picture_111.jpeg)

Fuente: Resultados obtenidos al simular proceso actual Intervención Quirúrgica Programada.

Para validar el modelo creado se comprobaron sus resultados con los datos empíricos obtenidos del Hospital Clínico:

![](_page_46_Picture_112.jpeg)

![](_page_46_Picture_113.jpeg)

Fuente: Resultados pacientes atendidos: simulación v/s empírico.

De los datos obtenidos de la simulación se observa la similitud con aquellos datos empíricos. Además, la cantidad de pacientes que ingresan al sistema cumplen con la capacidad máxima estipulada para los pabellones.

A continuación se adjunta un gráfico que muestra la similitud de los valores:

![](_page_47_Figure_1.jpeg)

Gráfico: Datos pacientes atendidos: Simulación v/s Empírico.

# • **Resultados porcentaje utilización Pabellones Quirúrgicos**

De la misma forma, los resultados obtenidos acerca del porcentaje de utilización de los pabellones quirúrgicos en el modelo de simulación se muestran a continuación:

|                 | Porcentaje Utilización Pabellones Quirúrgicos - Simulación         |        |          |        |        |  |  |  |
|-----------------|--------------------------------------------------------------------|--------|----------|--------|--------|--|--|--|
|                 | Pabellón 3<br>Pabellón 1<br>Pabellón 2<br>Pabellón 5<br>Pabellón 6 |        |          |        |        |  |  |  |
| <b>Run #1</b>   | 0,00%                                                              | 38,55% | 24,30%   | 25,98% | 33,55% |  |  |  |
| <b>Run #2</b>   | 15,97%                                                             | 38,55% | 0,00%    | 12,98% | 82,22% |  |  |  |
| <b>Run #3</b>   | 23,95%                                                             | 38,54% | 12,15%   | 38,97% | 55,90% |  |  |  |
| <b>Run #4</b>   | 15,97%                                                             | 38,54% | $0,00\%$ | 38,96% | 44,73% |  |  |  |
| <b>Run #5</b>   | 23,96%                                                             | 38,54% | 12,15%   | 25,96% | 67,09% |  |  |  |
| <b>Promedio</b> | 34,23%                                                             | 66,07% | 27,78%   | 48,97% | 95,83% |  |  |  |

Tabla: Resultados modelo de simulación, porcentaje utilización pabellones quirúrgicos.

Fuente: Resultados pacientes atendidos: simulación v/s empírico.

![](_page_48_Picture_108.jpeg)

Fuente: Resultados obtenidos al simular proceso actual Intervención Quirúrgica Programada.

Para la validación del modelo se comprobaron sus resultados con los datos empíricos. A continuación se muestra un gráfico con ambos valores:

![](_page_48_Figure_3.jpeg)

Gráfico: Datos porcentaje utilización pabellones: Simulación v/s Empírico.

Fuente: Resultados porcentaje utilización pabellones: simulación v/s empírico.

De igual forma, de la tabla siguiente es posible visualizar que los porcentajes obtenidos de la simulación no son completamente similares a los datos empíricos, esto se puede deber a que los valores derivados de la simulación de los pacientes atendidos difieren en algunos pabellones, por lo cual esta diferencia afecta los resultados de los porcentajes de uso de los pabellones, sin embargo en la mayoría de los pabellones los porcentajes se acercan bastante a la realidad.

|                   |                                                                                     | Porcentaje Utilización Pabellones Quirúrgicos |  |  |  |  |  |  |    |    |    |
|-------------------|-------------------------------------------------------------------------------------|-----------------------------------------------|--|--|--|--|--|--|----|----|----|
| <b>Pabellones</b> |                                                                                     |                                               |  |  |  |  |  |  | 10 | 11 | 12 |
| <b>Simulación</b> | $\mid$ 34,23% 66,07% 27,78% 48,97% 95,83% 63,36% 99,53% 65,71% 54,10% 63,95% 70,10% |                                               |  |  |  |  |  |  |    |    |    |
| <b>Empírico</b>   | 40,36% 53,81% 20,60% 66,79% 76,19% 57,14% 69,29% 64,52% 67,14% 74,76% 55,00%        |                                               |  |  |  |  |  |  |    |    |    |

Tabla: Datos porcentaje utilización pabellones: Simulación v/s Empírico.

En conclusión es posible validar el modelo creado ya que los resultados obtenidos de la simulación se ajustan bastante a la realidad.

# **6 Capítulo 5: Estudio alternativas de rediseño proceso Hospitalización Quirúrgica Programada**

# **6.1 Proceso de admisión**

## **Situación Actual**

En la etapa de inscripción de pacientes a tabla operatoria se produce el ingreso de personas que no cuentan con los requisitos básicos de admisión, entre estos destacan: documento solicitud pabellones quirúrgicos, orden médica de hospitalización, factibilidad financiera del paciente, documentos de garantía, y en caso que lo amerite exámenes médicos previos. Actualmente se ha identificado que se produce el ingreso de pacientes a tabla operatoria sin contar con las garantías exigidas por el Hospital Clínico. El paciente, cuando solicita su intervención quirúrgica, se genera el presupuesto de su intervención y se definen las garantías necesarias. Una vez documentada la garantía se debiera fijar la intervención en la tabla operatoria. Este registro se encuentra definido para pacientes institucionales y privados por igual, sin embargo, el sistema de admisión permite ingresar a tabla operatoria pacientes que aún no han documentado sus garantías, generando así la inscripción de pacientes que no cumplen con los requisitos básicos que el mismo Hospital Clínico a definido para el proceso de admisión.

Aunque las normativas entre pacientes institucionales y privados no presentan diferencias, el vínculo directo entre paciente privado y médico genera en algunos casos que hasta el día anterior a la intervención quirúrgica el paciente no haya documentado

Fuente: Resultados porcentaje utilización: simulación v/s empírico.

sus garantías, provocando que el médico jefe encargado de la tabla operatoria no pueda dejar afuera estos casos, y debido a esto se produzcan posteriormente suspensiones operatorias de algunos de ellos.

## **Oportunidad de Cambio**

Desarrollar un equipo de atención al cliente, el cuál debe estar en contacto permanente con el paciente antes de la intervención quirúrgica, de esta forma será posible asegurar el cumplimiento de los requisitos previos a la intervención del paciente, esto es: documentos de garantía, exámenes médicos solicitados, entre otros.

#### **Modelo Propuesto**

Se plantea crear un subproceso llamado Gestión de Pacientes, donde se realicen actividades de contacto con el paciente, estableciendo claramente los requisitos y condiciones necesarias para su intervención, tanto administrativas como de salud. Parte de esta actividad se realiza actualmente en el Hospital Clínico, pero se propone un enfoque diferente, dirigiéndola a mejorar los siguientes puntos:

- Contactar al paciente que se encuentre en agenda y verificar que cumpla con todos los requisitos administrativos. En caso de existir dificultades, por ejemplo, pacientes de regiones, ofrecer alternativas como su internación la noche anterior.
- Asegurar el completo entendimiento del paciente del ayuno o de otros requerimientos para su ingreso a pabellones.

• Explicar detalladamente el presupuesto entregado al paciente y las posibles variantes que afecten la cuenta final, con el fin de que comprenda que un presupuesto es una referencia y que no se puede precisar con exactitud.

## **Detalle de Tareas**

• Contactar al paciente previa hospitalización: Para ello se requiere que el personal encargado tenga acceso al estado del paciente antes de realizar el contacto, de esta forma será posible verificar: programación de la intervención quirúrgica, estado administrativo, requerimientos de salud del paciente, entre otros.

Con la programación del calendario se podrá informar de forma adecuada al paciente la fecha fijada para su intervención, cumpliendo así con la programación establecida por el hospital.

Verificar el estado administrativo del paciente permitirá evitar suspensiones a último minuto debido a que el paciente no cumplió con los requerimientos básicos para su intervención.

Finalmente, de acuerdo a la intervención que se realizará, se deben tener claro los requisitos de salud que deben cumplir los pacientes, principalmente el ayuno antes de una intervención quirúrgica.

• Explicar presupuesto de la intervención quirúrgica: Para lo anterior el personal debe contar con toda la información acerca del presupuesto entregado al paciente, con el fin de conocer el detalle de cada uno de los cargos que serán realizados y de esta forma poder explicar al paciente los ítems que lo componen, como también las posibles variaciones que pudieran surgir en el transcurso de la intervención quirúrgica, y de esta forma dejar claro al paciente que el valor final de la cuenta puede variar.

# **6.2 Preparación preoperatoria**

# **Situación Actual**

-

Al momento de ingresar el paciente a pabellones quirúrgicos, éste es trasladado directamente al pabellón respectivo donde se realizará la intervención. Es en este lugar donde se realizan los procedimientos necesarios para comenzar la anestesia del paciente.

En algunos casos el paciente que debe ser intervenido posteriormente en el mismo pabellón llega antes de lo previsto, momento en el cuál debe esperar por su atención en una zona no habilitada para la espera, esta zona corresponde al pasillo que se encuentra entre los pabellones quirúrgicos y las oficinas del personal<sup>29</sup>. Este periodo de espera se describe como un tiempo muerto para el paciente.

**<sup>29</sup>** Ver Anexo C: Layout Sector de Pabellones Quirúrgicos.

#### **Oportunidad de Cambio**

Implementar una sala de preanestesia con lo cuál se logre agilizar el flujo de pacientes y además, disminuir el tiempo muerto de estadía del paciente en los pabellones quirúrgicos. Así mismo se reducirían las variaciones en la programación de la tabla operatoria producidas por demoras en traslados de pacientes hacia los pabellones quirúrgicos.

#### **Modelo Propuesto**

Se plantea crear dos nuevos subprocesos. El primero consiste en generar automáticamente una tabla operatoria de acuerdo a la disponibilidad de recursos existentes en el hospital para los diferentes tipos de intervenciones y que posteriormente sea aprobada por el médico jefe de pabellones.

El segundo subproceso se genera en la etapa preoperatoria. Para la fase de preanestesia se pretende construir una sala específicamente para este proceso, esto tiene como fin preparar al paciente sin utilizar el tiempo de los pabellones quirúrgicos, y de esta forma optimizar el uso de los pabellones.

## **Detalle de Tareas**

• Generar automáticamente tabla operatoria: Se busca integrar de forma automatizada las diferentes variables que deben ser consideradas para la generación de la tabla operatoria, entre las que destacan: instrumentales disponibles, especialidad de la intervención, equipos necesarios y características de los pabellones disponibles para las cirugías especificadas, equipos médicos y personal de apoyo que participarán en la intervención y capacidad de camas, tanto en recuperación como en pensionado y sala.

El término de este subproceso debe ser evaluado por el médico jefe de pabellones el cuál aplica su criterio y entrega la tabla final.

Para que lo anterior funcione será necesario que un sistema de información se encuentre alimentado con todos los recursos disponibles en el Hospital Clínico, y que exista una actualización de dicho sistema en forma continua. Así, al ser ingresadas las distintas solicitudes de cada uno de los servicios, según una

prioridad previamente establecida y de los recursos a utilizar, se irán inscribiendo las horas para los días siguientes.

• Preanestesia: Tiene como fin preparar al paciente en un lugar distinto al pabellón asignado, mejorando el rendimiento horas/pabellón y evitando la demora de tiempo en el traslado de pacientes desde las salas de cuidado (sala o pensionado) hasta los pabellones quirúrgicos. Se ha establecido que el tiempo del proceso anestésico dura en promedio 62 minutos $30$ , lo que permitiría optimizar el uso de los pabellones quirúrgicos

# **6.3 Ejecución tabla operatoria**

## **Situación Actual**

Incumplimientos en la ejecución de la tabla operatoria, se producen retrasos o suspensiones operatorias, debido principalmente al no cumplimiento de los requisitos básico de Admisión.

## **Oportunidad de Cambio**

Detallado el proceso de admisión, la mejora que es posible identificar en la ejecución de la tabla operatoria está en función del registro de pacientes en tabla sólo cuando posean su documentación al día, esto es, cumplir cabalmente con los requisitos básicos para su intervención.

## **Modelo Propuesto**

 $\overline{a}$ 

Se plantea incorporar el subproceso Monitoreo. Sus funciones principales serán: monitoreo de pacientes, coordinación médica y personal de apoyo, y administración de fichas médicas. Para lo anterior será necesario permitir el acceso a pabellones de enfermería con el fin de poder determinar la ubicación exacta del paciente antes de su intervención, además de contar con información de la tabla operatoria para verificar las intervenciones realizadas y conocer la ubicación del equipo médico y personal de apoyo

<sup>&</sup>lt;sup>30</sup> Información obtenida "Informe Anual de Indicador de Calidad: Preparación Pabellón", Marzo 2005.

requerido en la intervención. También será importante que enfermería tenga acceso a las fichas médicas digitales de los pacientes.

Para lo anterior el sistema de información del Hospital Clínico debe permitir que la tabla operatoria se encuentre en línea para todo el personal del Hospital, incluyendo la siguiente información:

- o Datos personales paciente ha intervenir.
- o Pabellón asignado para la intervención.
- o Especialidad y cirugía ha realizar.
- o Equipo médico y personal de apoyo requerido para la intervención.
- o Hora de inicio y hora estimada de término de la intervención quirúrgica.

## **Detalle de Tareas**

• Monitoreo de pacientes: Al permitir el acceso completo a pabellones quirúrgicos de enfermería se podrá conocer en todo momento la ubicación del paciente y la información relevante de éste, de esta forma se mantendrán informados continuamente pudiendo mantener actualizada la ficha médica digital de cada uno de los pacientes.

• Coordinación médica y personal de apoyo: Al tener acceso a la información de la tabla operatoria y de los pacientes es posible determinar el equipo médico que deberá estar presente en la intervención, de esta forma se coordina al equipo con antelación evitando la pérdida de tiempo que se origina cuando ha llegado el paciente al pabellón respectivo y el equipo de cirugía no se encuentra disponible.

• Administración de fichas médicas: Al poseer la ficha médica digital de cada paciente, será vital mantener la información actualizada y de forma completa. Así se mantendrá oportunamente la información del paciente para todo el personal médico que lo requiera.

## **6.4 Proceso postanestesia**

### **Situación Actual**

Una vez finalizada la intervención quirúrgica, el paciente debe ser trasladado a la sala de recuperación (sala postanestesia). Si la salida del paciente se retrasa, genera un retraso en las intervenciones posteriores. Según datos entregados por pabellones centrales, un 26,8% de las cirugías presentan retrasos al inicio. De éste porcentaje, el 12,7% es causado por falta de cupo en postanestesia, es decir, el paciente debe permanecer en el mismo pabellón de la intervención quirúrgica por no tener cupo. Por otra parte, existen casos en los cuales por no existir cupo en la sala de recuperación los pacientes son derivados inmediatamente a su sala de hospitalización (sala o pensionado) dando lugar a que no se cumpla con la normativa existente<sup>31</sup>.

El Hospital cuenta con 12 pabellones y 7 camas de recuperación en el Sector B y con 7 pabellones y 6 camas de recuperación en el Sector D.

## **Oportunidad de Cambio**

Aumentar la capacidad de la sala de postanestesia. Según el estándar internacional, se debe cumplir con una relación de 1,5 camas por pabellón, es decir, en el sector B debieran existir 18 camas y en el sector D 11 camas de post anestesia. Contar con el número óptimo de camas de recuperación permitiría eliminar los retrasos por ésta causal.

## **Modelo Propuesto**

-

Se plantea incrementar el número de camas disponible en la sala de postanestesia. De esta manera, se cumpliría con la normativa correspondiente al número mínimo de camas en la sala de recuperación<sup>32</sup>.

<sup>&</sup>lt;sup>31</sup> "Norma II, Cuidado Post-Anestésico", Normas Mínimas de Seguridad en Anestesiología-SCARE, 1993. Ver Anexo H: Normas Mínimas de Seguridad en Anestesiología – SCARE.

**<sup>32</sup>** "Norma VI, Cuidado Post-Anestésico", Normas Mínimas de Seguridad en Anestesiología-SCARE, 1993. Ver Anexo H: Normas Mínimas de Seguridad en Anestesiología – SCARE.

# **7 Capítulo 6: Evaluación alternativas de rediseño proceso Hospitalización Quirúrgica Programada**

El objetivo principal que busca el Hospital Clínico de la Universidad de Chile es optimizar el uso de pabellones quirúrgicos. Para lograr lo anterior es necesario cumplir con los objetivos secundarios que se ha impuesto el Hospital Clínico, entre los cuales se destacan:

- Disminuir el número de suspensiones quirúrgicas.
- Identificar los tiempos muertos provocados en pabellones quirúrgicos.
- Disminuir los tiempos muertos identificados en los pabellones.
- Identificar las actividades no quirúrgicas en pabellones.
- Mejorar el flujo de información entre paciente y Hospital.

De esta forma, se plantearon mejoras en los distintos procesos que forman parte del macroproceso Hospitalización Quirúrgica Programada. Sin embargo, la evaluación del impacto que puede tener cada una de las alternativas es mucho más explícita que en otras, existen algunos casos en que el manejo de información puede producir mejoras que no son directamente observables.

A continuación se muestran las alternativas de rediseño propuestas, cada una con la evaluación respectiva del impacto que generará en el macroproceso en estudio.

# **7.1 Proceso de admisión**

-

Crear el subproceso Gestión de Pacientes no tiene un impacto directamente observable dentro del flujo de procesos, sin embargo si tiene una implicancia importante en la disminución de suspensiones operatorias.

A continuación se muestran las diferentes causas de suspensiones operatorias originadas durante el período 07 Marzo - 30 Noviembre del 2005<sup>33</sup>.

**<sup>33</sup>** Ver Anexo I: Suspensiones Operatorias (07 Marzo – 30 Noviembre).

![](_page_57_Picture_123.jpeg)

Tabla: Causas suspensiones operatorias, pabellones quirúrgicos.

(P) Causas imputables al paciente (H) Causas imputables al Hospital (nc) Causas no controlables

Fuente: "Informe de suspensión operatoria", Diciembre 2005.

Al observar la tabla anterior se pueden ver tres ítems que agrupan las diversas causales de suspensiones operatorias. El ítem de mayor relevancia corresponde a las causas debido al manejo de información, un 65% del total de suspensiones operatorias. Posteriormente están las causales debido al manejo de recursos, un 18,1% del total y en último lugar causales no identificables con un 16,9%.

En el primer caso, la causa con mayor impacto corresponde al estado de salud del paciente con un 24,8%, específicamente se tratan de casos en que el paciente al ser ingresado a la intervención quirúrgica se encuentra en un estado incompatible con lo requerido para su intervención y por ende debe reprogramarse dando origen a una gran cantidad de suspensiones operatorias. Si bien es cierto el estado del paciente es una causa no controlable porque no se sabe con seguridad como se podrá encontrar en los momentos previos a su intervención, lo que si se puede conocer es el estado de salud

el día anterior a su operación, momento en se prepara la tabla operatoria, de esta forma se puede evitar la inscripción del paciente cuando no se encuentre disponible para su intervención.

El incumplimiento de requisitos preoperatorios corresponde a la segunda causa con mayor impacto 14,6%, esto se debe principalmente a que el paciente no logro entender completamente en que consistían las indicaciones previas a su hospitalización, por ejemplo el ayuno. De esta forma, con la creación del subproceso Gestión de Pacientes se establecerá una forma estandarizada de dar información clara y precisa al paciente, explicando en detalle las condiciones en que debe presentarse para ser intervenido, y no sólo comunicarle el día de su intervención. Con lo anterior será posible disminuir el porcentaje de suspensiones quirúrgicas correspondiente a esta causa.

Como se observó en la tabla anterior, la causa de mayor impacto corresponde al manejo de información con un 65%, lo que se traduce en un bajo nivel de contacto con el paciente previo a su hospitalización. De esta forma, la inclusión del subproceso Gestión de Pacientes al macroproceso en estudio no provocará mayores cambios, sin embargo provocará un impacto real e importante en la disminución del porcentaje de las suspensiones operatorias y de esta forma se optimizará el uso de pabellones quirúrgicos.

En la tabla siguiente se observa el porcentaje de suspensiones operatorias durante el período 07 Marzo - 30 Noviembre del 2005.

| % Suspensión Operatoria (07 Marzo - 30 Noviembre 2005)                                            |                  |     |                                                            |                  |                  |      |                  |     |      |      |
|---------------------------------------------------------------------------------------------------|------------------|-----|------------------------------------------------------------|------------------|------------------|------|------------------|-----|------|------|
| <b>INov</b><br>May<br>lOct<br>lAbr<br>lMar<br>IJul<br>lAgo<br><b>Jun</b><br><b>ITotal</b><br>lSep |                  |     |                                                            |                  |                  |      |                  |     |      |      |
| Cirugías Programadas                                                                              | 837              | 987 | 974                                                        | 1006             | 1078             | 1053 | 934 <b>1</b>     | 932 | 1008 | 8809 |
| Cirugías Suspendidas                                                                              | 108 <sup>l</sup> | 129 | 121 <sup>1</sup>                                           | 132 <sub>l</sub> | 132 <sup>l</sup> | 154  | 110 <sup>1</sup> | 97  | 661  | 1049 |
| % Cirugías Suspendidas                                                                            |                  |     | 12,9% 13,1% 12,4% 13,1% 12,2% 14,6% 11,8% 10,4% 6,5% 11,9% |                  |                  |      |                  |     |      |      |

Tabla: Porcentaje suspensiones operatorias, pabellones quirúrgicos.

Fuente: "Informe de suspensión operatoria", Diciembre 2005.

De la tabla anterior se observa que el porcentaje de suspensiones operatorias corresponde al 11,9%, este índice corresponde a unos de los principales indicadores de la actividad quirúrgica. Según el estándar internacional, su valor no debe superar el 4% en la población adulta (mayores de 14 años) y no debe ser mayor a 8% en la población pediátrica (menores de 14 años), sin embargo en consideración con los datos que se poseen (no existen estudios de suspensiones operatorias por edad de pacientes) un 5% de índice de suspensión quirúrgica programada es considerado aceptable. De la información anterior y de la tabla que contiene los datos acerca del porcentaje de suspensiones operatorias durante el período 07 Marzo - 30 Noviembre se puede concluir que el índice de suspensiones obtenido por el Hospital Clínico se encuentra muy por sobre el estándar internacional de 5%.

De forma de evaluar el impacto que producirá la creación del subproceso Gestión de Pacientes es necesario determinar el porcentaje de suspensiones que disminuirían con la creación del nuevo proceso. La forma que se utilizará para determinar el porcentaje de suspensiones disminuidas se basa principalmente en conceptos de toma de decisiones<sup>34</sup>. Toda estrategia en la vida esta sujeta a una serie de decisiones, para lo cuál existen diferentes alternativas para tomar la mejor decisión. Es en este ámbito donde se pueden distinguir una serie de escenarios posibles para cada una de las estrategias en juego. A continuación se muestran los distintos escenarios posibles, cada uno asociado a una probabilidad de ocurrencia.

| <b>Escenarios</b> | <b>Nivel Suspensiones</b><br><b>Disminuidas</b> | <b>Probabilidad</b><br><b>Ocurrencia</b> |
|-------------------|-------------------------------------------------|------------------------------------------|
| <b>Best</b>       | 100%                                            | 0,05                                     |
| Good              | 90%                                             | 0,30                                     |
| Middle            | 60%                                             | 0.45                                     |
| <b>Bad</b>        | 25%                                             | 0.17                                     |
| Worst             | በ%                                              |                                          |

Tabla: Escenarios y probabilidades de ocurrencia.

Fuente: Equipo Consultor Departamento SIA, Facultad Ciencias Económicas y Administrativas, Universidad de Chile.

De la tabla anterior es posible distinguir cinco escenarios posibles para cada decisión. A cada uno de los escenarios se le ha asignado un porcentaje basado en la caracterización del mismo, es decir, para el escenario best (mejor) la mejor decisión

-

<sup>&</sup>lt;sup>34</sup> Información obtenida Programa de Magíster en Control de Gestión, Análisis de Decisiones, Francisco J. Ramis, Facultad de Ciencias Económicas y Administrativas, Universidad de Chile.

será que las suspensiones operatorias disminuyan un 100%, en segundo lugar para el escenario good (bueno) la mejor decisión será que las suspensiones quirúrgicas disminuyan un 90%, y así sucesivamente, hasta encontrar el escenario worst (peor) donde el escenario será que las suspensiones disminuyan en un 0%. De la misma forma, toda decisión posee una cierta probabilidad de encontrarse en cualquiera de los cinco escenarios antes mencionados, por ende se ha asignado una probabilidad a cada escenario. Las probabilidades asignadas en la tabla anterior provienen del juicio de un experto donde se ha determinado que el escenario con mayor probabilidad de ocurrir será Middle (Medio) con 0,45, luego se encuentra el escenario good (bueno) con 0,30 de probabilidad de ocurrir, sigue el escenario bad (malo) con 0,17, a continuación está el escenario Best (Mejor) con 0,05 de probabilidad y en último lugar se encuentra el escenario worst (peor) con 0,03 de probabilidades de suceder. Es así como será posible determinar cual será el porcentaje de suspensiones operatorias posibles de disminuir con el rediseñó propuesto para el proceso de admisión.

Al crear el subproceso Gestión de Pacientes se logrará disminuir en un cierto porcentaje el número de suspensiones operatorias. Como se describió anteriormente este nuevo proceso afecta únicamente aquellas causas originadas por un deficiente manejo de la información en el proceso de admisión.

A continuación se muestra una tabla que resume cada causa de suspensión operatoria debido a manejo de información con su respectivo número de suspensiones disminuidas:

| Causa Suspensión Operatoria                          | Suspensiones                            |    |     | Escenarios      |  | Suspensiones | Suspensiones |
|------------------------------------------------------|-----------------------------------------|----|-----|-----------------|--|--------------|--------------|
| Debido a Manejo de Información                       | Pre-Rediseño Best Good Middle Bad Worst |    |     |                 |  | Disminuidas  | Rediseño     |
| (P) Estado de salud del paciente (nc)                | 260                                     | 3  | 70۱ | 70I             |  | 164          | 96           |
| (H) Incumplimiento de indicaciones preoperatorios    | 1531                                    | 8  | 41  | 41              |  | 97           | 56           |
| (H) Mejores condiciones de costo en otra institución | 60                                      |    | 16  | 16              |  | 38           | 22           |
| (P) Otros problemas del paciente (nc)                | 95                                      | 51 | 26  | <b>26</b>       |  | 60           | 35           |
| (H) Falta de información al paciente                 | 13 <sub>l</sub>                         |    |     | 4               |  |              | 5            |
| (H) Problemas con la garantía                        | 55                                      |    | 15  | 15 <sub>l</sub> |  | 35           | 20           |
| (H) Otros problemas del médico o del Hospital (nc)   | 46                                      |    |     | 12I             |  | 29           | 17           |
| <b>Total</b>                                         | 682                                     |    |     |                 |  | 431          | 251          |

Tabla: Suspensiones operatorias disminuidas por causa debido a manejo de información.

Fuente: Resultados obtenidos al aplicar método de escenarios y probabilidades de ocurrencia.

De la tabla anterior se observa que el número de suspensiones, efectuado el rediseño de procesos, disminuye a 251. De esta forma la creación del subproceso Gestión de Pacientes impacta de forma considerable en la disminución del número de suspensiones operatorias. A continuación se muestra una tabla que entrega el índice de suspensiones operatorias considerando sólo el rediseño en las causas debido a manejo de información. De esta forma este nuevo índice de 7,0% se acerca considerablemente al estándar internacional de 5%.

![](_page_61_Picture_105.jpeg)

# Tabla: Índice suspensiones operatorias.

![](_page_61_Picture_106.jpeg)

Fuente: Resultados obtenidos al aplicar método de escenarios y probabilidades de ocurrencia.

Asimismo, al evaluar económicamente la alternativa de crear el subproceso Gestión de Pacientes se genera un ahorro considerable para el Hospital Clínico, a continuación se adjunta una tabla que muestra el valor uso de los pabellones quirúrgicos:

![](_page_62_Picture_208.jpeg)

## Tabla: Valor uso pabellones quirúrgicos.

Fuente: "Informe de suspensión operatoria", Diciembre 2005.

 Como se observa en la tabla anterior, para el total de suspensiones generadas durante el período 07 Marzo - 30 Noviembre el Hospital Clínico dejo de obtener ingresos por un valor de \$568.567.441, sin embargo con la creación del nuevo subproceso las pérdidas obtenidas disminuyen considerablemente. En la tabla siguiente se observa el valor uso de los pabellones aplicando el nuevo subproceso:

![](_page_62_Picture_209.jpeg)

# Tabla: Valor uso pabellones quirúrgicos.

Fuente: Resultados obtenidos al crear subproceso Gestión de Pacientes.

De esta forma, el Hospital Clínico disminuirá el número de suspensiones operatorias a 618, lo que se traduce en un aumento de sus ingresos por un valor de \$233.605.879.

# **7.2 Preparación preoperatoria**

Crear una sala de preanestesia en los pabellones quirúrgicos del Hospital Clínico impacta directamente en la optimización de recursos y en el aumento de la actividad asistencial y docente de los pabellones. Actualmente los pabellones quirúrgicos no son utilizados eficientemente, una parte importante del tiempo de uso es el tiempo utilizado para el proceso anestésico quirúrgico, el cual no necesariamente debiera ser realizado dentro de ellos. Por otra parte, al ingresar los pacientes a pabellones quirúrgicos existe aproximadamente un 45% de ellos que no logran entrar directamente a la sala de cirugía, principalmente debido a los retrasos existentes en la ejecución de la tabla operatoria, debido a esto el tiempo de espera por parte de los pacientes transcurre en una zona no habilitada para dicho momento, convirtiéndose en un tiempo inutilizable. De esta forma, la creación de una sala de preanestesia permitirá que dicho tiempo de espera pueda transcurrir en una zona habilitada, y que permita hacer un uso eficiente de él.

A continuación se adjunta una tabla que muestra los tiempos de espera para un día promedio de intervenciones quirúrgicas, así mismo se muestra un gráfico que permite visualizar el porcentaje de pacientes que no son atendidos directamente y que deben esperar un tiempo superior a los 15 minutos para ser intervenidos quirúrgicamente. Es importante destacar que cada paciente al ingresar a los pabellones quirúrgicos debe pasar obligatoriamente por el proceso de admisión que dura aproximadamente 15 minutos.

64

| <b>Especialidad</b>     | <b>Hora Ingreso</b> | <b>Hora Ingreso</b> | <b>Tiempo</b>   |
|-------------------------|---------------------|---------------------|-----------------|
|                         | <b>Admisión</b>     | <b>Pabellón</b>     | Espera (min)    |
| Urología                | 7:47                | 7:58                | 11              |
| Urología                | 7:47                | 7:59                | $\overline{12}$ |
| Cirugía                 | 7:52                | 7:59                | 07              |
| Cirugía                 | 7:52                | 8:03                | 11              |
| Neurología-Neurocirugía | 7:58                | 8:08                | 10              |
| Neurología-Neurocirugía | 8:00                | 8:06                | 06              |
| Cirugía                 | 8:02                | 8:12                | 10              |
| Cirugía                 | 8:11                | 8:16                | $\overline{05}$ |
| Cirugía                 | 8:17                | 8:23                | $\overline{06}$ |
| Otorrinolaringología    | 8:32                | 8:33                | 01              |
| Otorrinolaringología    | 8:40                | 8:40                | 00              |
| Urología                | 8:59                | 9:04                | 05              |
| Otorrinolaringología    | 9:26                | 9:44                | 18              |
| Otorrinolaringología    | 9:47                | 10:05               | 18              |
| Cirugía                 | 10:13               | 10:17               | 04              |
| Cirugía                 | 10:17               | 10:22               | $\overline{05}$ |
| Otorrinolaringología    | 10:24               | 10:41               | 17              |
| Urología                | 10:39               | 10:44               | 05              |
| Cirugía                 | 11:00               | 11:42               | $\overline{42}$ |
| Cirugía                 | 11:11               | 11:30               | 19              |
| Urología                | 11:12               | 11:43               | 31              |
| Urología                | 11:27               | 12:04               | 37              |
| Otorrinolaringología    | 11:46               | 12:38               | $\overline{52}$ |
| Cirugía                 | 12:00               | 12:20               | 20              |
| Otorrinolaringología    | 12:03               | 12:20               | 17              |
| Urología                | 13:22               | 14:12               | 50              |
| Cirugía                 | 13:37               | 13:50               | $\overline{13}$ |
| Cirugía                 | 13:45               | 14:08               | 23              |
| Neurología-Neurocirugía | 13:45               | 13:52               | $\overline{07}$ |
| Cirugía                 | 13:45               | 14:55               | 70              |
| Urología                | 14:07               | 14:11               | 04              |
| Cirugía                 | 15:40               | 16:04               | 24              |
| Cirugía                 | 15:40               | 15:56               | 16              |

Tabla: Tiempo de espera intervenciones quirúrgicas.

Fuente: Visita en terreno al pabellones quirúrgicos del Hospital Clínico, semana 03 – 07 de Julo de 2006.

![](_page_64_Figure_3.jpeg)

# Gráfico: Porcentaje pacientes en espera, pabellones quirúrgicos.

Fuente: Visita en terreno al pabellones quirúrgicos del Hospital Clínico, semana 03 – 07 de Julo de 2006.

De forma de poder visualizar el impacto producido por la creación de una sala de preanestesia en los pabellones quirúrgicos se hará uso del software de simulación Extend V.4.

En primera instancia se simuló el proceso actual de intervenciones quirúrgicas. A continuación se muestran los resultados obtenidos de la simulación:

|                   | Proceso Intervención Quirúrgica Programada |                     |                  |                          |  |  |
|-------------------|--------------------------------------------|---------------------|------------------|--------------------------|--|--|
|                   |                                            |                     |                  |                          |  |  |
| <b>Pabellones</b> | <b>Tpo. Atención</b>                       | % Utilización       | <b>Pacientes</b> | <b>Valor uso</b>         |  |  |
|                   | (mín)                                      | $(840 \text{ min})$ | <b>Atendidos</b> | <b>Pabellón</b>          |  |  |
|                   | 113                                        | 40.36%              | 31               | 1.062.087.00<br>\$       |  |  |
| $\overline{2}$    | 113                                        | 53.81%              | 4                | 1.416.116.00<br>\$       |  |  |
| 3                 | 173                                        | 20.60%              |                  | \$<br>542.009.00         |  |  |
| 5                 | 187                                        | 66.79%              | 3                | 1.757.613.00<br>\$       |  |  |
| 6                 | 160                                        | 76.19%              | 4                | 2.005.120.00<br>\$       |  |  |
|                   | 240                                        | 57.14%              | $\overline{2}$   | \$<br>1.503.840.00       |  |  |
| 8                 | 194                                        | 69.29%              | 3                | \$<br>1.823.406.00       |  |  |
| 9                 | 271                                        | 64.52%              | 2                | \$<br>1.698.086.00       |  |  |
| 10                | 141                                        | 67.14%              | 4                | 1.767.012.00<br>\$       |  |  |
| 11                | 157                                        | 74.76%              | 4                | \$<br>1.967.524.00       |  |  |
| 12                | 154                                        | 55.00%              | ЗΙ               | 1.447.446.00<br>\$       |  |  |
|                   |                                            | <b>Promedio</b>     |                  | <b>Totales Generales</b> |  |  |
|                   |                                            | 58.69%              | 331              | 16.990.259.00<br>S.      |  |  |

Tabla: Comportamiento pabellones quirúrgicos.

Fuente: Resultados obtenidos al simular proceso actual Intervención Quirúrgica Programada.

En la tabla anterior se puede observar que el porcentaje promedio de utilización de los pabellones quirúrgicos es de un 58,69%. Las salas de cirugía funcionan 14 horas diarias en promedio, sin embargo, durante este tiempo las salas también son utilizadas para el proceso anestésico quirúrgico, proceso que no necesariamente debería realizarse en los pabellones. Por ende al crear una sala de preanestesia se estaría mejorando el uso que se le da a los pabellones y con ello aumentar la actividad propiamente quirúrgica.

Por otra parte, es importante destacar que el valor promedio hora pabellón es de \$188.000<sup>35</sup>, por lo tanto de la tabla anterior es posible observar que para un día promedio de funcionamiento de los pabellones quirúrgicos se tiene una valorización

-

<sup>&</sup>lt;sup>35</sup> Información obtenida Análisis Centro de Costos del Hospital Clínico de la Universidad de Chile (Enero-Diciembre 2005).

total de \$16.990.259, por lo tanto es importante mejorar el uso de los pabellones y optimizar el tiempo de utilización de los mismos.

Para estudiar el impacto producido por la creación de una sala de preanestesia en los pabellones quirúrgicos se simulo el proceso de Intervención Quirúrgica Programada, pero esta vez adicionando la sala de preanestesia con 11 camas<sup>36</sup>.

Primero que todo se determinaron los tiempos de atención de los pabellones quirúrgicos, pero esta vez sólo considerando los tiempos de cirugía, es decir, dejando afuera el tiempo utilizado para el proceso anestésico quirúrgico. Dado que los tiempos de cirugía dependen únicamente de la especialidad de la intervención que se encuentre realizando, cada pabellón quirúrgico se encuentra habilitado para un cierto tipo de intervención.

De forma de identificar la distribución que seguirán los tiempos de cirugía de los pabellones quirúrgicos se utilizó el software Stat::Fit, a partir de él es posible ajustar datos a distribuciones de probabilidad conocidas. Stat::Fit toma datos de eventos que ocurren en forma aleatoria convirtiéndolos a la mejor distribución de probabilidad, y con ello es posible representar la aleatoriedad dentro de los modelos de simulación. De la "Base de Datos Mayo de 2006", información proporcionada por la enfermera jefe de pabellones Sra. Fancy Reyes, se obtuvieron los tiempos de intervención quirúrgica de cada uno de los pabellones.

A continuación se muestra el resultado obtenido para el pabellón 1 de la especialidad de Otorrinolaringología, los resultados obtenidos para los demás pabellones se adjuntan en el Anexo J: Resultados Stat::Fit – Tiempo Cirugía Pabellones Quirúrgicos:

-

**<sup>36</sup>** Ver Anexo K: Modelo de simulación, sala preanestesia.

![](_page_67_Figure_0.jpeg)

![](_page_67_Figure_1.jpeg)

Fuente: Resultado obtenido al aplicar software Stat::Fit.

De la gráfica anterior se observa que los datos arrojan una distribución del tipo Lognormal, y lo mismo se obtiene para la totalidad de los pabellones.

A partir de la distribución obtenida, se determinaron los tiempos de anestesia para cada tipo de intervención quirúrgica<sup>37</sup>. Posterior a ello se modelo el proceso de Intervención Quirúrgica Programada y se simulo la situación con el software Extend V.4. Los resultados obtenidos de la simulación se muestran a continuación:

 $\overline{a}$ 

<sup>&</sup>lt;sup>37</sup> Información obtenida "Informe Anual de Indicador de Calidad: Preparación Pabellón", Marzo 2005.

|                   |               | Resultados Simulación: Proceso HQP |                  |                          |
|-------------------|---------------|------------------------------------|------------------|--------------------------|
| <b>Pabellones</b> | Tpo. Atención | % Utilización                      | <b>Pacientes</b> | <b>Valor uso</b>         |
|                   | (mín)         | (840 min)                          | <b>Atendidos</b> | <b>Pabellón</b>          |
|                   | 65.99         | 31.42%                             |                  | 1.033.845.39<br>\$       |
| 2                 | 68.98         | 24.64%                             | 3                | \$<br>648.466.62         |
| 3                 | 115.97        | 27.61%                             | $\mathbf{2}$     | \$<br>436.106.48         |
| 5                 | 128.03        | 30.48%                             | $\overline{2}$   | \$<br>962.511.83         |
| 6                 | 116.00        | 55.24%                             | 4                | 1.744.433.52<br>\$       |
| 7                 | 159.01        | 18.93%                             |                  | \$<br>622.741.98         |
| 8                 | 138.00        | 32.86%                             | $\overline{2}$   | \$<br>756.724.96         |
| 9                 | 205.94        | 73.55%                             | 3                | \$<br>1.936.163.98       |
| 10                | 82.97         | 49.39%                             | 5                | \$<br>1.625.148.27       |
| 11                | 87.01         | 41.43%                             | $\overline{4}$   | 1.090.369.19<br>\$       |
| $\overline{12}$   | 90.99         | 32.50%                             | 3                | \$<br>855.101.22         |
|                   |               | <b>Promedio</b>                    |                  | <b>Totales Generales</b> |
|                   |               | 38.00%                             | 331              | 11.711.613.44            |

Tabla: Resultados simulación pabellones quirúrgicos.

Fuente: Resultados obtenidos al simular proceso Intervención Quirúrgica Programada con sala preanestesia.

De los resultados anteriores se puede visualizar como el tiempo de atención de los pabellones disminuye considerablemente, esto debido principalmente a que el nuevo proceso de Intervenciones Quirúrgicas no considera en el tiempo de atención de los pabellones el tiempo proveniente del proceso anestésico. De la misma forma, se observa que el porcentaje de utilización de los pabellones también disminuye, sin embargo esto da origen a que mejore el uso de los pabellones y con ello aumentar la actividad quirúrgica.

Por otra parte, la valorización total de los pabellones disminuye a \$11.711.613,44, lo que implica un porcentaje de disminución de 31,07% sobre el valor total obtenido de la situación actual, lo que equivale a un ahorro de \$5.278.646 por día para el Hospital Clínico.

A continuación se adjunta una tabla que muestra los resultados obtenidos para la sala de preanestesia:

|                 | Resultado Simulación: Preanestesia       |                     |                  |  |  |  |  |
|-----------------|------------------------------------------|---------------------|------------------|--|--|--|--|
| Camas           | Tpo. Atención                            | % Utilización       | <b>Pacientes</b> |  |  |  |  |
| Anestesia       | (m <sub>in</sub> )                       | $(840 \text{ min})$ | <b>Atendidos</b> |  |  |  |  |
|                 | 61                                       | 29,14%              |                  |  |  |  |  |
| 2               | 71                                       | 32,12%              |                  |  |  |  |  |
| 3               | 78                                       | 27,71%              | 3                |  |  |  |  |
| 4               | 66                                       | 18,86%              | $\overline{2}$   |  |  |  |  |
| 5               | 71                                       | 18,60%              | $\overline{2}$   |  |  |  |  |
| 6               | 49                                       | 19,75%              | 3                |  |  |  |  |
|                 | 60                                       | 31,22%              | 4                |  |  |  |  |
| 8               | 76                                       | 21,71%              | $\overline{2}$   |  |  |  |  |
| 9               | 71                                       | 18,60%              | $\overline{c}$   |  |  |  |  |
| 10              | 78                                       | 22,17%              | $\overline{2}$   |  |  |  |  |
| 11              | 63                                       | 20,93%              | 3                |  |  |  |  |
| <b>Promedio</b> | 68                                       | 23,71%              | 3                |  |  |  |  |
|                 | <b>Total Pacientes sala Preanestesia</b> |                     | 33               |  |  |  |  |

Tabla: Resultados simulación sala preanestesia.

Fuente: Resultados obtenidos al simular proceso Intervención Quirúrgica Programada con sala preanestesia.

De los resultados anteriores se observa un porcentaje promedio de utilización de 23,71% por cama de preanestesia, atendiéndose además un promedio de 3 pacientes por cama durante las 14 horas de funcionamiento de los pabellones quirúrgicos.

Con el rediseño antes propuesto de crear una sala de preanestesia, la actividad quirúrgica aumentará debido al eficiente uso de los pabellones, de esta forma los resultados de evaluar la implicancia de este nuevo proceso se muestran a continuación:

| Resultados Simulación: Proceso HQP |               |                          |    |                 |
|------------------------------------|---------------|--------------------------|----|-----------------|
| <b>Pabellones</b>                  | Tpo. Atención | <b>Pacientes</b>         |    | Valor uso       |
|                                    | (mín)         | <b>Atendidos</b>         |    | <b>Pabellón</b> |
|                                    | 65.99         | 9                        | \$ | 1.860.720.03    |
| 2                                  | 68.98         | 9                        | \$ | 1.945.029.06    |
| 3                                  | 115.97        | 5                        | \$ | 1.816.670.05    |
| 5                                  | 128.03        | 5                        | \$ | 2.005.589.95    |
| 6                                  | 116.00        | 5                        | \$ | 1.817.140.00    |
|                                    | 159.01        | 4                        | \$ | 1.992.713.32    |
| 8                                  | 138.00        | 4                        | \$ | 1.729.416.00    |
| 9                                  | 205.94        | 3                        | \$ | 1.935.630.06    |
| 10                                 | 82.97         |                          | \$ | 1.819.615.07    |
| 11                                 | 87.01         |                          | \$ | 1.908.216.31    |
| 12                                 | 90.99         | 6                        | S  | 1.710.430.02    |
|                                    |               | <b>Totales Generales</b> |    |                 |
|                                    |               | 631                      |    | 20.541.169.87   |

Tabla: Resultados simulación pabellones quirúrgicos (80% utilización).

Fuente: Resultados obtenidos al simular proceso Intervención Quirúrgica Programada con 80% utilización.

Si se analiza un porcentaje de utilización de los pabellones quirúrgicos de 80% para sus 14 horas de funcionamiento, se obtiene los resultados expuestos en la tabla anterior. Este porcentaje corresponde al máximo uso que se le puede dar a los pabellones quirúrgicos, considerando las posibles variables no controlables que se puedan originar y que den lugar a cirugías de urgencia o de último minuto imposibles de predecir. Es decir, que para un porcentaje de uso de 80% se atenderán en promedio 63 pacientes para un día de intervenciones quirúrgicas, valor que se encuentra dentro del máximo permitido por parte del Hospital Clínico. De la misma forma, la valorización de los pabellones aumentará a \$20.541.169,87 lo que se traduce en un aumento de un 17,29%, valor que se considera relevante a la hora de estimar la creación de una sala de preanestesia.

# **7.3 Ejecución tabla operatoria**

Con la creación del subproceso Monitoreo se coordinan las funciones de los diferentes participantes del proceso de ejecución tabla operatoria. De esta forma su impacto se ve reflejado netamente en problemas de retrasos operatorios y de suspensiones quirúrgicas relacionados con programación de la tabla.

A continuación se muestran las diferentes causas de suspensiones operatorias originadas durante el período 07 Marzo - 30 Noviembre del 2005<sup>38</sup>.

-

**<sup>38</sup>** Ver Anexo I: Suspensiones Operatorias (07 Marzo – 30 Noviembre).

![](_page_71_Picture_120.jpeg)

Tabla: Causas suspensiones operatorias, pabellones quirúrgicos.

(P) Causas imputables al paciente (H) Causas imputables al Hospital (nc) Causas no controlables

Fuente: "Informe de suspensión operatoria", Diciembre 2005.

Al observarse la tabla anterior se puede ver como el ítem que corresponde a las causas de suspensiones debido a manejo de recursos es un 18,1% de las causas totales. En este ítem los problemas de programación de la tabla causan el mayor impacto, siendo provocados por problemas en la coordinación del personal médico, en la coordinación de traslados de los pacientes desde salas a pabellones, entre otros. Por otra parte también existen problemas en la disponibilidad de recursos en pabellón, así como problemas en la disponibilidad de camas. De esta forma, la creación del subproceso Monitoreo permitirá mejorar la información y con ello disminuir la cantidad de operaciones suspendidas.

En la tabla siguiente se observa el porcentaje de suspensiones operatorias durante el período 07 Marzo - 30 Noviembre del 2005.
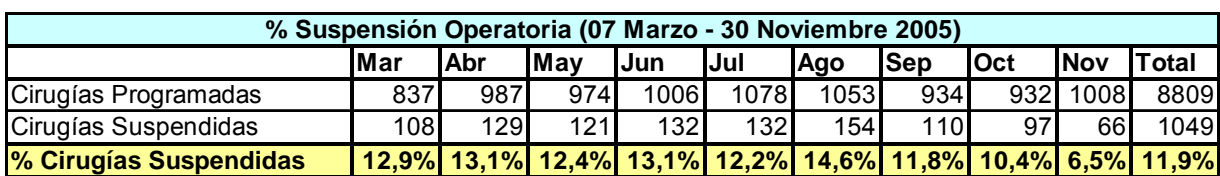

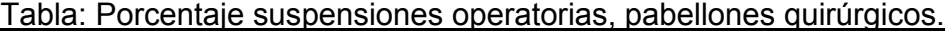

Fuente: "Informe de suspensión operatoria", Diciembre 2005.

De la tabla anterior se observa que el porcentaje de suspensiones operatorias corresponde al 11,9%, índice superior al estándar internacional de 5%. Para poder evaluar el impacto que producirá la creación del subproceso Monitoreo se determinará la cantidad de suspensiones operatorias disminuidas producto del rediseño.

La forma utilizada corresponde a determinar los nuevos porcentajes de suspensiones operatorias en base a distintas escenarios posibles, y cada uno con distintas probabilidades de ocurrir $39$ . Esta metodología de trabajo basada en conceptos de toma de decisiones será la misma que se utilizó para estudiar el impacto producido por la creación del subproceso Gestión de Pacientes en el Proceso de Admisión. En este caso los distintos escenarios posibles, con sus respectivas probabilidades de ocurrencia se muestran en la siguiente tabla:

| <b>Escenarios</b> | <b>Nivel</b><br><b>Suspensiones</b> | Probabilidad<br>Ocurrencia |
|-------------------|-------------------------------------|----------------------------|
| <b>Best</b>       | 100%                                | 0,05                       |
| Good              | 90%                                 | 0,20                       |
| Middle            | 60%                                 | 0,50                       |
| <b>Bad</b>        | 25%                                 | 0, 15                      |
| Worst             | 0%                                  | 0.10                       |

Tabla: Escenarios y probabilidades de ocurrencia.

Fuente: Equipo Consultor Departamento SIA, Facultad Ciencias Económicas y Administrativas, Universidad de Chile.

De la tabla anterior es posible distinguir cinco escenarios posibles para cada decisión. A cada uno de los escenarios se le ha asignado un porcentaje basado en la caracterización del mismo, es decir, para el escenario best (mejor) la mejor decisión será que las suspensiones operatorias disminuyan un 100%, en segundo lugar para el

-

<sup>&</sup>lt;sup>39</sup> Información obtenida Programa de Magíster en Control de Gestión, Análisis de Decisiones, Francisco J. Ramis, Facultad de Ciencias Económicas y Administrativas, Universidad de Chile.

escenario good (bueno) la mejor decisión será que las suspensiones quirúrgicas disminuyan un 90%, y así sucesivamente, hasta encontrar el escenario worst (peor) donde el escenario será que las suspensiones disminuyan en un 0%. De la misma forma, toda decisión posee una cierta probabilidad de encontrarse en cualquiera de los cinco escenarios antes mencionados, por ende se ha asignado una probabilidad a cada escenario. Las probabilidades asignadas en la tabla anterior provienen del juicio de un experto donde se ha determinado que el escenario con mayor probabilidad de ocurrir será middle (medio) con 0,50, luego se encuentra el escenario good (bueno) con 0,20 de probabilidad de ocurrir, sigue el escenario bad (malo) con 0,15, a continuación está el escenario worst (peor) con 0,10 de probabilidad y en último lugar se encuentra el escenario best (mejor) con 0,05 de probabilidades de suceder. Es así como será posible determinar cual será el porcentaje de suspensiones operatorias posibles de disminuir con el rediseñó propuesto para el proceso de admisión.

Con la creación del subproceso Monitoreo disminuirán las suspensiones operatorias basadas en causas debido a manejo de recursos, a continuación se muestra una tabla que resume cada causa con su respectivo número de suspensiones disminuidas.

| <b>Causa Suspensión Operatoria</b>                 | Suspensiones                            |   |     | Escenarios      |   |   | Suspensiones Suspensiones |          |
|----------------------------------------------------|-----------------------------------------|---|-----|-----------------|---|---|---------------------------|----------|
| Debido a Manejo de Recursos                        | Pre-Rediseño Best Good Middle Bad Worst |   |     |                 |   |   | <b>Disminuidas</b>        | Rediseño |
| (H) Problemas de programación de la tabla          | 100                                     | 5 | 181 | 30 <sup>°</sup> | 4 | Ü |                           | 43       |
| (H) Disponibilidad o falta de recursos de Pabellón | 60                                      |   |     | 18              |   | 0 | 34                        | 26       |
| I(H) Disponibilidad de cama                        | 30 <sup>l</sup>                         |   | 51  |                 |   | 0 |                           | 13       |
| Total                                              | 190                                     |   |     |                 |   |   | <b>108</b>                | 82       |

Tabla: Suspensiones operatorias disminuidas por causa debido a manejo de recursos.

Fuente: Resultados obtenidos al aplicar método de escenarios y probabilidades de ocurrencia.

De la tabla anterior se observa que el número de suspensiones, efectuado el rediseño, disminuye a 82. De esta manera el nuevo proceso no impacta considerablemente en la disminución de las suspensiones operatorias. La tabla siguiente muestra el nuevo índice de suspensiones operatorias considerando sólo el rediseño en las causas debido a manejo de recursos, este porcentaje corresponde a 10,7%, valor aún superior al estándar internacional.

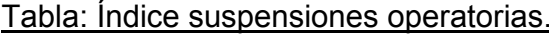

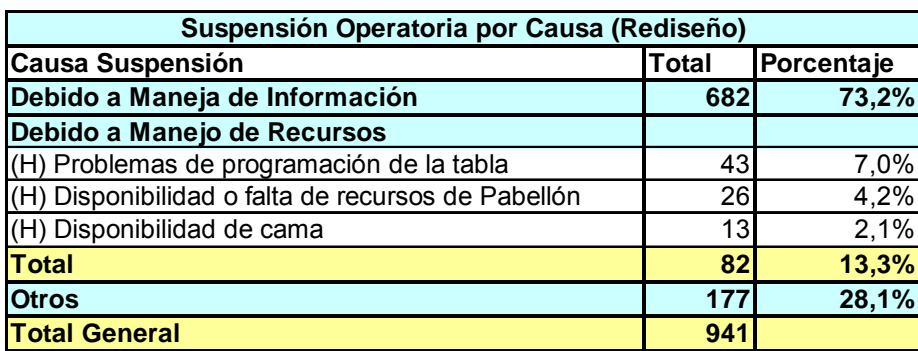

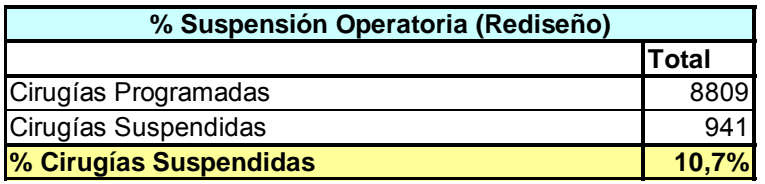

Fuente: Resultados obtenidos al aplicar método de escenarios y probabilidades de ocurrencia.

Asimismo, al evaluar económicamente la alternativa de crear el subproceso Monitoreo no se genera un ahorro considerable para el Hospital Clínico. A continuación se adjunta una tabla que muestra el valor uso de los pabellones quirúrgicos aplicando el subproceso Monitoreo:

| Suspensión Operatoria por Causa (Rediseño)         |       |              |  |                    |  |
|----------------------------------------------------|-------|--------------|--|--------------------|--|
|                                                    |       |              |  |                    |  |
| <b>Causa Suspensión</b>                            | Total | Tiempo (min) |  | Valor Uso Pabellón |  |
| Debido a Maneja de Información                     | 682   | 117986 \$    |  | 369.650.138.00     |  |
| Debido a Manejo de Recursos                        |       |              |  |                    |  |
| (H) Problemas de programación de la tabla          | 43    | $7439$ \$    |  | 23.306.387.00      |  |
| (H) Disponibilidad o falta de recursos de Pabellón | 26    | $4498$ \$    |  | 14.092.234.00      |  |
| (H) Disponibilidad de cama                         | 13    | $2249$ \$    |  | 7.046.117.00       |  |
| <b>Total</b>                                       | 82    | $14186$ \$   |  | 44.444.738.00      |  |
| <b>Otros</b>                                       | 177   | $30621$ \$   |  | 95.935.593.00      |  |
| <b>Total General</b>                               | 941   | 162793 \$    |  | 510.030.469.00     |  |

Tabla: Valor uso pabellones quirúrgicos.

Fuente: Resultados obtenidos al crear subproceso Monitoreo.

De esta forma, el Hospital Clínico disminuirá el número de suspensiones operatorias a 914, lo que se traduce en un aumento de sus ingresos por un valor de \$58.536.972.

De esta forma, se ve la necesidad de estudiar en forma conjunta los dos nuevos subprocesos creados Gestión de Pacientes y Monitoreo, afectando directamente a la disminución del número de suspensiones operatorias. En la tabla siguiente se observa el impacto producido por ambos subprocesos, dejando constante aquellas causas no conocidas debido al escaso conocimiento que se tiene acerca de ellas. Al considerar ambos procesos en el rediseño del macroproceso se observa un impacto importante en la disminución de suspensiones operatorias, el nuevo índice de suspensiones corresponde a 5,8%, valor cercano al estándar internacional de 5%. De esta manera, ambos procesos impactan positivamente en el macroproceso en estudio.

Tabla: Índice suspensiones operatorias, Gestión de Pacientes y Monitoreo.

| % Suspensión Operatoria (Rediseño) |        |  |
|------------------------------------|--------|--|
|                                    | lTotal |  |
| Cirugías Programadas               | 8809   |  |
| Cirugías Suspendidas               | 510    |  |
| % Cirugías Suspendidas             | 5,8%   |  |

Fuente: Resultados obtenidos al aplicar método de escenarios y probabilidades de ocurrencia.

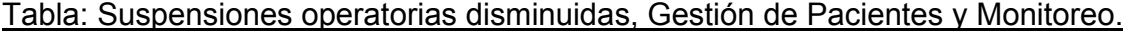

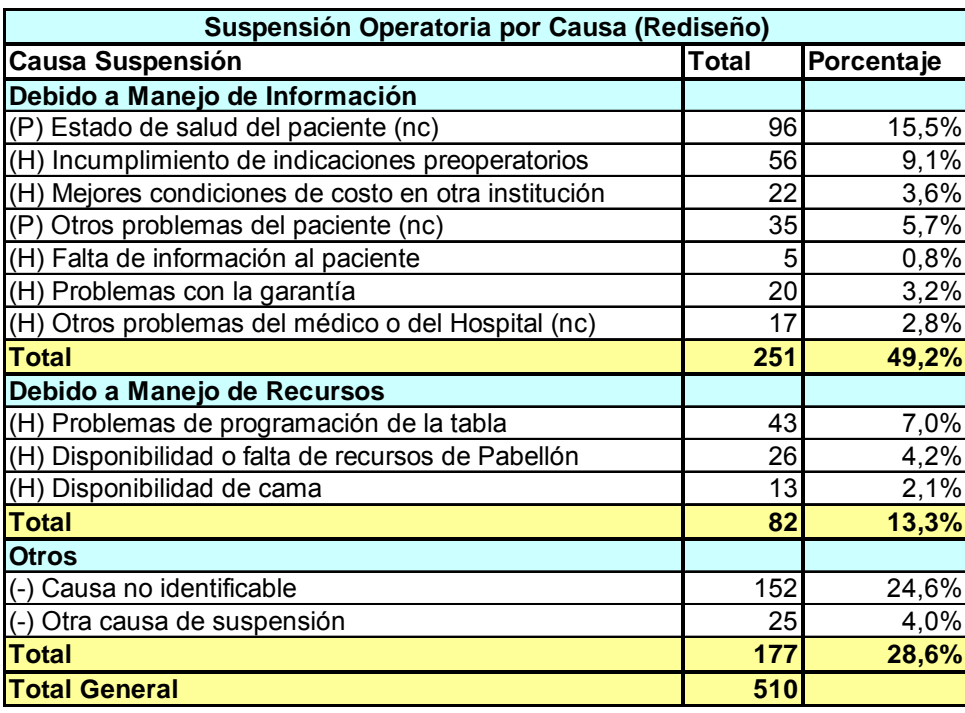

Fuente: Resultados obtenidos al aplicar método de escenarios y probabilidades de ocurrencia.

Así, al evaluar económicamente la alternativa de crear ambos subprocesos se genera un ahorro considerable para el Hospital Clínico, a continuación se adjunta una tabla que muestra el valor uso de los pabellones quirúrgicos:

| Suspensión Operatoria por Causa                      |                      | 07 Marzo - 30 Noviembre 2005     |                | Rediseño                            |
|------------------------------------------------------|----------------------|----------------------------------|----------------|-------------------------------------|
| <b>Causa Suspensión</b>                              | Total General        | Valor Uso Pabellón Total General |                | Valor Uso Pabellón                  |
| Debido a Manejo de Información                       |                      |                                  |                |                                     |
| (P) Estado de salud del paciente (nc)                | 260                  | \$<br>140.922.340.00             |                | 96S<br>52.032.864.00                |
| (H) Incumplimiento de indicaciones preoperatorios    | 153 <sup>l</sup>     | -\$<br>82.927.377.00             |                | 56 \$<br>30.352.504.00              |
| (H) Mejores condiciones de costo en otra institución | 60                   | 32.520.540.00<br>\$              | 22             | \$<br>11.924.198.00                 |
| (P) Otros problemas del paciente (nc)                | 95                   | \$<br>51.490.855.00              |                | 35S<br>18.970.315.00                |
| (H) Falta de información al paciente                 | 13 <sup>l</sup>      | 7.046.117.00<br>\$               | 5 <sub>l</sub> | 2.710.045.00<br>\$                  |
| (H) Problemas con la garantía                        | 55                   | 29.810.495.00<br>\$              |                | $20$ \$<br>10.840.180.00            |
| (H) Otros problemas del médico o del Hospital (nc)   | 46                   | 24.932.414.00<br>\$              | 17             | 9.214.153.00<br>\$                  |
| <b>Total</b>                                         | 682                  | 369.650.138.00<br>\$             | 251            | 136.044.259.00<br>\$.               |
| Debido a Manejo de Recursos                          |                      | \$                               |                |                                     |
| (H) Problemas de programación de la tabla            | 100                  | \$<br>54.200.900.00              |                | $43$ \$<br>23.306.387.00            |
| (H) Disponibilidad o falta de recursos de Pabellón   | 60                   | 32.520.540.00<br>\$              |                | 26 \$<br>14.092.234.00              |
| (H) Disponibilidad de cama                           | 30                   | 16.260.270.00<br>-\$             |                | $13$ $\sqrt{3}$<br>7.046.117.00     |
| <b>Total</b>                                         | 190                  | 102.981.710.00<br>S.             |                | 44.444.738.00<br>$82$ $\frac{1}{2}$ |
| <b>Otros</b>                                         |                      | \$                               |                |                                     |
| (-) Causa no identificable                           | 152                  | \$<br>82.385.368.00              | 152S           | 82.385.368.00                       |
| (-) Otra causa de suspensión                         | 25                   | 13.550.225.00<br>\$              |                | 25 \$<br>13.550.225.00              |
| <b>Total</b>                                         | 177                  | 95.935.593.00<br>\$              | 177            | 95.935.593.00<br>$\mathbf{s}$       |
| <b>Total General</b>                                 | $1049$ $\frac{1}{5}$ | 568.567.441.00                   | $510$ \$       | 276.424.590.00                      |

Tabla: Valor uso pabellones quirúrgicos.

Fuente: Resultados obtenidos al crear subproceso Gestión de Paciente y Monitoreo.

 Como se observa en la tabla anterior, para el total de suspensiones generadas durante el período 07 Marzo - 30 Noviembre el Hospital Clínico dejo de obtener ingresos por un valor de \$568.567.441, sin embargo con la creación de ambos subprocesos las pérdidas obtenidas disminuyen considerablemente, de esta forma el número de suspensiones operatorias disminuirá a 510, lo que se traduce en un aumento de sus ingresos por un valor de \$292.142.851.

Por otro lado, es posible conocer el impacto producido por efecto del rediseño en los retrasos operatorios de pabellones quirúrgicos. Usando el mismo método de escenarios y probabilidades de ocurrencia es posible determinar el porcentaje de retrasos operatorios que disminuirían con el rediseño propuesto.

En este caso los distintos escenarios posibles, juntos sus respectivas probabilidades de ocurrencia se muestran a continuación:

|                   | <b>Nivel Suspensiones</b> | Probabilidad      |
|-------------------|---------------------------|-------------------|
| <b>Escenarios</b> | <b>Disminuidas</b>        | <b>Ocurrencia</b> |
| <b>Best</b>       | 100%                      | 0.15              |
| Good              | 90%                       | 0,30              |
| Middle            | 60%                       | 0,35              |
| <b>Bad</b>        | 25%                       | 0.15              |
| Worst             | በ%                        | 0.05              |

Tabla: Escenarios y probabilidades de ocurrencia.

Fuente: Equipo Consultor Departamento SIA, Facultad Ciencias Económicas y Administrativas, Universidad de Chile.

En la tabla siguiente es posible observar el número de retrasos operatorios en un período de dos semanas por el mes de Julio de 2005, durante este período se realizaron 470 intervenciones quirúrgicas, dentro de las cuales 126 intervenciones sufrieron retrasos por diversos motivos. Entre ellos el de mayor impacto corresponde causas externas al servicio, las que serán directamente atacadas por la creación del subproceso Monitoreo. En la tabla siguiente se ve una disminución de cirugías retrasadas de 26,8% a 8,7%, lo que se traduce en un impacto realmente importante para el uso eficiente de los pabellones quirúrgicos.

| <b>Retrasos Operatorios por Causa</b>               | 11-22 Julio 2005 Rediseño |              |
|-----------------------------------------------------|---------------------------|--------------|
| <b>Retrasos</b>                                     | Total                     | <b>Total</b> |
| Causas externas del servicio                        |                           |              |
| Variación en la programación de la tabla            | 61                        | 20           |
| Traslados desde salas a pabellones y viceversa      | 26                        | 9            |
| Evaluaciones médicas o trámites Admisión pendientes | 9                         | 3            |
| Total                                               | 96                        | 32           |
| Causas internas del servicio                        |                           |              |
| Falta cupos en recuperación                         | 16                        |              |
| Personal insuficiente en horario colación           |                           |              |
| Error de coordinación                               | 4                         |              |
| Instrumental quirúrgico incompleto                  |                           |              |
| <b>Total</b>                                        | 22                        | 6            |
| <b>Otros</b>                                        |                           |              |
| Causas no identificadas                             | 8                         | 3            |
| Total                                               | 8                         |              |
| <b>Total General</b>                                | 126                       | 41           |

Tabla: Retrasos operatorios por causa, pabellones quirúrgicos.

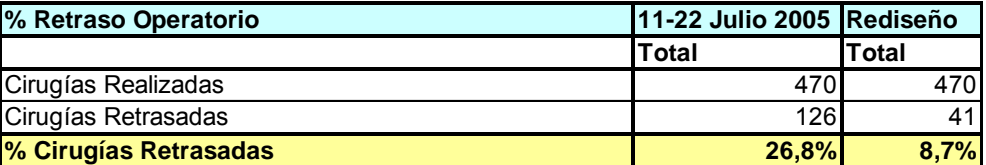

Fuente: Resultados obtenidos al aplicar método de escenarios y probabilidades de ocurrencia.

En la tabla siguiente se observan las disminuciones en los retrasos de intervenciones quirúrgicas provocadas por la incorporación del subproceso Monitoreo.

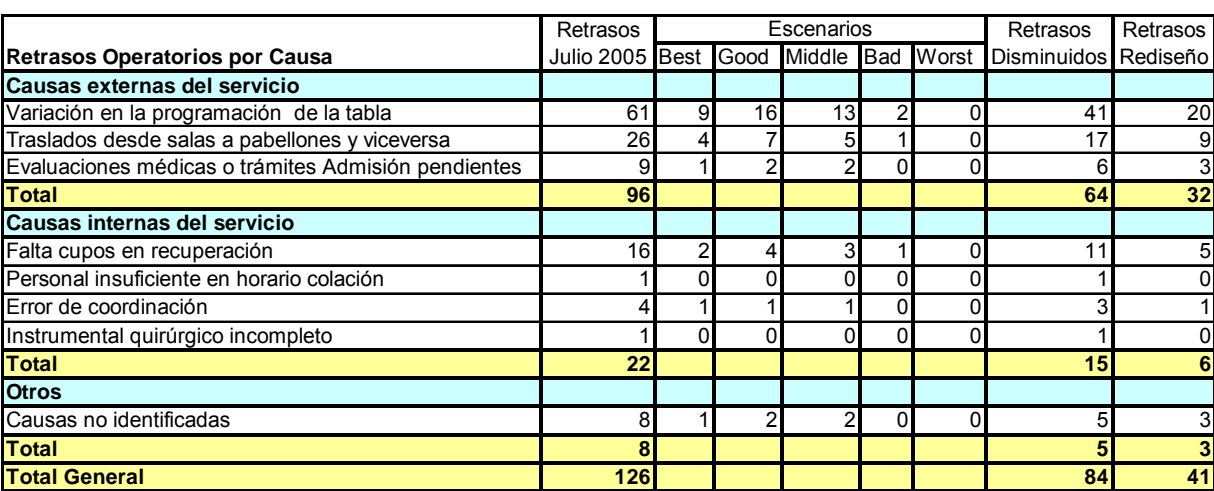

Tabla: Retrasos operatorios disminuidos por causa.

Fuente: Resultados obtenidos al aplicar método de escenarios y probabilidades de ocurrencia.

#### **7.4 Proceso postanestesia**

Aumentar la capacidad en la sala de postanestesia tiene un impacto directo en el uso eficiente de los pabellones quirúrgicos, actualmente su uso es de un 90% aproximadamente. En la siguiente tabla se puede observar el comportamiento actual de la sala de recuperación para un día promedio de intervenciones quirúrgicas:

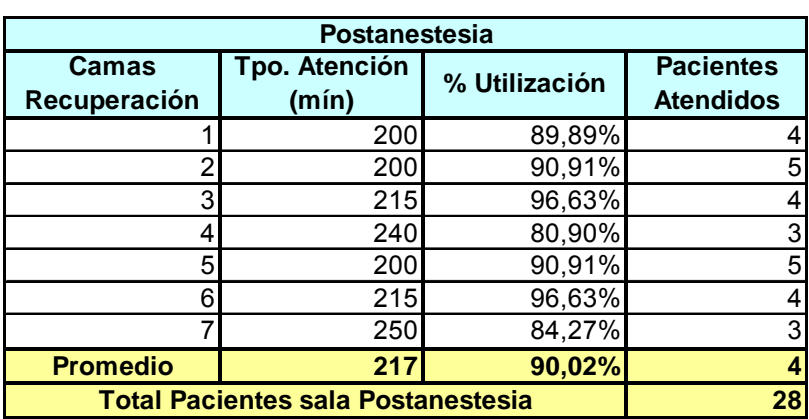

Tabla: Comportamiento sala postanestesia.

Fuente: Visita en terreno al pabellones quirúrgicos del Hospital Clínico, semana 03 – 07 de Julo de 2006.

De lo anterior se observa que la sala de postanestesia se encuentra funcionando a su capacidad máxima. Actualmente de la totalidad de pacientes que son intervenidos quirúrgicamente en los pabellones, existe un 15% de ellos que no ingresan a la sala de postanestesia, en la tabla siguiente se puede observar que para un día promedio de intervenciones quirúrgicas ingresan 33 pacientes a pabellones, de este número 28 pacientes ingresan a la sala de recuperación.

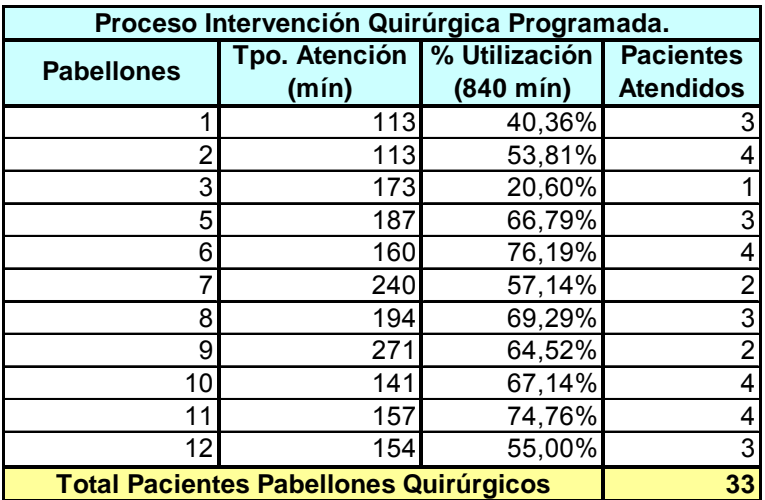

#### Tabla: Comportamiento pabellones quirúrgicos.

Fuente: Resultados obtenidos al simular proceso actual Intervención Quirúrgica Programada.

De esta forma, el Hospital Clínico no da cabida a las exigencias mínimas de calidad en los pabellones, de la misma forma no se esta cumpliendo con la normativa $40$ actual la que define que todo paciente debe ser ingresado a una sala de postanestesia posterior a su intervención quirúrgica. Dada la información anterior, se torna necesario estudiar la implicancia de aumentar la capacidad de camas en la sala de recuperación.

Por otra parte de un estudio realizado por el Hospital Clínico de la Universidad de Chile durante un período de dos semanas en el mes de Julio de 2005, se obtuvieron los siguientes resultados:

-

**<sup>40</sup>** "Norma II, Cuidado Post-Anestésico", Normas Mínimas de Seguridad en Anestesiología-SCARE, 1993. Ver Anexo H: Normas Mínimas de Seguridad en Anestesiología – SCARE.

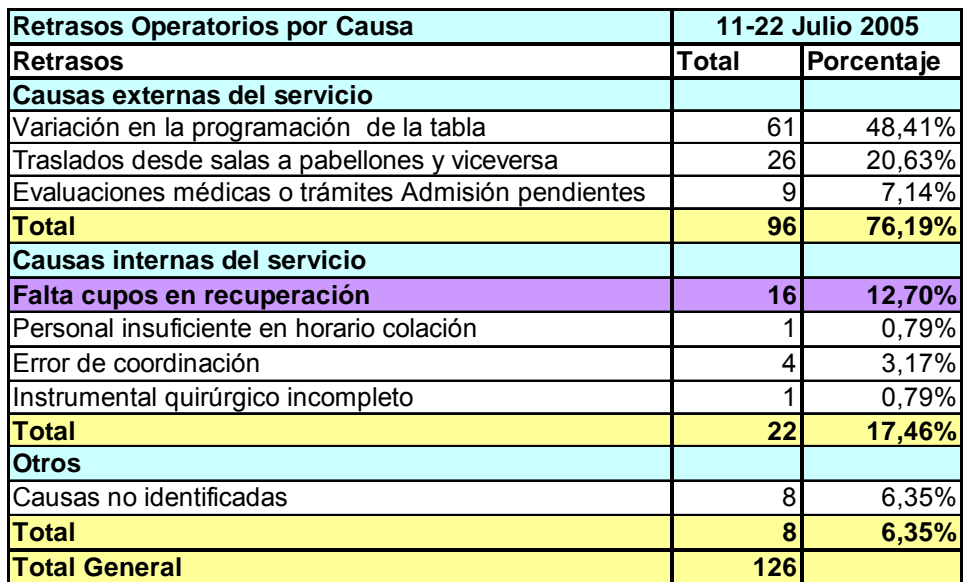

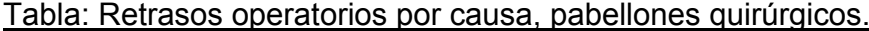

| % Retraso Operatorio (11-22 Julio 2005) |              |  |
|-----------------------------------------|--------------|--|
|                                         | <b>Total</b> |  |
| Cirugías Realizadas                     |              |  |
| Cirugías Retrasadas                     | 126          |  |
| % Cirugías Retrasadas                   | 26,8%        |  |

Fuente: "Informe de suspensión operatoria", Diciembre 2005.

De la tabla anterior se observa que un 12,7% de los retrasos operatorios producidos en pabellones quirúrgicos se debe a la falta de cupos en la sala de recuperación, siendo la tercera causal más importante.

Para poder evaluar el impacto que producirá aumentar el número de camas de la sala de postanestesia se utilizará el software de simulación Extend V.4, de esta forma se simulará cada alternativa determinando las mejores condiciones de decisión.

En primera instancia se simuló la situación actual en pabellones quirúrgicos, esto es con 7 camas en la sala de postanestesia. De esta forma con el software de simulación es posible obtener datos con respecto a los tiempos de atención en promedio para cada cama de recuperación, los porcentajes de utilización y el número de pacientes atendidos. Los resultados obtenidos se muestran en las tablas siguientes:

| Resultados Simulación (7 camas): Proceso HQP  |                               |                                      |                                      |  |
|-----------------------------------------------|-------------------------------|--------------------------------------|--------------------------------------|--|
| <b>Pabellones</b>                             | <b>Tpo. Atención</b><br>(mín) | % Utilización<br>$(840 \text{ min})$ | <b>Pacientes</b><br><b>Atendidos</b> |  |
|                                               | 115                           | 34,23%                               | 3                                    |  |
| 2                                             | 111                           | 66,07%                               | 5                                    |  |
| 3                                             | 175                           | 27,78%                               |                                      |  |
| 5                                             | 187                           | 48,97%                               | 2                                    |  |
| 6                                             | 161                           | 95,83%                               | 5                                    |  |
|                                               | 242                           | 63,36%                               | 2                                    |  |
| 8                                             | 199                           | 99,53%                               | 4                                    |  |
| 9                                             | 276                           | 65,71%                               | 2                                    |  |
| 10                                            | 142                           | 54,10%                               | 3                                    |  |
| 11                                            | 158                           | 63,95%                               | 3                                    |  |
| 12                                            | 155                           | 70,10%                               | 4                                    |  |
| <b>Total Pacientes Pabellones Quirúrgicos</b> |                               |                                      | 35                                   |  |

Tabla: Resultados simulación (7 camas), pabellones quirúrgicos.

Fuente: Resultados obtenidos al simular proceso actual Intervención Quirúrgica Programada.

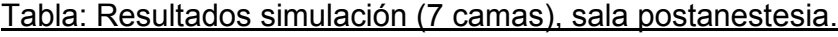

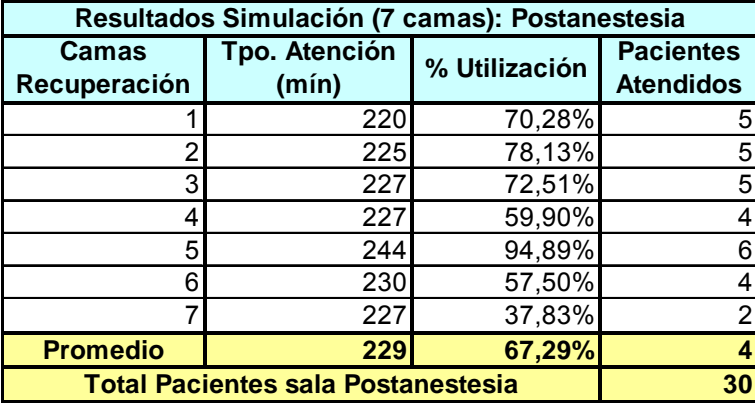

Fuente: Resultados obtenidos al simular proceso actual Intervención Quirúrgica Programada.

Los datos obtenidos de la simulación fueron validados con los datos obtenidos de la visita en terreno durante la semana 03-07 de Julio de 2006. Con los resultados de la simulación será posible visualizar el impacto producido por la decisión de aumentar el número de camas en la sala de postanestesia.

En segunda instancia se procedió a determinar el número posible de camas a utilizar en la sala de postanestesia. De esta forma se comenzó por simular el proceso de Hospitalización Quirúrgica Programada con 8 camas en la sala de postanestesia, los resultados obtenidos se muestran a continuación:

| Resultados Simulación (8 camas): Proceso HQP  |                    |                     |                  |
|-----------------------------------------------|--------------------|---------------------|------------------|
| <b>Pabellones</b>                             | Tpo. Atención      | % Utilización       | <b>Pacientes</b> |
|                                               | (m <sub>in</sub> ) | $(840 \text{ min})$ | <b>Atendidos</b> |
|                                               | 115,03             | 46,56%              | 3                |
| 2                                             | 111,02             | 60,80%              | 5                |
| 3                                             | 104,95             | 14,99%              |                  |
| 5                                             | 187,04             | 77,93%              | 4                |
| 6                                             | 161,01             | 61,34%              | 3                |
| 7                                             | 193,53             | 41,47%              | 2                |
| 8                                             | 204,97             | 87,85%              | 4                |
| 9                                             | 275,97             | 78,85%              | 2                |
| 10                                            | 142,00             | 60,86%              | 4                |
| 11                                            | 126,37             | 42,12%              | 3                |
| 12                                            | 155,01             | 59,05%              | 3                |
| <b>Total Pacientes Pabellones Quirúrgicos</b> |                    |                     | 33               |

Tabla: Resultados simulación (8 camas), pabellones quirúrgicos.

Fuente: Resultados obtenidos al simular proceso Intervención Quirúrgica Programada con 8 camas en sala postanestesia.

De los resultados obtenidos se puede observar que el número promedio de pacientes atendidos es de 33, siendo los tiempos de atención similares a los obtenidos de la simulación de la situación actual. Así mismo los porcentajes de utilización son similares en ambos casos, lo que demuestra que el comportamiento de las salas quirúrgicas se mantiene constante. De la misma forma, los resultados obtenidos del comportamiento en la sala de Postanestesia se visualizan a continuación:

| Resultados Simulación (8 camas): Postanestesia |                        |               |                                      |  |
|------------------------------------------------|------------------------|---------------|--------------------------------------|--|
| <b>Camas</b><br>Recuperación                   | Tpo. Atención<br>(mín) | % Utilización | <b>Pacientes</b><br><b>Atendidos</b> |  |
|                                                | 215                    | 68,68%        | 5                                    |  |
|                                                | 212                    | 79,50%        | 5                                    |  |
| 3                                              | 220                    | 64,17%        | 4                                    |  |
| 4                                              | 225                    | 75,00%        | 5                                    |  |
| 5                                              | 225                    | 62,50%        | 4                                    |  |
| 6                                              | 230                    | 47,92%        | 3                                    |  |
|                                                | 227                    | 44,14%        | 3                                    |  |
| 8                                              | 219                    | 27,38%        | 2                                    |  |
| <b>Promedio</b>                                | 222                    | 58,66%        | 4                                    |  |
| <b>Total Pacientes sala Postanestesia</b>      |                        |               | 31                                   |  |

Tabla: Resultados simulación (8 camas), sala postanestesia.

Fuente: Resultados obtenidos al simular proceso Intervención Quirúrgica Programada con 8 camas en sala postanestesia.

De la tabla anterior se puede observar que el número de pacientes que pasan por la sala de postanestesia corresponde a un promedio de 31 pacientes, de esta forma al incrementar en una unidad el número de camas de recuperación el porcentaje de pacientes que no ingresan a la sala de postanestesia disminuye a 6% aproximadamente. Por otra parte, el porcentaje de utilización de las camas de recuperación disminuye a 59%, esta disminución del uso de las camas se debe principalmente a que el número de pacientes atendidos por cama disminuye o se mantiene constante en comparación con la situación actual, por lo tanto en esta nueva situación existe un menor tiempo de uso para las camas de la sala de postanestesia.

Dado que aún existe un pequeño porcentaje de pacientes que no ingresan a la sala de postanestesia se procedió a simular el proceso de Hospitalización Quirúrgica  $con 9$  camas en la sala de recuperación<sup>41</sup>, los resultados obtenidos se muestran a continuación:

| Resultados Simulación (9 camas): Proceso HQP  |                                        |                     |                                      |
|-----------------------------------------------|----------------------------------------|---------------------|--------------------------------------|
| <b>Pabellones</b>                             | Tpo. Atención   % Utilización<br>(mín) | $(840 \text{ min})$ | <b>Pacientes</b><br><b>Atendidos</b> |
|                                               | 115,00                                 | 41,07%              | 3                                    |
| 2                                             | 110,95                                 | 39,63%              | 3                                    |
| 3                                             | 174,93                                 | 20,82%              |                                      |
| 5                                             | 186,97                                 | 44,52%              | 2                                    |
| 6                                             | 160,97                                 | 95,82%              | 5                                    |
|                                               | 241,98                                 | 86,42%              | 3                                    |
| 8                                             | 164,02                                 | 58,58%              | 3                                    |
| 9                                             | 220,84                                 | 52,58%              | 2                                    |
| 10                                            | 142,00                                 | 67,62%              | 4                                    |
| 11                                            | 158,03                                 | 75,25%              | 4                                    |
| 12                                            | 154,99                                 | 55,35%              | 3                                    |
| <b>Total Pacientes Pabellones Quirúrgicos</b> |                                        |                     | 33                                   |

Tabla: Resultados simulación (9 camas), pabellones quirúrgicos.

Fuente: Resultados obtenidos al simular proceso Intervención Quirúrgica Programada con 9 camas en sala postanestesia.

De la tabla anterior se puede observar que el número promedio de pacientes atendidos es de 33, siendo los tiempos de atención y porcentajes de utilización de los pabellones quirúrgicos similares a los obtenidos en la simulación de la situación actual, lo que indica que el comportamiento del proceso se mantiene constante. A continuación se adjunta una tabla que contiene los datos obtenidos de la simulación con 9 camas en la sala de postanestesia:

-

<sup>&</sup>lt;sup>41</sup> Ver Anexo L: Modelo de simulación, 9 camas sala postanestesia.

| Resultados Simulación (9 camas): Postanestesia |                        |               |                                      |
|------------------------------------------------|------------------------|---------------|--------------------------------------|
| <b>Camas</b><br>Recuperación                   | Tpo. Atención<br>(mín) | % Utilización | <b>Pacientes</b><br><b>Atendidos</b> |
|                                                | 232                    | 64,44%        |                                      |
| 2                                              | 232                    | 80,56%        | 5                                    |
| 3                                              | 229                    | 79,51%        | 5                                    |
| 4                                              | 232                    | 64,44%        | 4                                    |
| 5                                              | 212                    | 73,61%        | 5                                    |
| 6                                              | 220                    | 61,11%        | 4                                    |
| 7                                              | 217                    | 60,28%        | 4                                    |
| 8                                              | 189                    | 13,13%        |                                      |
| 9                                              | 240                    | 16,67%        |                                      |
| <b>Promedio</b>                                | 223                    | 57,08%        |                                      |
| <b>Total Pacientes sala Postanestesia</b>      |                        |               | 33                                   |

Tabla: Resultados simulación (9 camas), sala postanestesia.

Fuente: Resultados obtenidos al simular proceso Intervención Quirúrgica Programada con 9 camas en sala postanestesia.

De la tabla se observa que el número promedio de pacientes atendidos es de 33, lo que indica que al incrementar en dos unidades el número de camas de recuperación es posible determinar que el 100% de los pacientes intervenidos quirúrgicamente ingresarán a la sala de postanestesia, lo que da cumplimiento a la normativa vigente<sup>42</sup> acerca del cuidado postanestésico que debe tener un paciente posterior a su intervención quirúrgica. Sin embargo, el porcentaje de utilización de las camas de recuperación disminuye en comparación a la simulación que representa el proceso actual de Hospitalización Quirúrgica Programada (7 camas de recuperación). Esto se debe principalmente a que el número de pacientes atendidos por cama de recuperación disminuye en consideración a la situación actual, y por lo tanto existe un menor tiempo de uso de las camas de recuperación.

Finalmente si se considera que con 9 camas de recuperación es posible cumplir con la demanda de camas en la sala de postanestesia, será posible determinar el nuevo porcentaje de retrasos operatorios, el que disminuye de 26,8% a 23,4%.

-

**<sup>42</sup>** "Norma II, Cuidado Post-Anestésico", Normas Mínimas de Seguridad en Anestesiología-SCARE, 1993. Ver Anexo H: Normas Mínimas de Seguridad en Anestesiología – SCARE.

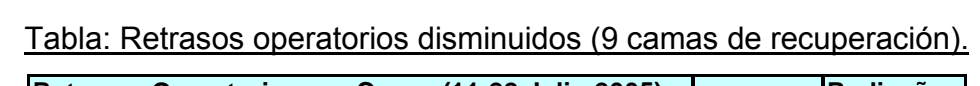

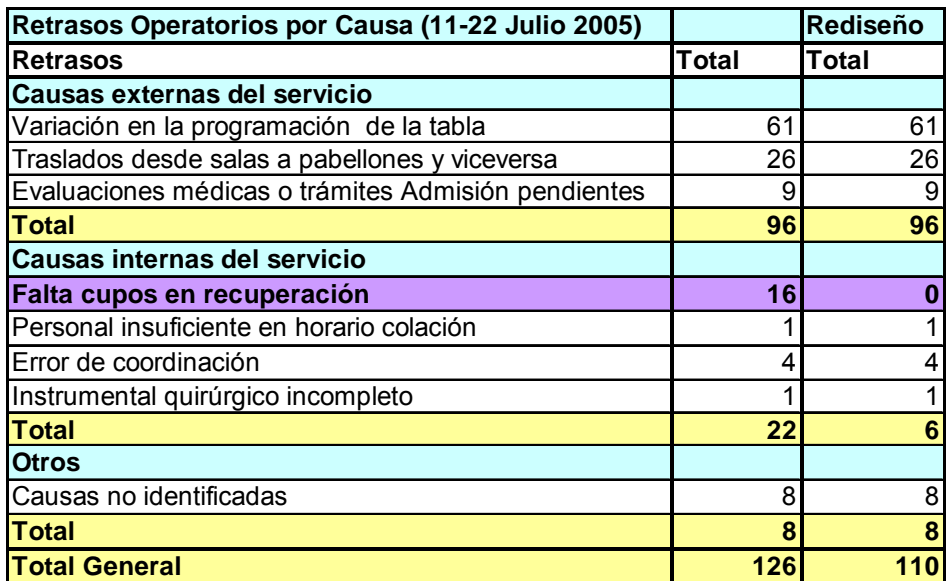

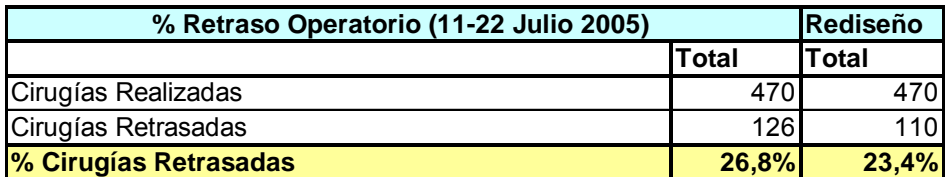

Fuente: Resultados obtenidos al aplicar método de escenarios y probabilidades de ocurrencia.

### **8 Capítulo 7: Conclusiones**

En esta memoria se realizó un estudio exhaustivo de la gestión hospitalaria, específicamente del Hospital Clínico de la Universidad de Chile. La importancia de este estudio radica principalmente en la repercusión social que tiene, ya que el bienestar de una comunidad en el área de salud siempre estará en función del rendimiento de sus hospitales.

El Hospital Clínico de la Universidad de Chile corresponde a un sistema social siendo su objetivo fundamental el correcto tratamiento de pacientes para mejorar su estado de salud, de esta forma los mecanismos existentes para dar por cumplido este objetivo son de vital importancia.

Los hospitales corresponden a empresas de servicio y como tal, su gestión debe estar dirigida a mejorar la utilización de los recursos garantizando un cierto nivel de calidad del servicio a sus pacientes. Dicho lo anterior con la realización de esta memoria se buscó incrementar la eficiencia del Proceso de Hospitalización Quirúrgica Programada en el Hospital Clínico de la Universidad de Chile mediante la utilización de una herramienta de simulación, de esta forma se busca que el Hospital alcance un control de sus decisiones estratégicas por medio de una mejor distribución de los recursos.

El proyecto de memoria realizado se llevó a cabo en tres grandes etapas, la primera consistió en estudiar y analizar trabajos anteriores basados en el proceso de Hospitalización Quirúrgica Programada, en una segunda etapa se modeló el proceso actual en estudio, así como aquellas alternativas de rediseño posibles de simular, y en una tercera etapa se evaluaron diversas alternativas de mejora usando distintos métodos de evaluación, y con ello poder determinar las alternativas de rediseño posibles de implementar.

En esta memoria se estudiaron cuatro grandes procesos, el proceso de admisión de pacientes, la preparación preoperatoria, la ejecución de la tabla operatoria y el proceso de postanestesia. Cada uno de ellos fue estudiado a cabalidad, identificando entidades principales, limitaciones y las distintas alternativas de rediseño propuestas en cada caso. Además es importante destacar que cada una de las alternativas propuestas fue estudiada y verificada previamente desde el punto de vista de su factibilidad médica.

Cada alternativa de rediseño propuesta busca optimizar el proceso de Hospitalización Quirúrgica Programada, disminuyendo el número de suspensiones y retrasos operatorios, mejorando el flujo de información al paciente e identificando tiempos muertos y actividades no quirúrgicas realizadas en los pabellones de cirugía. Para lograr lo anterior se evaluaron las distintas alternativas de mejora propuestas en cada uno de los procesos en estudio, utilizando modelos de simulación y métodos basados en conceptos de toma de decisiones.

De esta forma, cada propuesta influye de manera distinta en el macroproceso en estudio. Por lo tanto, determinar el impacto de cada una de ellas fue de vital importancia para el Hospital Clínico.

De los resultados obtenidos, las propuestas de rediseño analizadas fueron: crear el subproceso Gestión de Pacientes, crear una sala de preanestesia, crear el subproceso Monitoreo, y aumentar el número de camas en la sala de postanestesia. Con el desarrollo de esta memoria fue posible inferir que cada una de las propuestas tiene distintas características de impacto, diferentes costos de implementación y cada una asociada a un tiempo distinto de implementación.

Es así como la metodología de trabajo presentada permitió visualizar de mejor forma el trabajo realizado, logrando un mejor entendimiento de la problemática a resolver. Así mismo, el uso de herramientas de simulación y métodos basados en conceptos de toma de decisiones permitió determinar el impacto provocado por cada una de las mejoras anteriormente mencionadas.

El software de simulación EXTEND V.4 permitió estudiar el impacto provocado por las siguientes dos alternativas de rediseño:

• Crear una sala de preanestesia: con la herramienta de simulación se estudió el impacto producido sobre los tiempos de espera de los pacientes previos a ser atendidos, además de los tiempos reales de ocupación de los pabellones quirúrgicos, logrando así optimizar el uso de ellos al disminuir los costos producidos por un mal manejo de los recursos.

• Incrementar el número de camas en la sala de postanestesia: con el software fue posible simular el número de camas necesarias para dar por cumplida la normativa actual que define que todo paciente deber ser ingresado a la sala de postanestesia posterior a su intervención quirúrgica.

Por otra parte el método basado en conceptos de toma de decisiones permitió estudiar las dos restantes mejoras de rediseño:

• Crear el subproceso Gestión de Pacientes: con este método se estudió el porcentaje de suspensiones operatorias disminuidas observándose un impacto realmente considerable, de un porcentaje de 11,9% se logró una disminución a 7,0%, valor cercano al índice internacional de 5,0%.

• Crear el subproceso Monitoreo: con este método se estudió el porcentaje de retrasos operatorios provocados en pabellones quirúrgicos, así el porcentaje disminuyó de 26,8% a 8,7% lo que se traduce en una mayor eficiencia en el uso de los pabellones.

Así, con el desarrollo de esta memoria se buscó determinar en base a restricciones de tiempo, capacidad, porcentaje de utilización e ingresos obtenidos, aquellas propuestas de cambio técnicamente factibles de implementar. Finalmente el proyecto realizado durante esta memoria será de apoyo para la correcta toma de decisiones al momento de elegir la(s) propuesta(s) a implementar por parte del Hospital Clínico.

89

### **9 Bibliografía**

1. FAURE, ROBERT. 1970. La Investigación Operativa. Buenos Aires.

2. ROSS, SHELDON. 1999. Simulación. 2ª Edición, México.

3. KAUFMANN, ARNOLD. 1964. Los Fenómenos de Espera: Teoría y Aplicaciones. México.

4. CLEMEN, R. y REILLY, T. 2005. Making Hard Decisions: An Introduction to Decision Análisis. Prentice Hall.

5. MORALES, Mª JOSÉ. 2006. Informe Consultoría al Hospital Clínico de la Universidad de Chile. Santiago, Universidad de Chile, Facultad de Ciencias Económicas y Administrativas de la Universidad de Chile.

6. ESTUDIO CASO WALK IN CLINIC: UNIVERSIDAD DE HARVARD.

7. REYES, FANCY. Informe anual de indicador de calidad: preparación pabellón. 2005. Santiago.

8. DEPARTAMENTO COMERCIAL Y MARKETING HCUCH. Estudio satisfacción pacientes hospitalizados Hospital Clínico. 2005. Santiago.

9. SUBGERENCIA CALIDAD HCUCH. Informe datos estadísticos Hospital Clínico. 2005.

10. CURSO IN44A: INVESTIGACIÓN OPERATIVA. Santiago, Universidad de Chile, Facultad de Ciencias Físicas y Matemáticas.

11. CURSO IN47B: INGENIERÍA DE PROCESOS. Santiago, Universidad de Chile, Facultad de Ciencias Físicas y Matemáticas.

12. GEER MOUNTAIN SOFTWARE CORPORATION. 1993. Software Program, Stat::Fit. <www.geerms.com>

13. IMAGINE THAT, INC. 2002. Software Simulation Extend V.4. <www.imaginethatinc.com>

# **10.1 Anexo A: Solicitud Pabellones Quirúrgicos**

SERVICIO PABELLONES QUIRURGICOS **ASSE HOSPITAL CLINICO UNIVERSIDAD DE CHILE** 

ja e de G

**Communication** 

#### SOLICITUD PABELLONES QUIRURGICOS

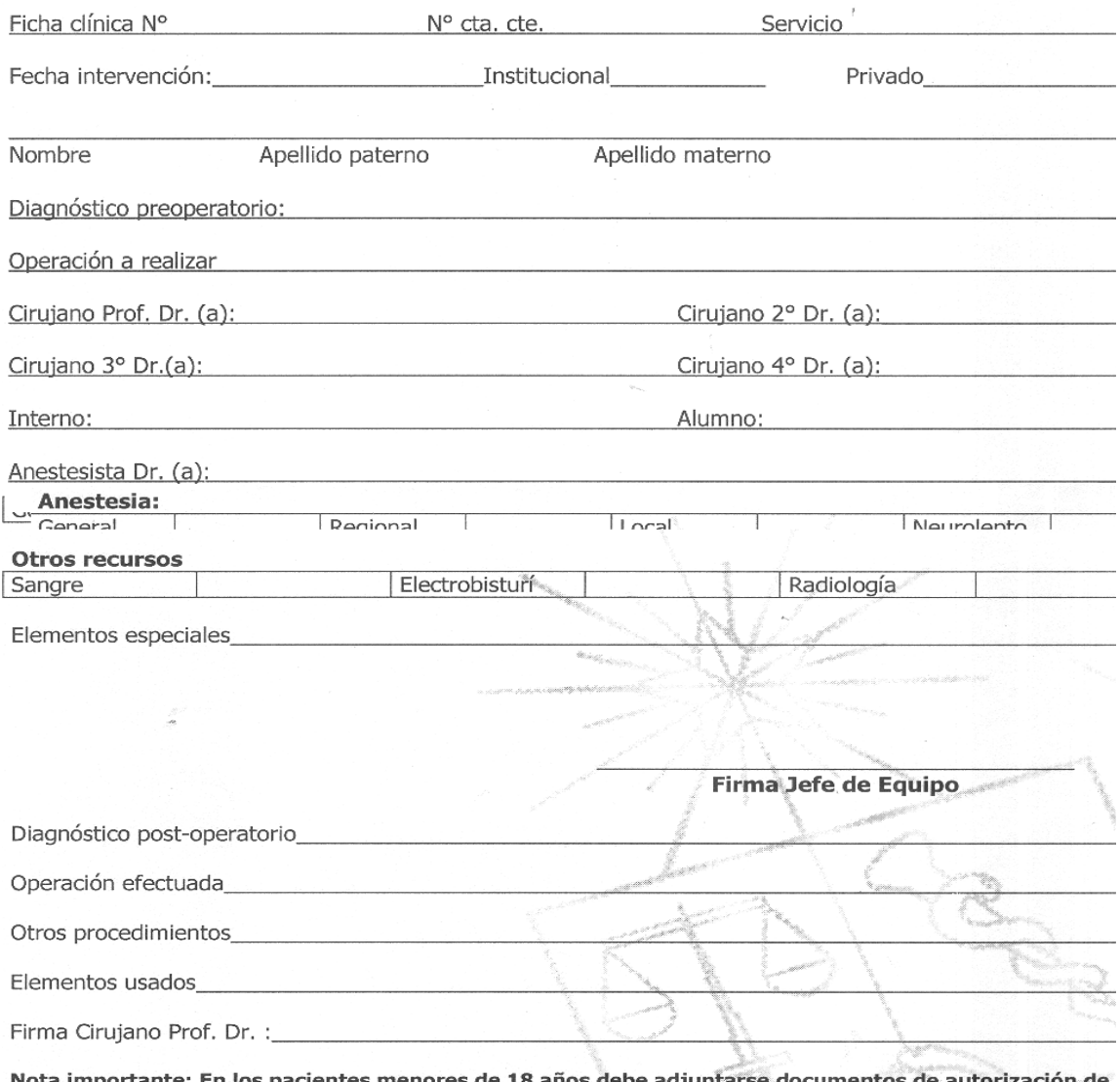

Nota importante: En los pacientes menores de 18 años debe adjuntarse documentos de autorización de Padres (duplicado del Sr. .Director del Hospital en los pacientes menores de 14 años). R.

# **10.2 Anexo B: Tabla Operatoria**

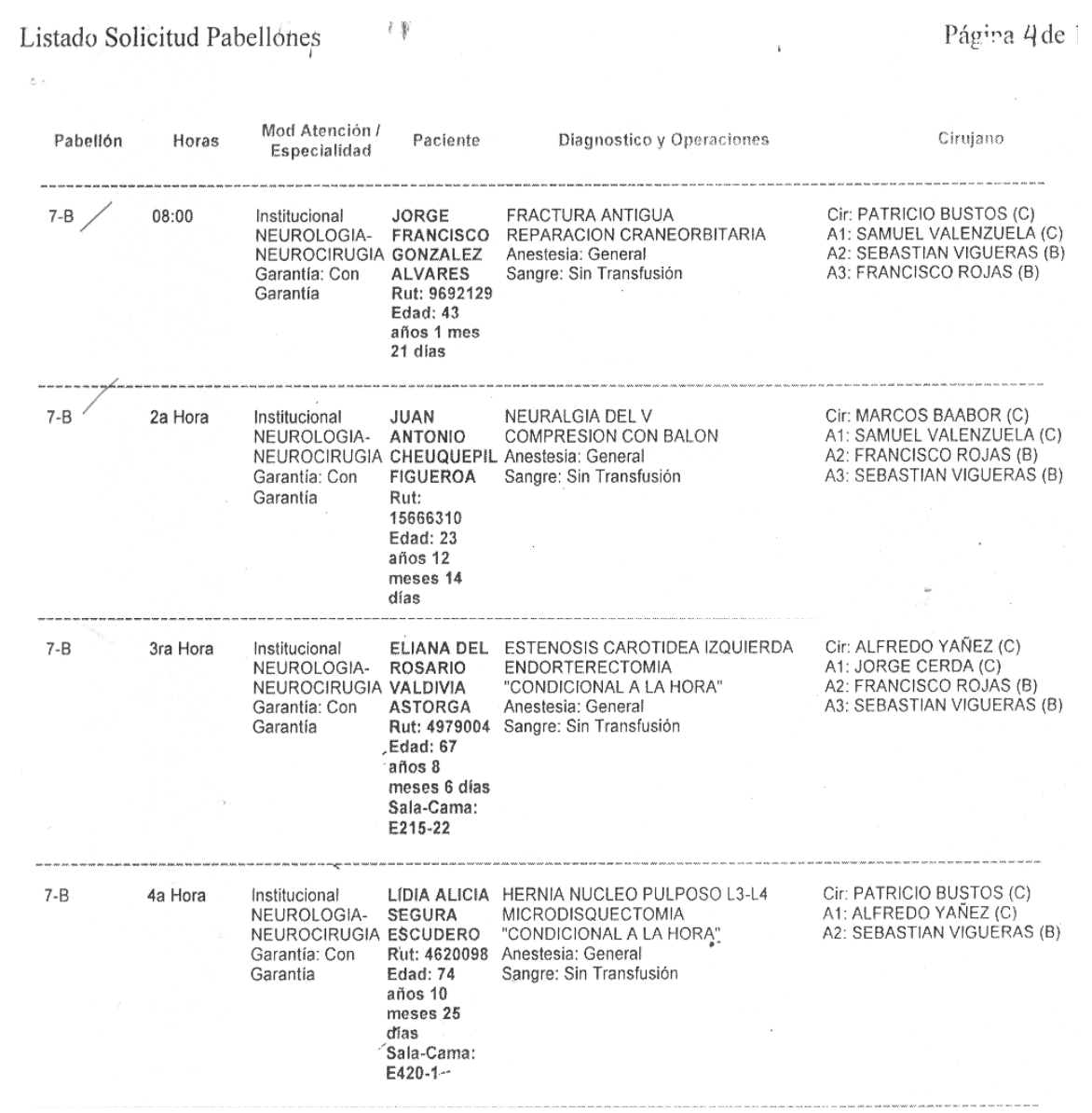

#### 92

### **10.3 Anexo C: Layout Sector de Pabellones Quirúrgicos**

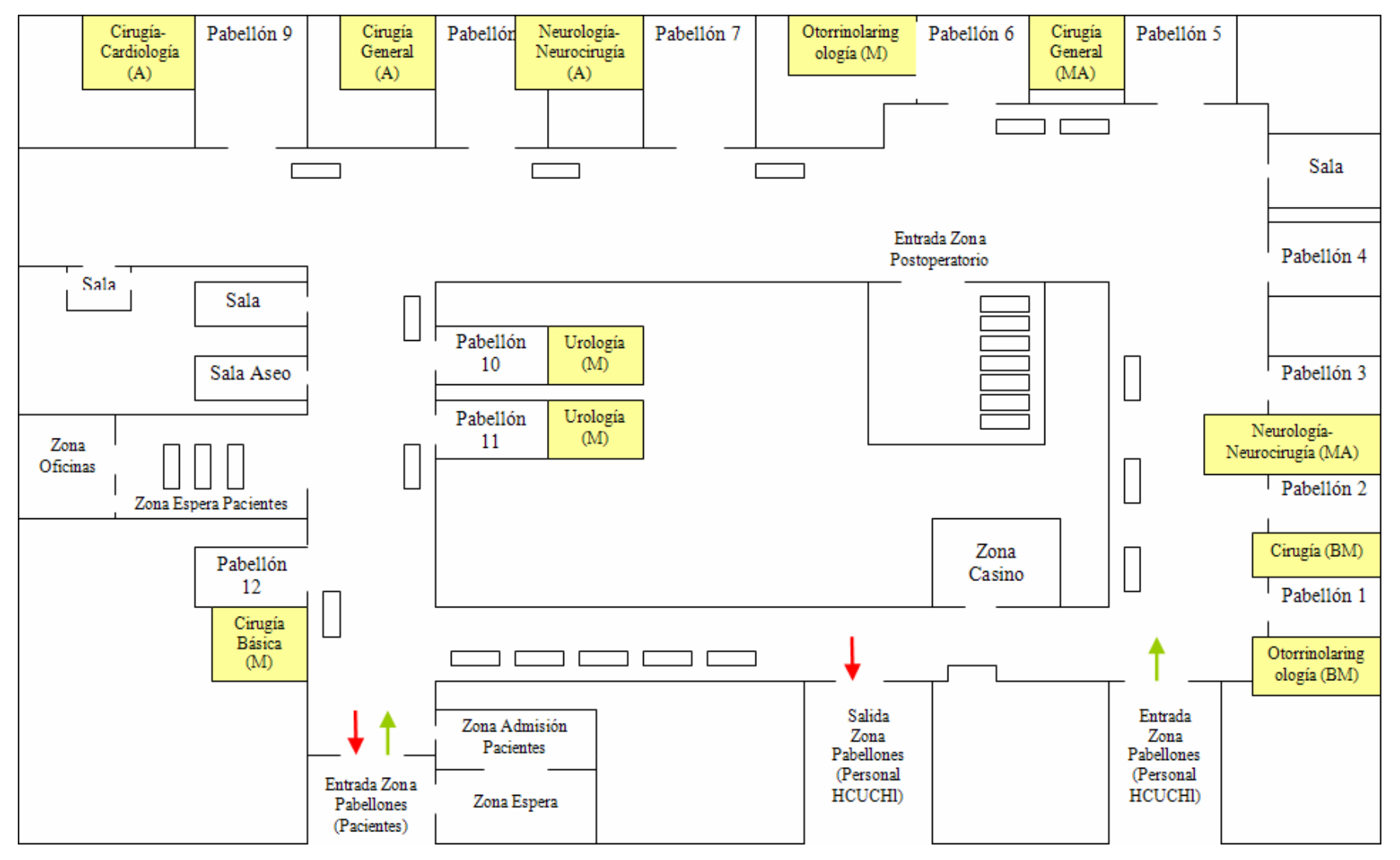

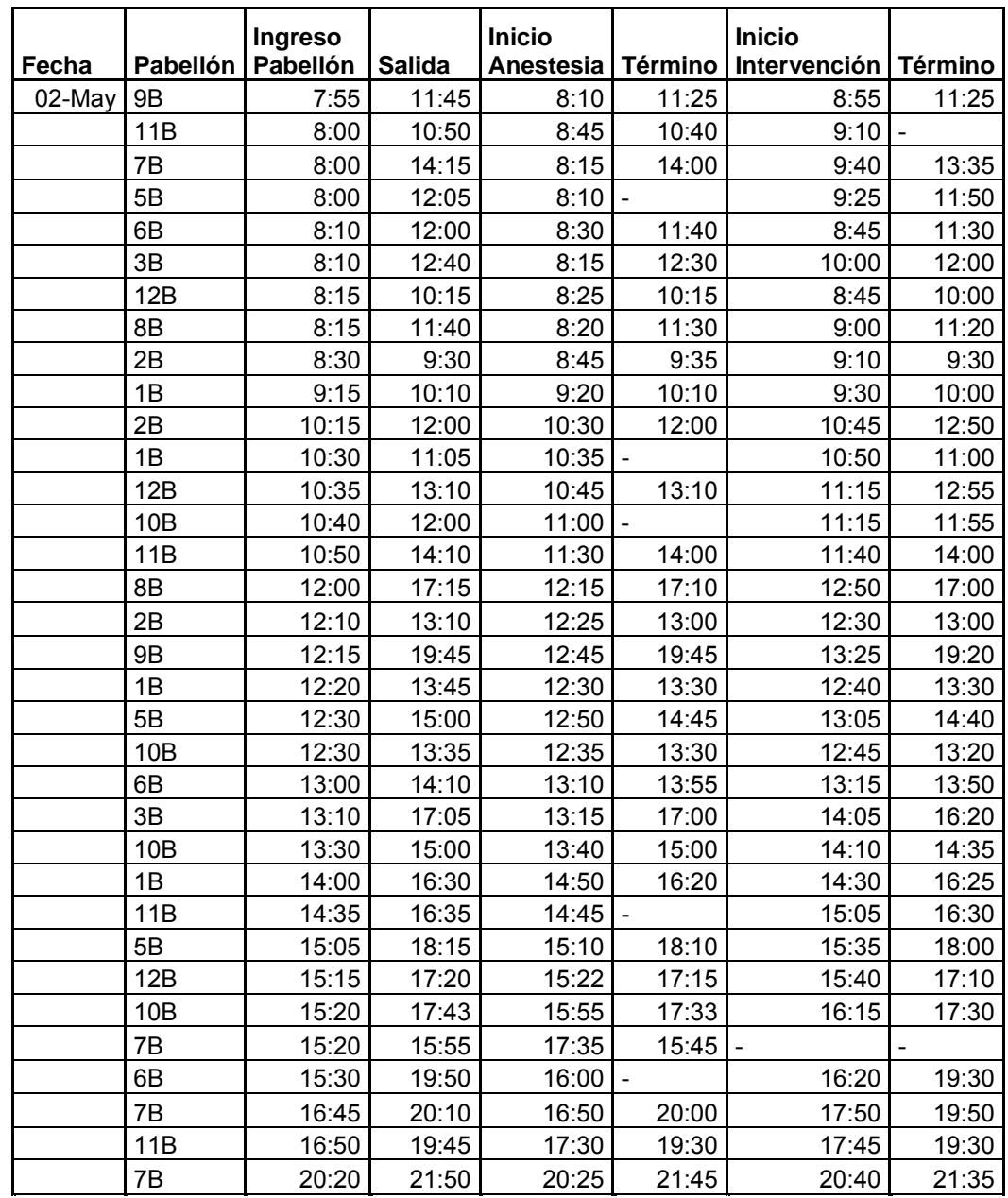

# **10.4 Anexo D: Datos pabellón quirúrgico programado – Mayo 2006.**

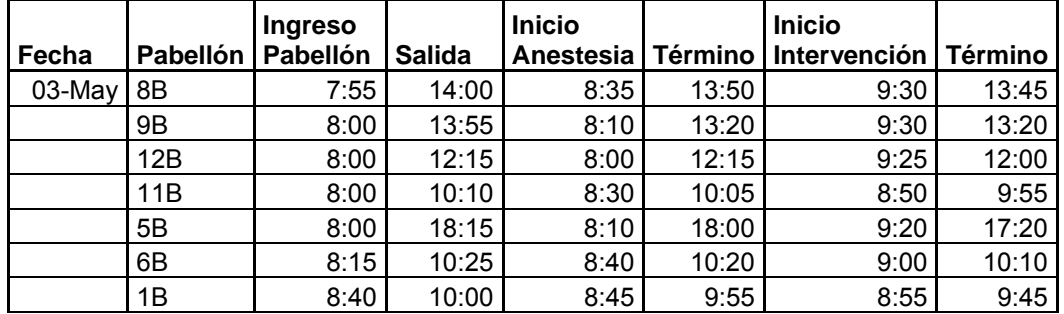

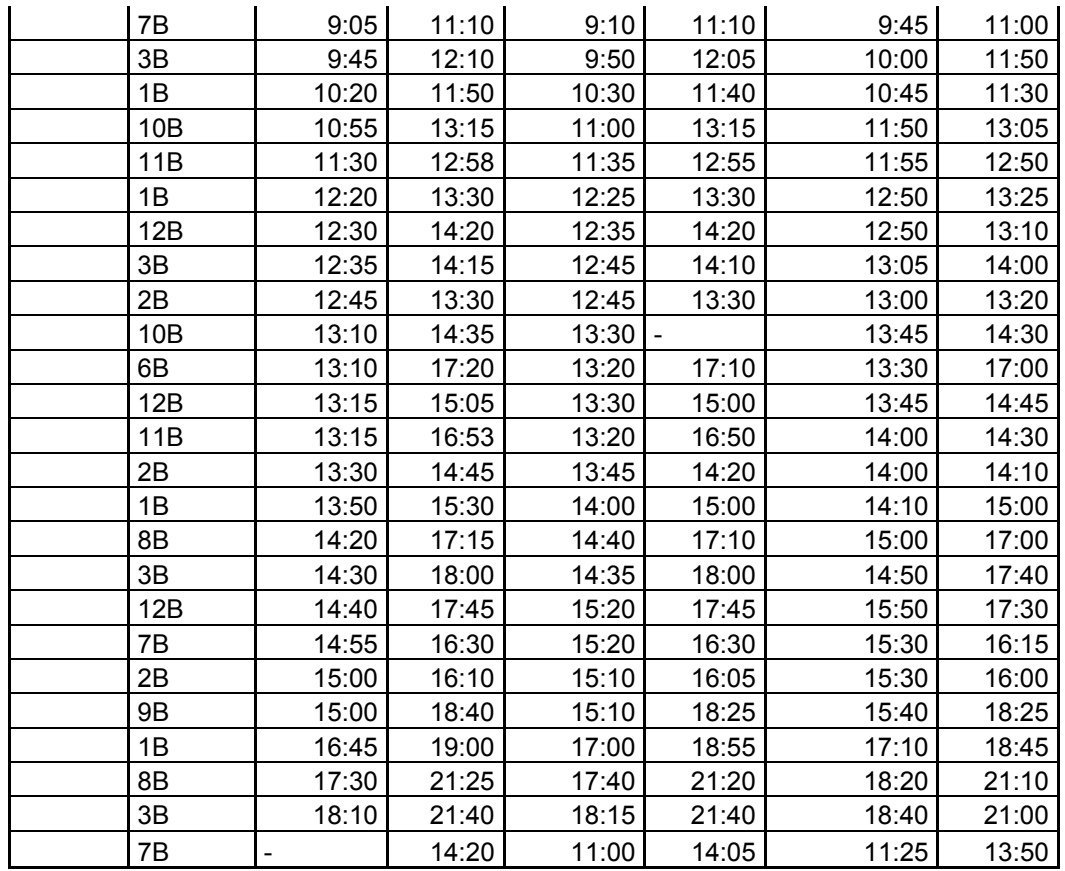

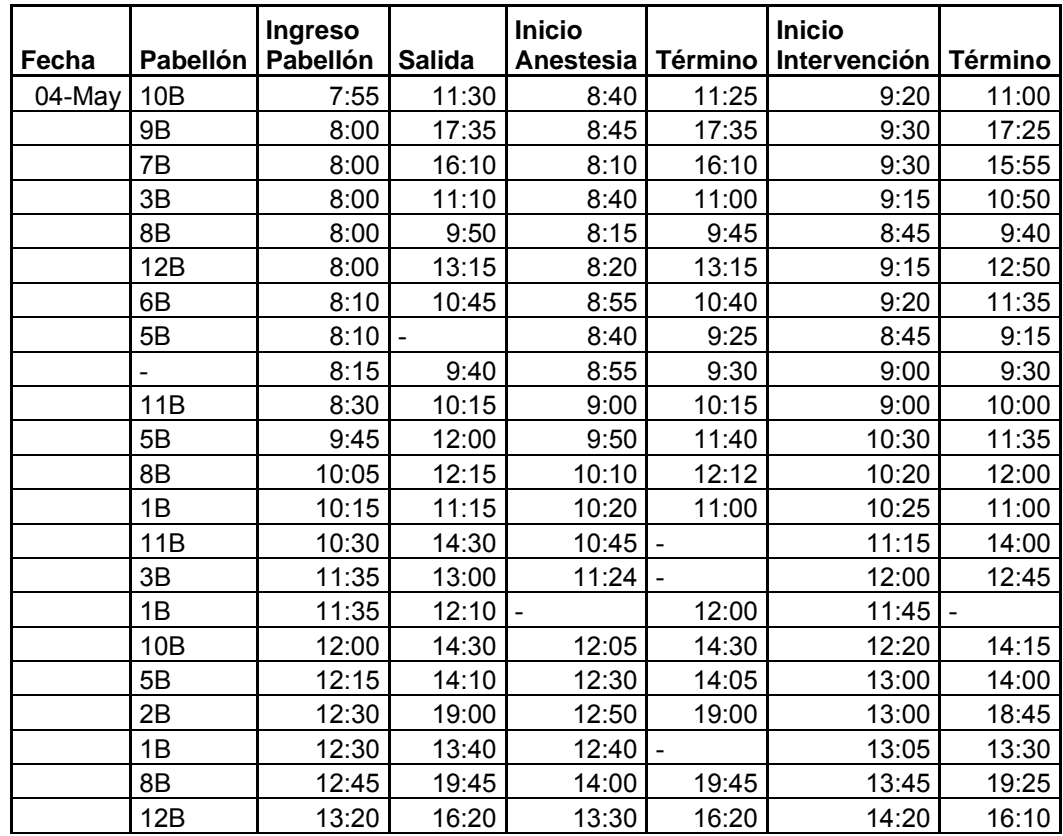

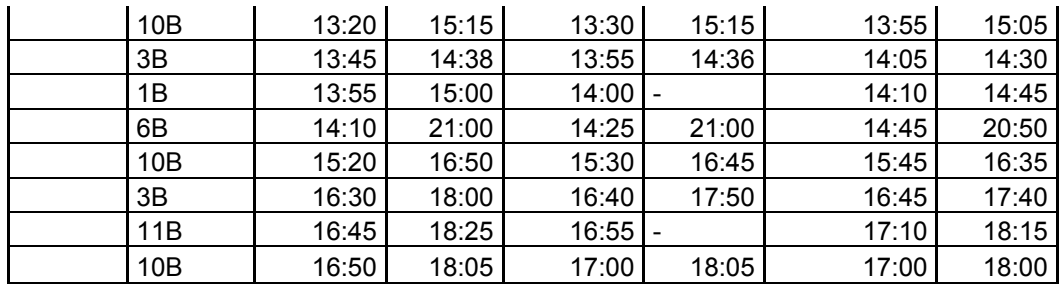

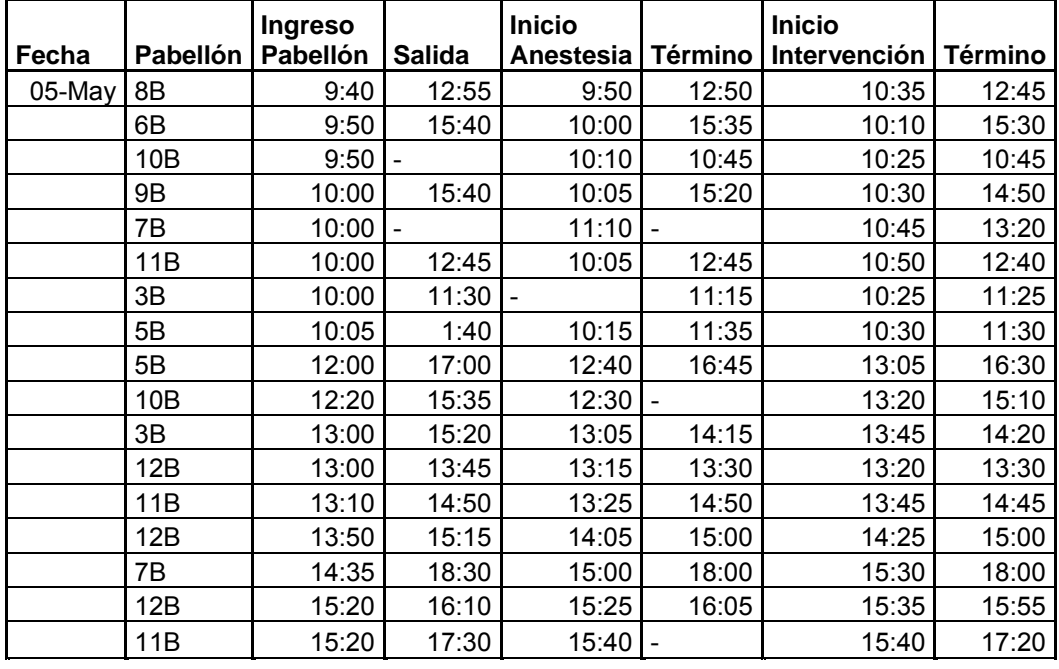

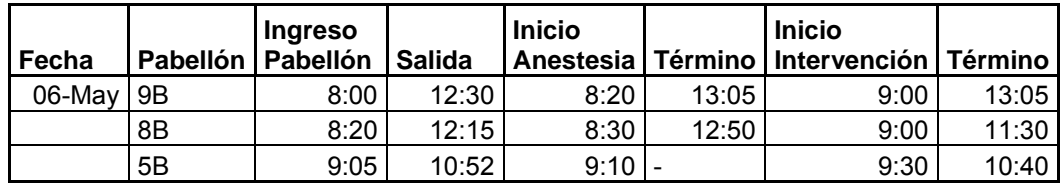

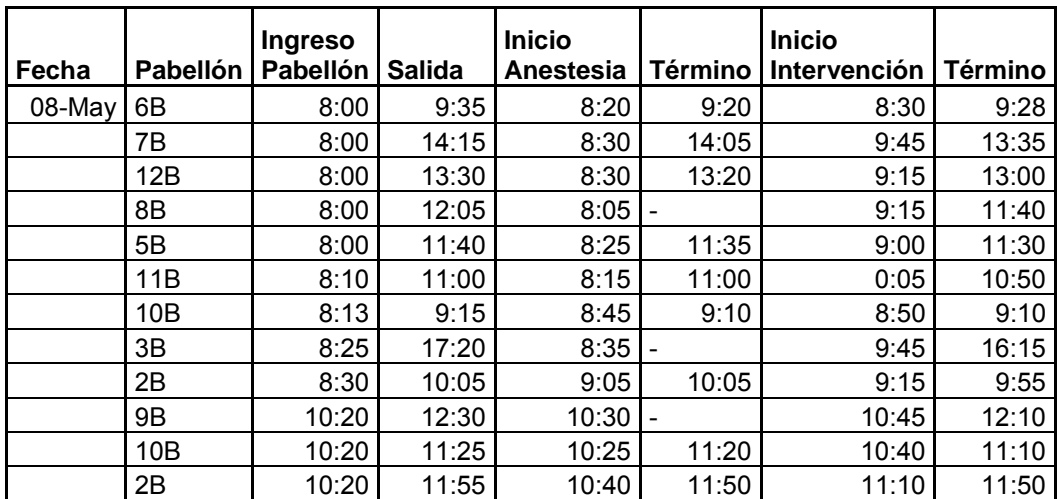

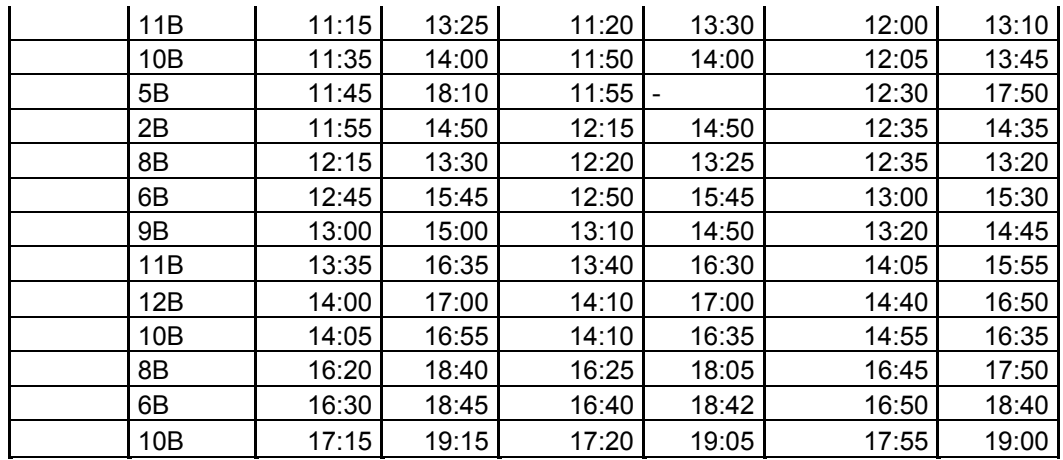

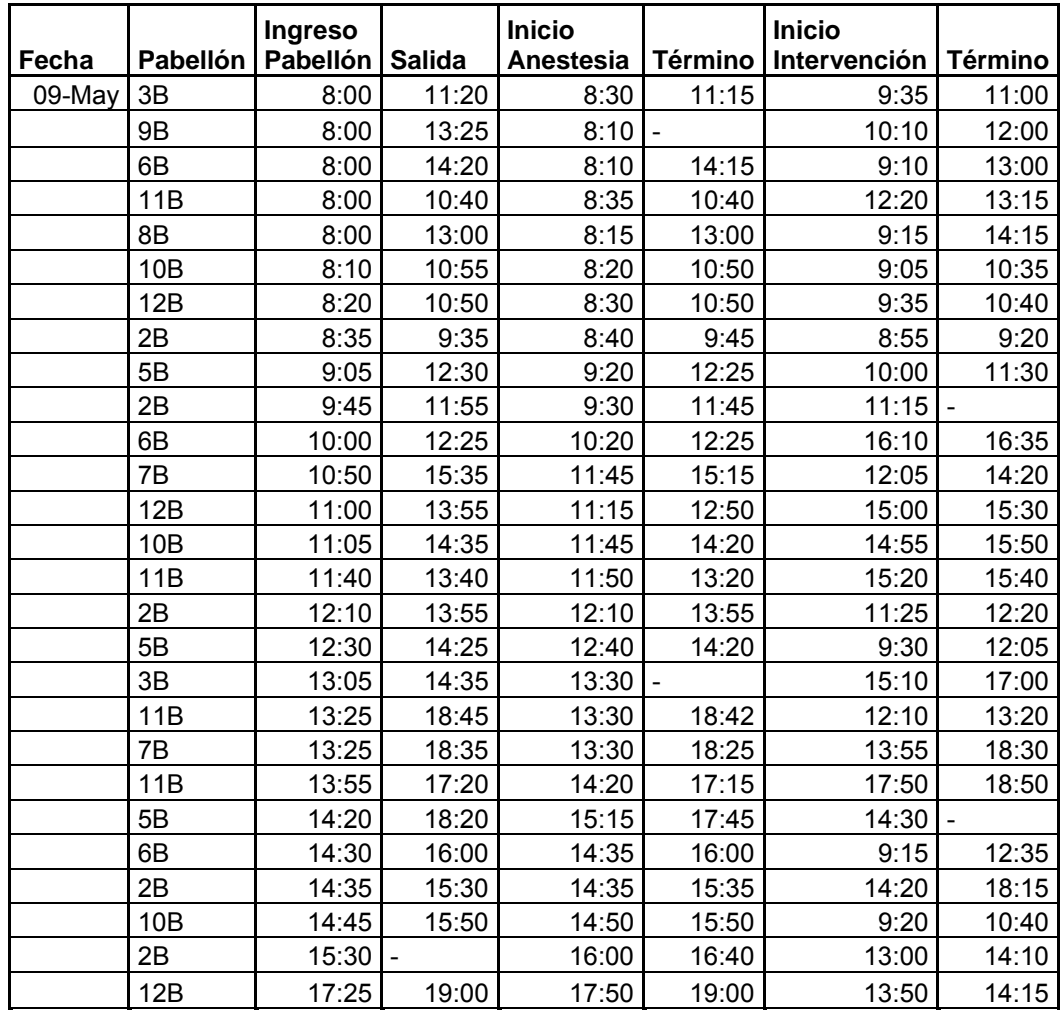

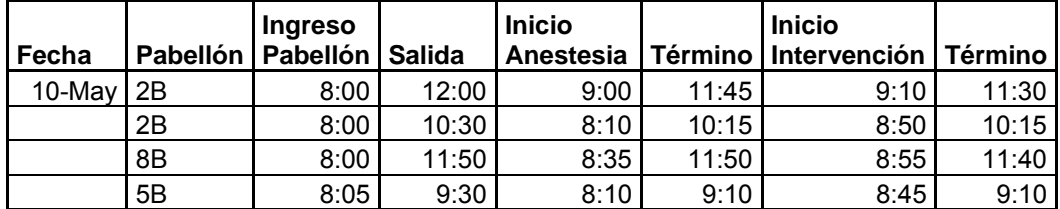

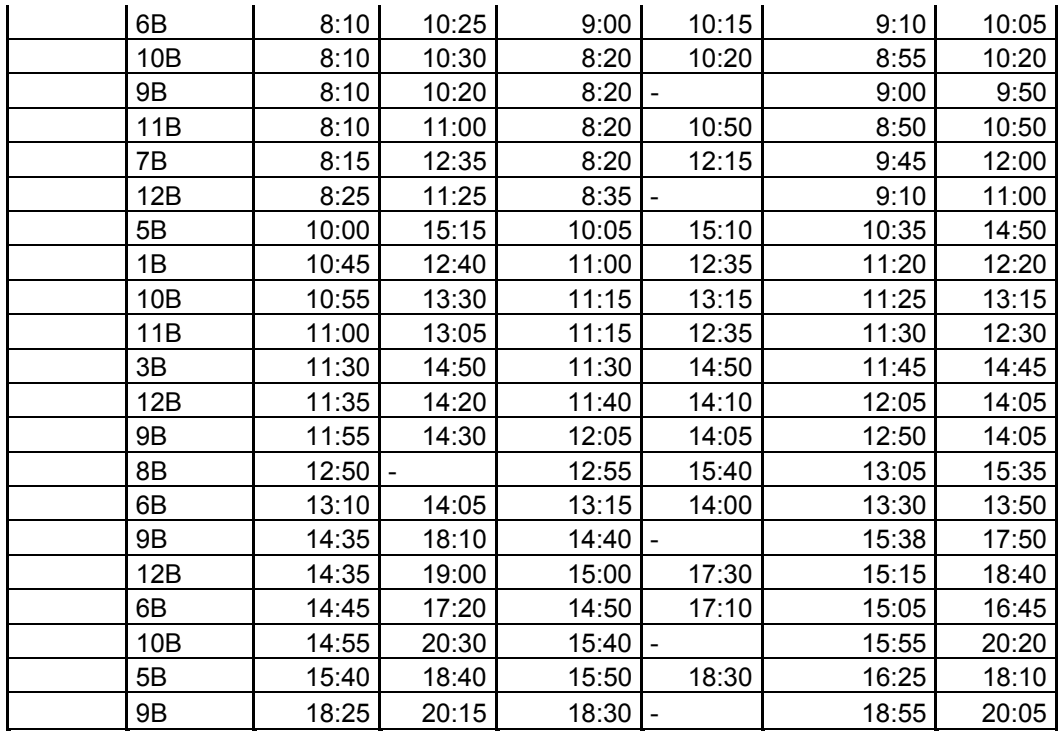

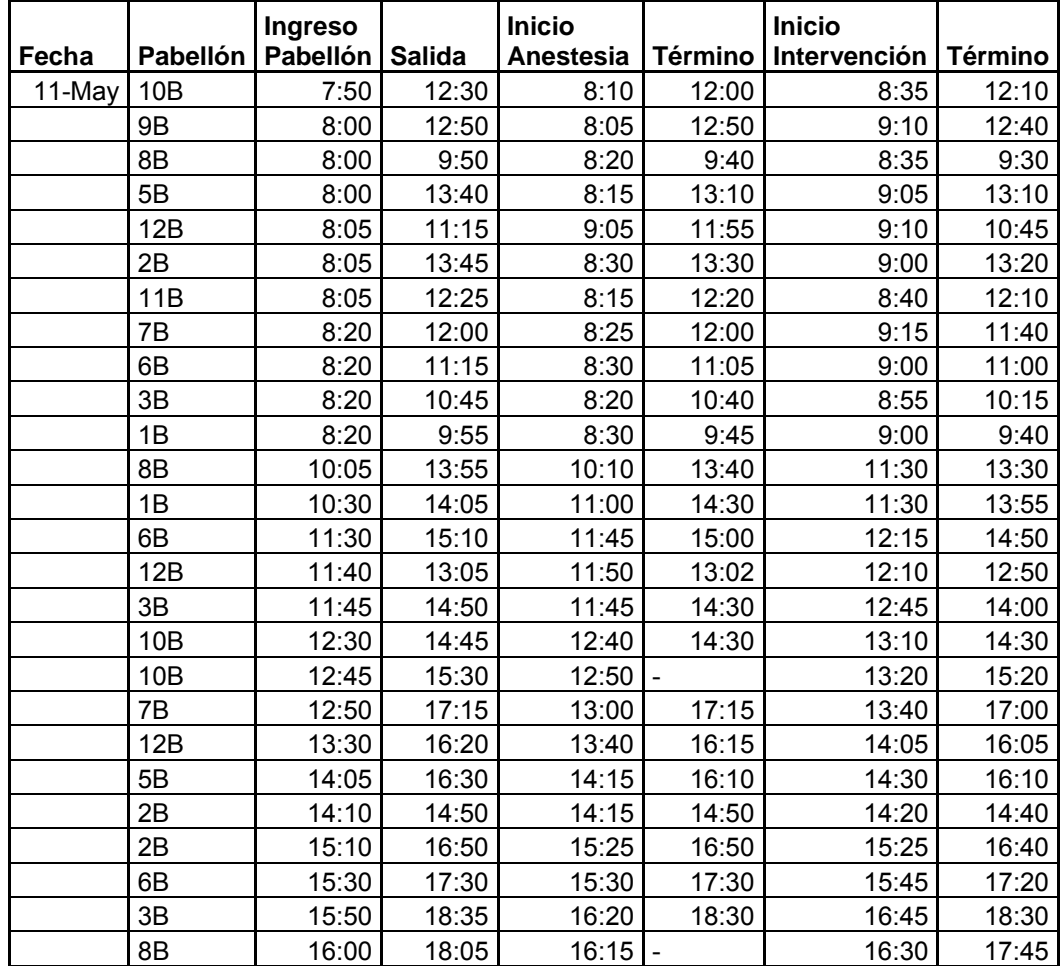

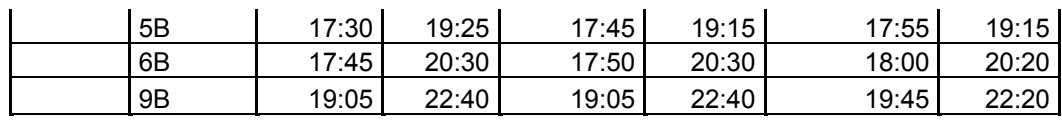

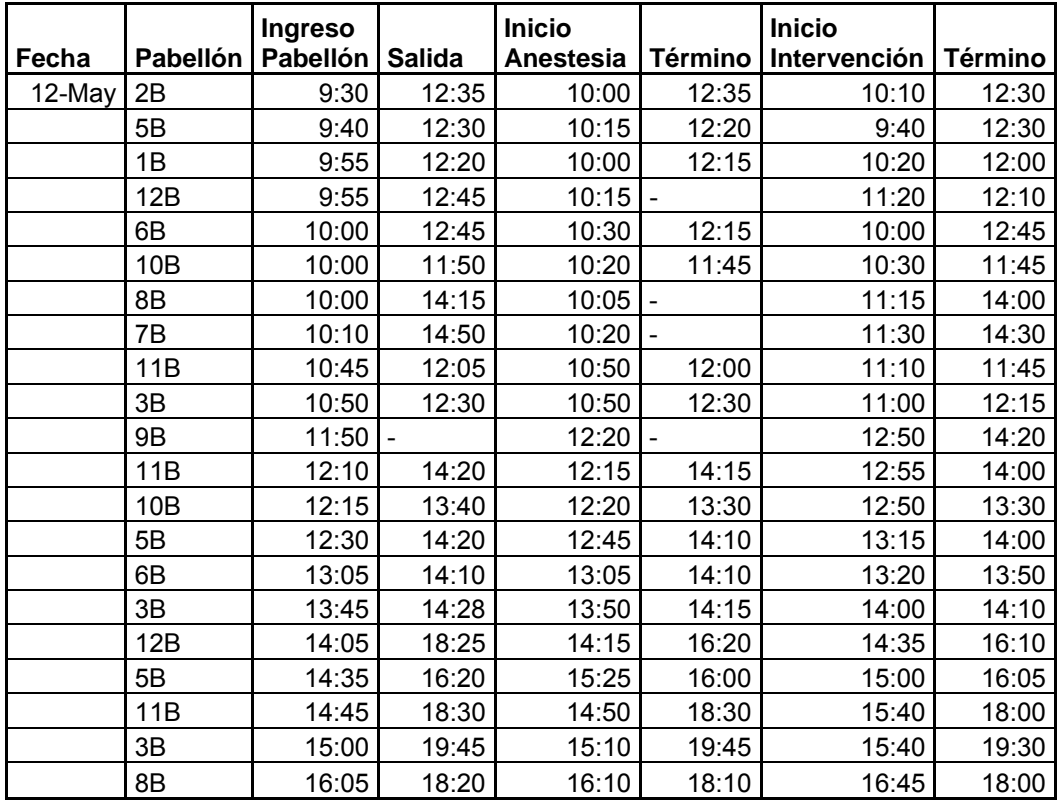

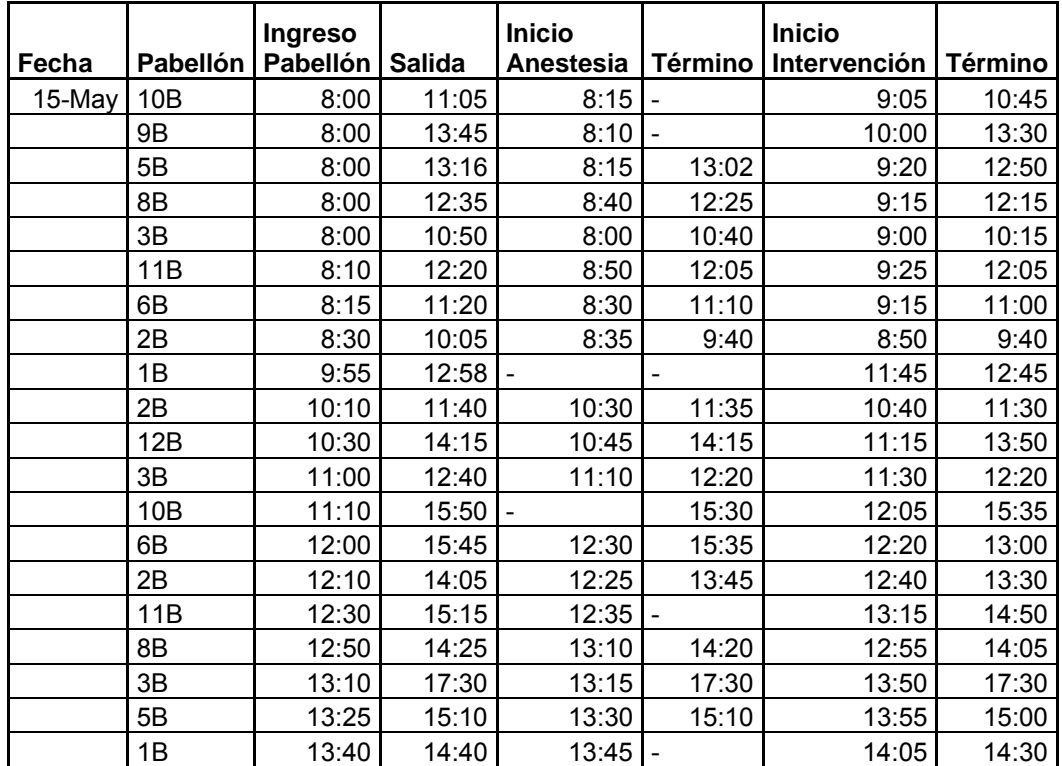

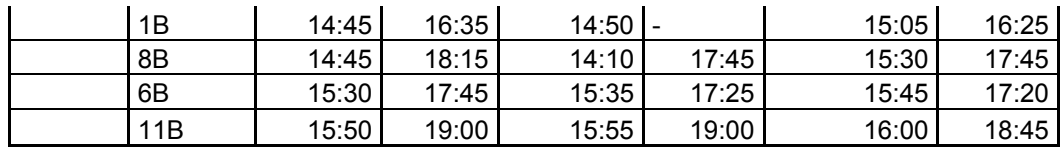

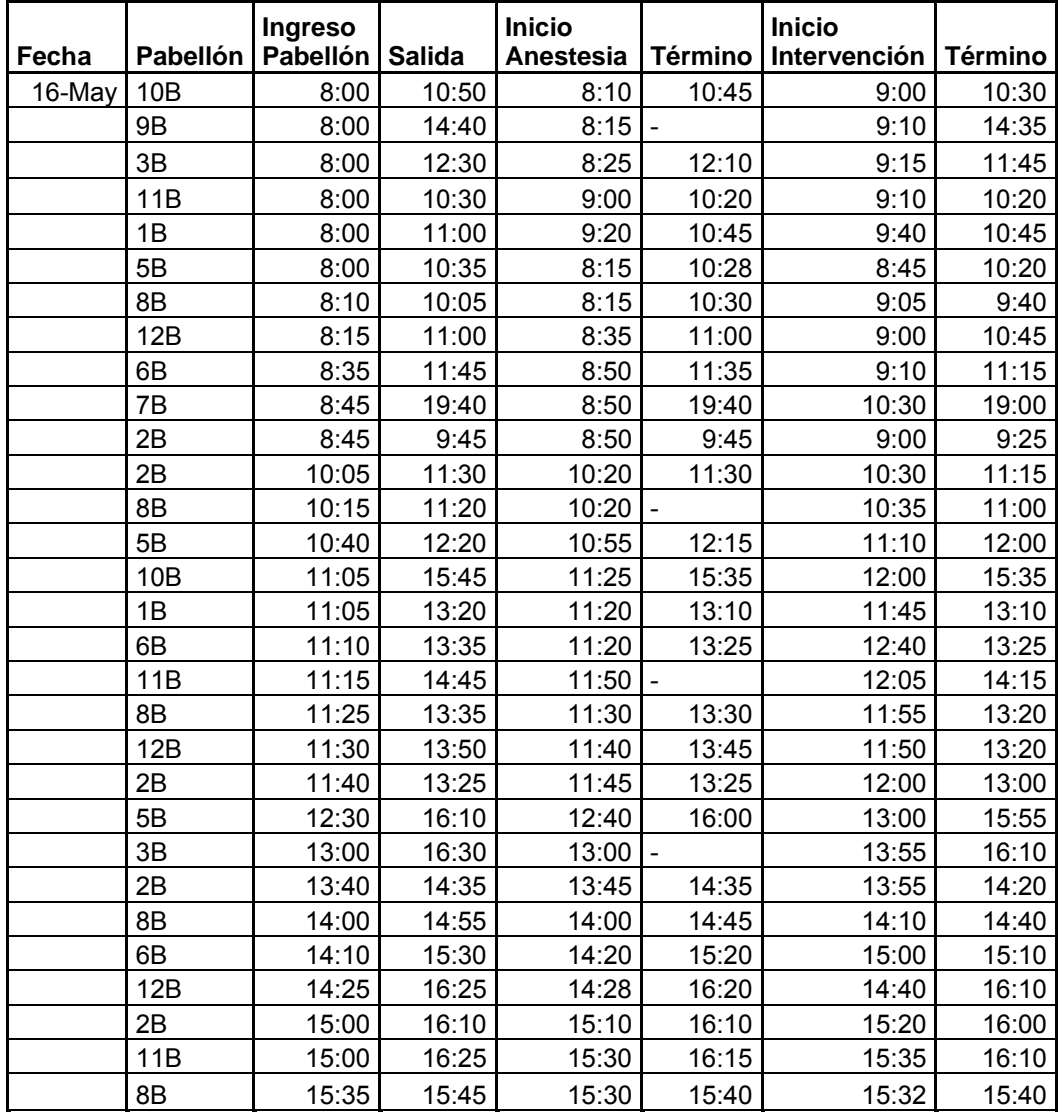

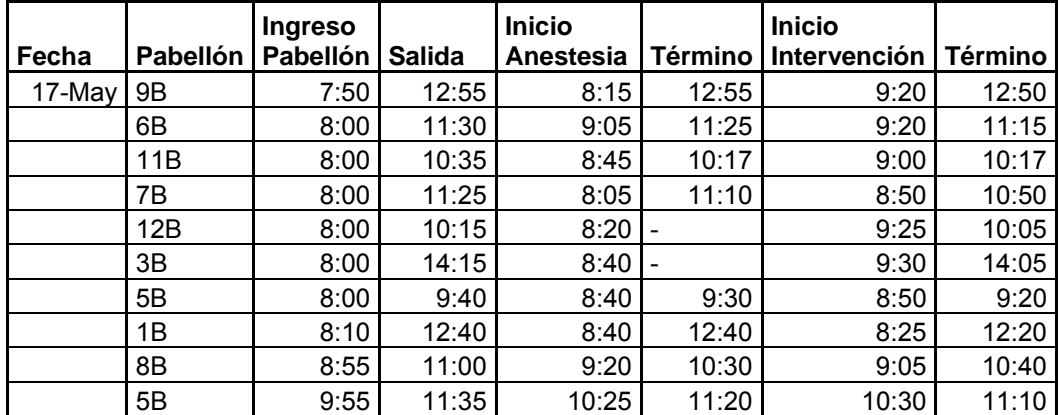

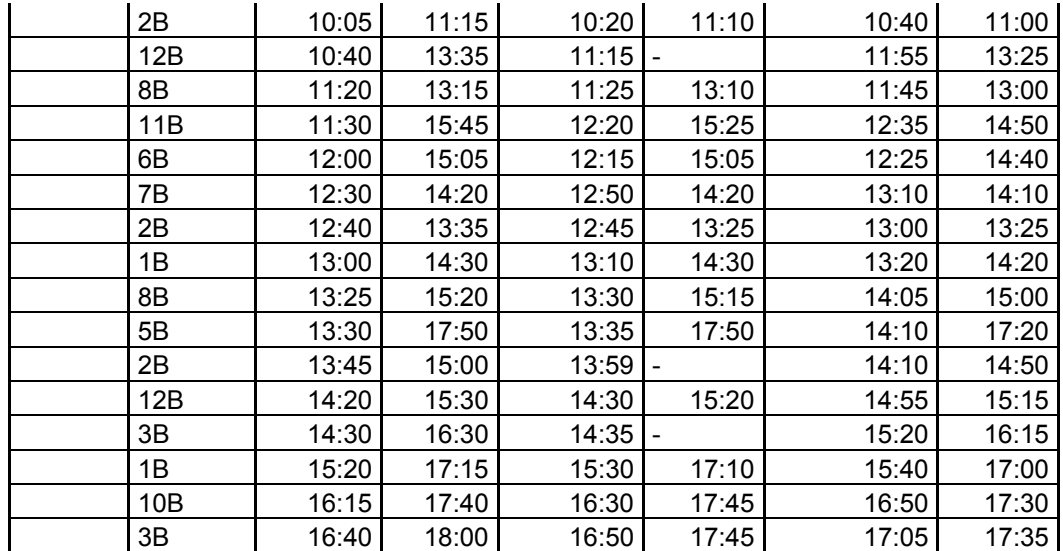

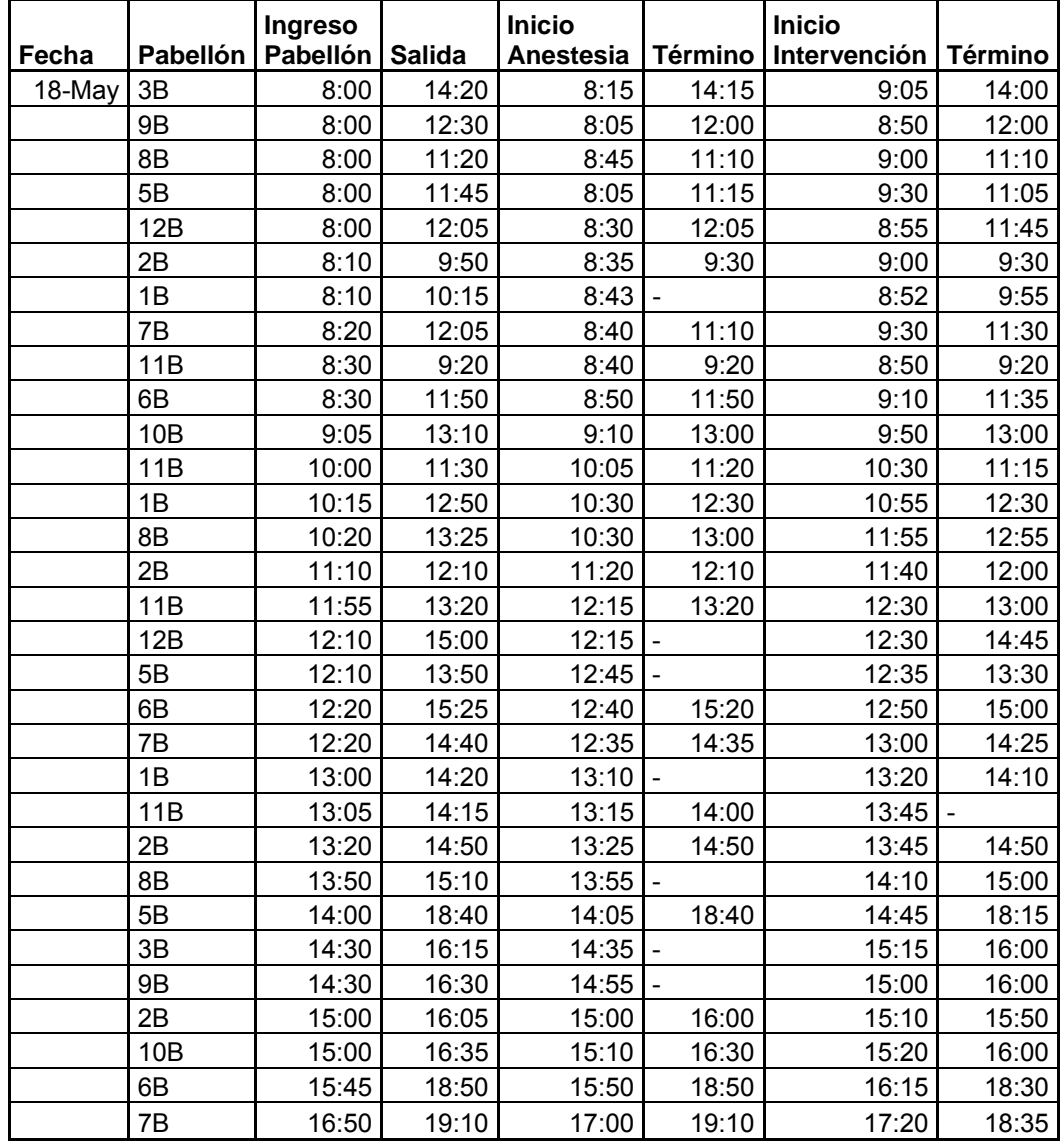

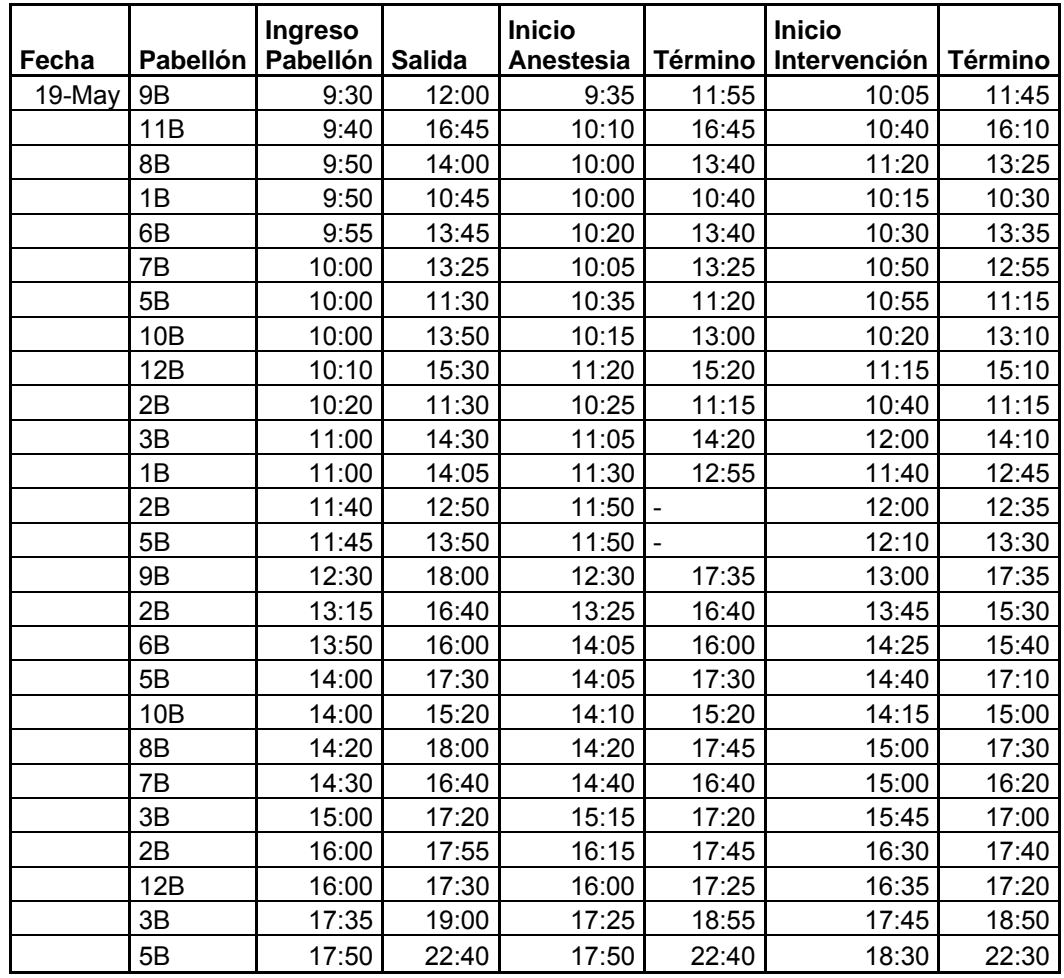

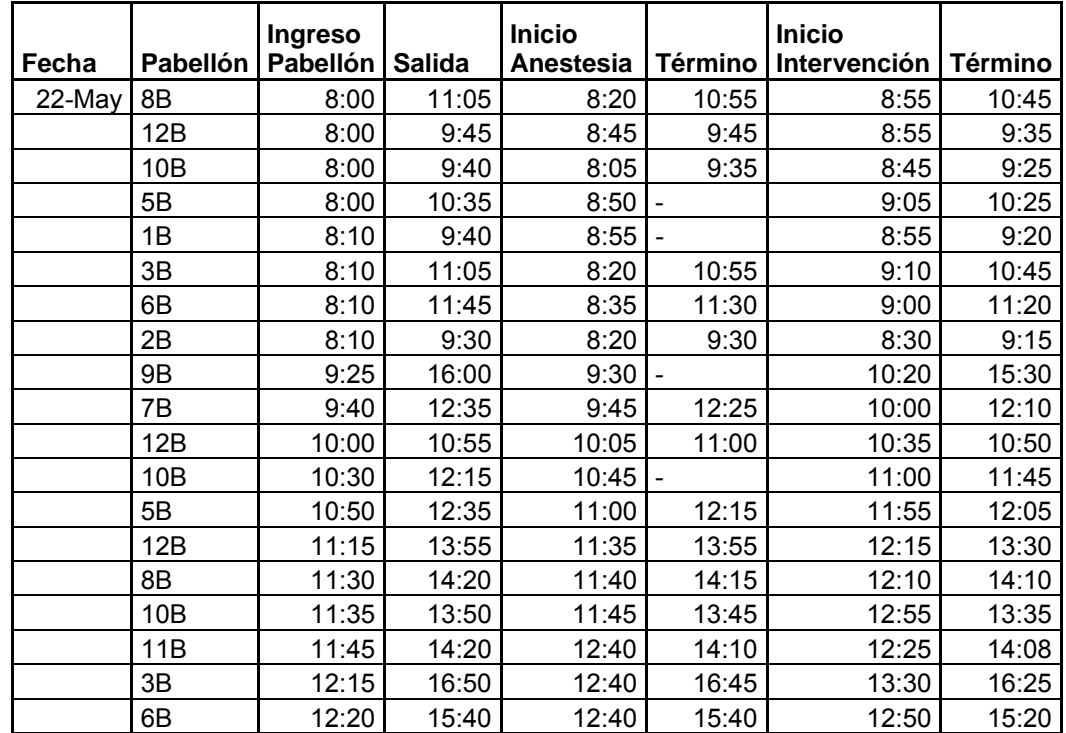

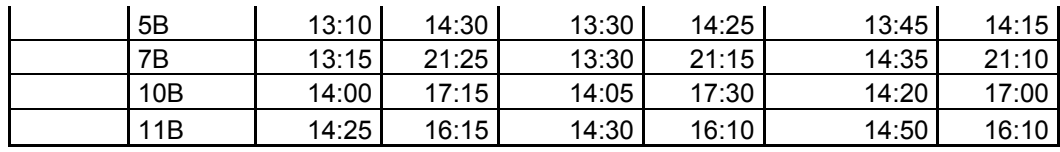

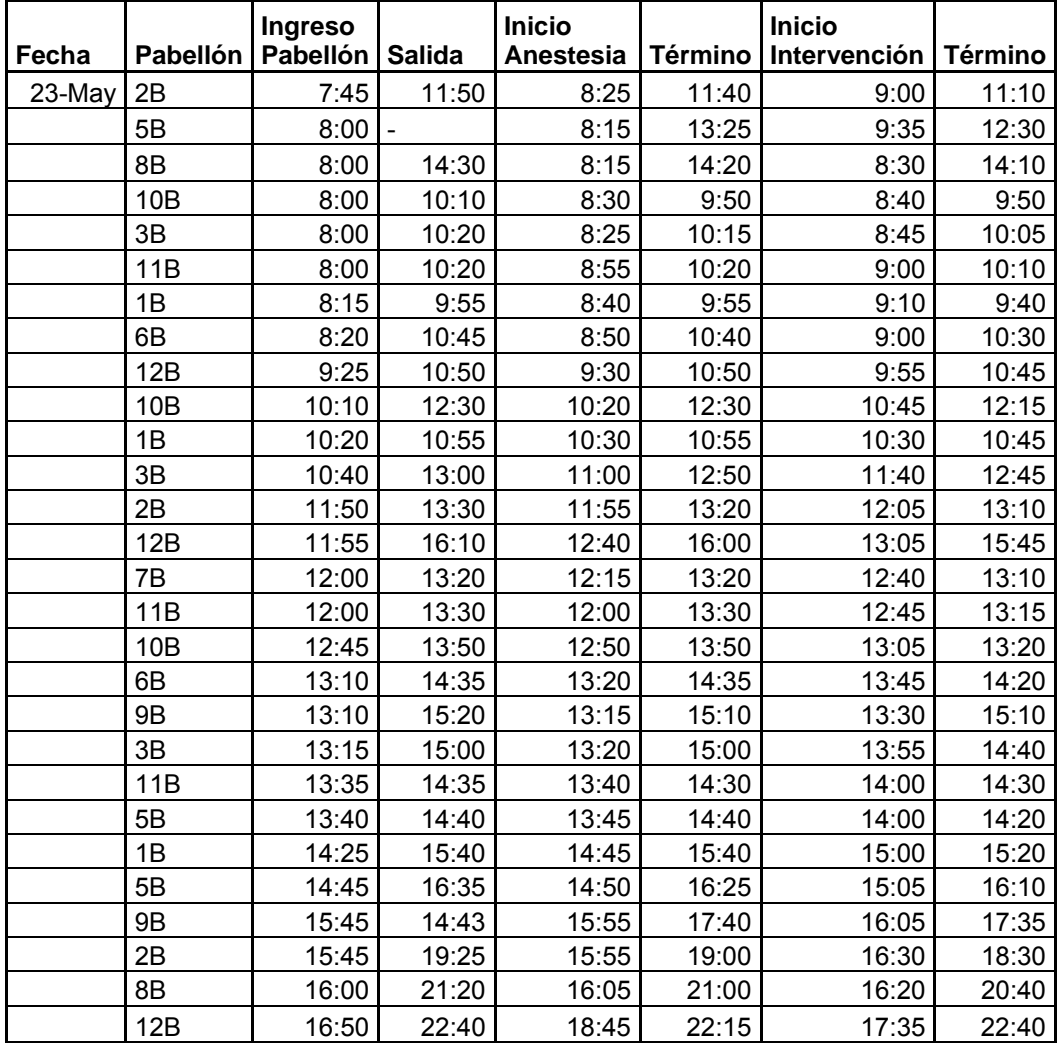

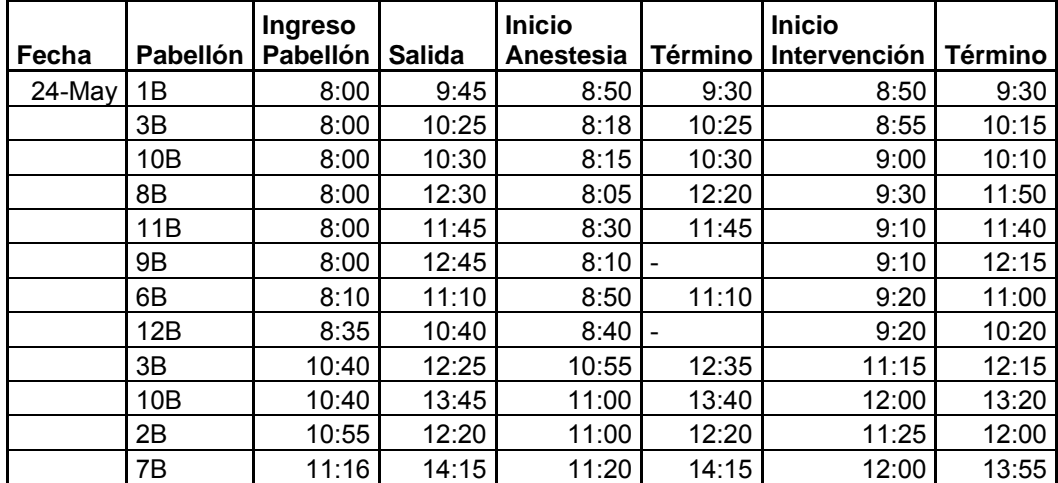

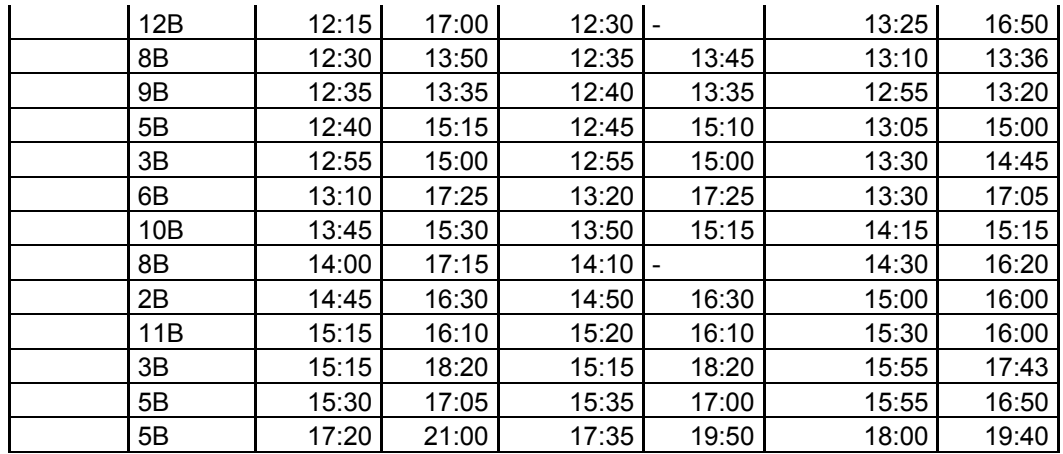

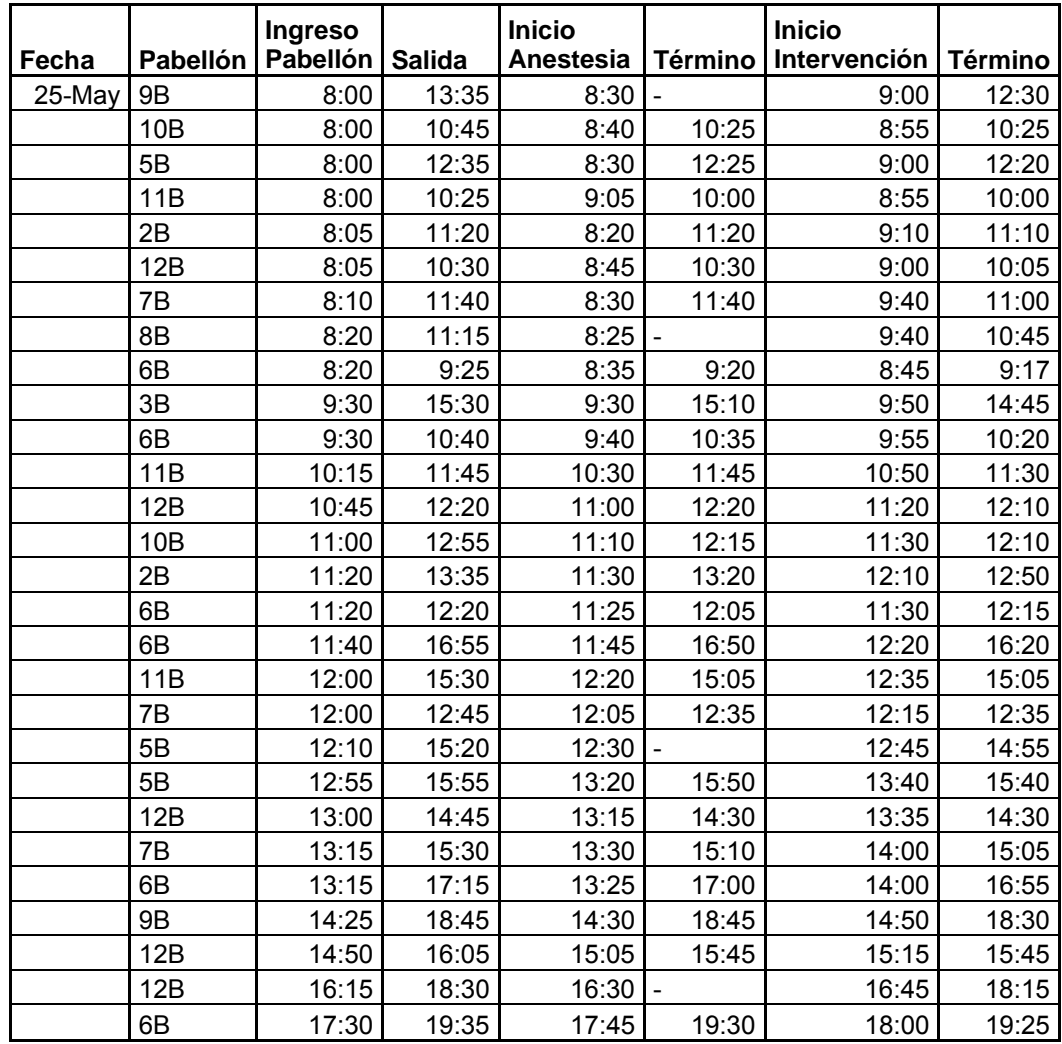

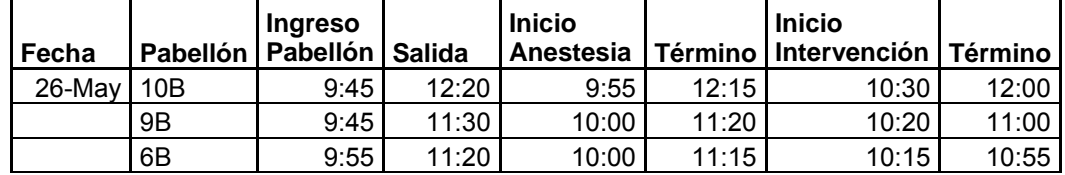

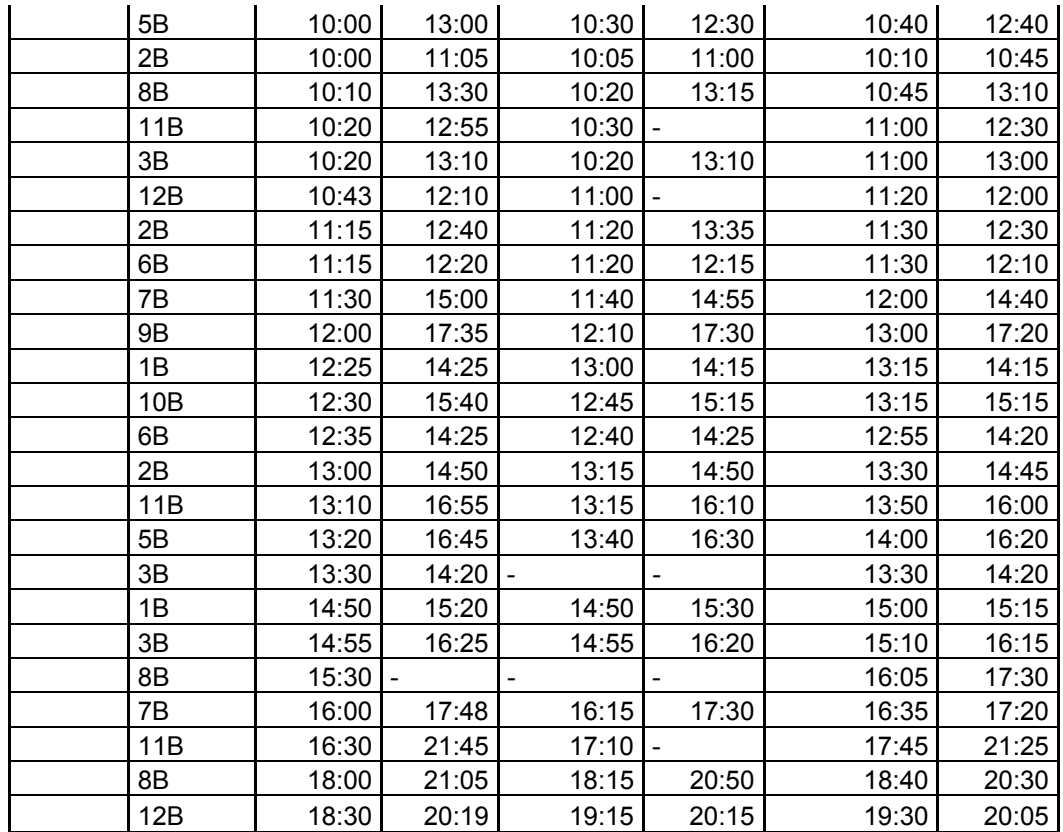

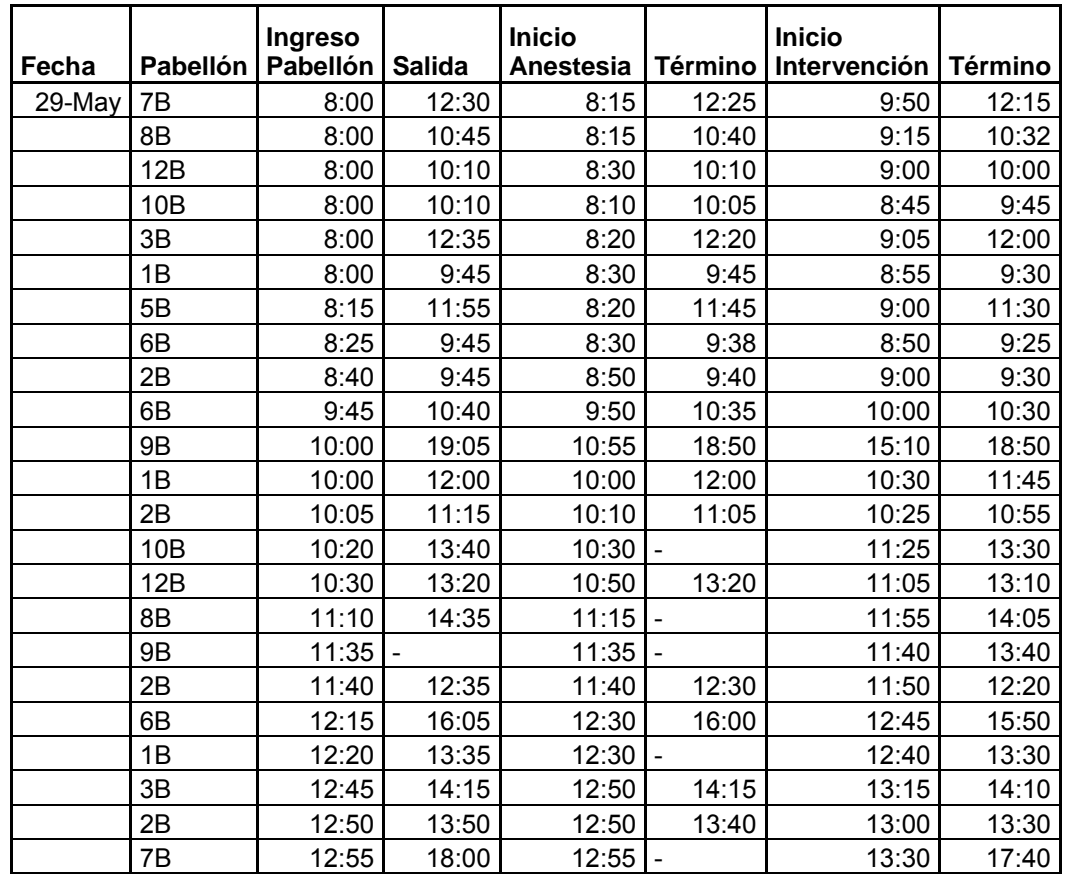

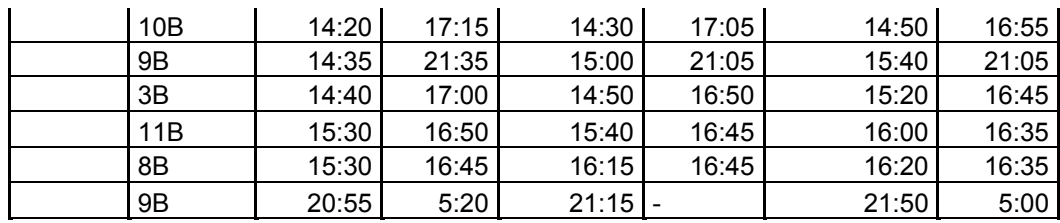

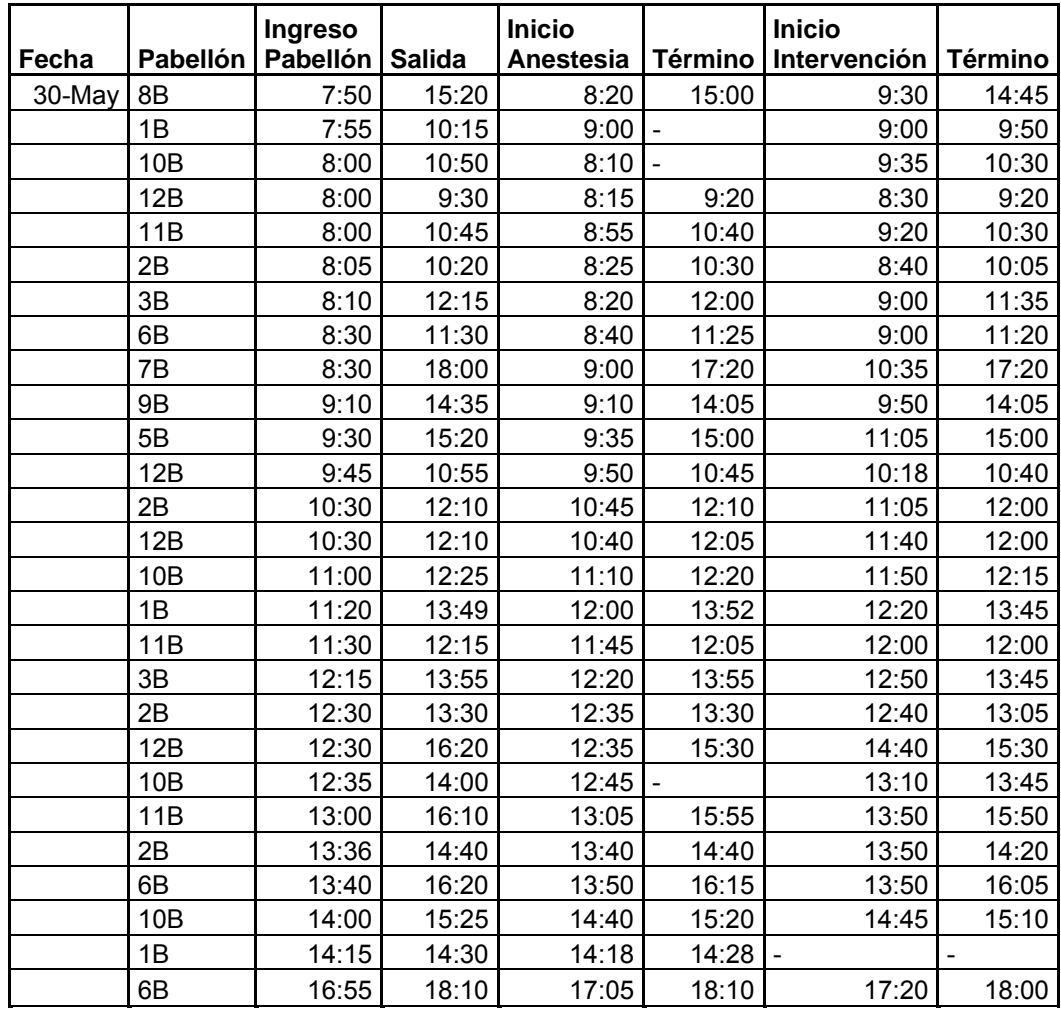

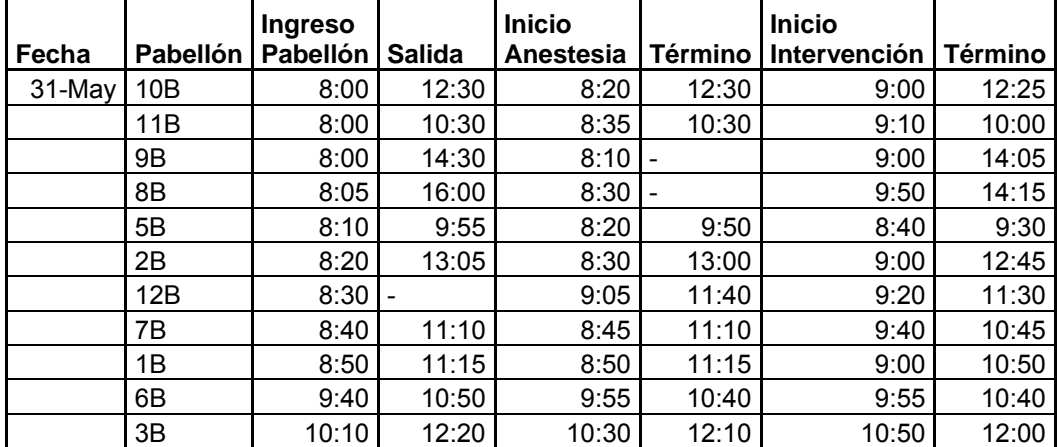

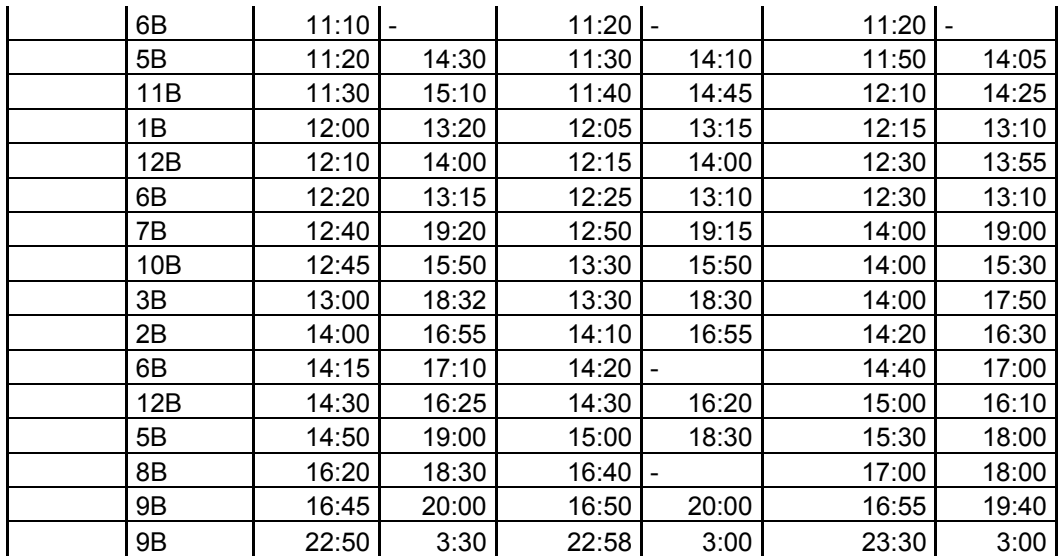

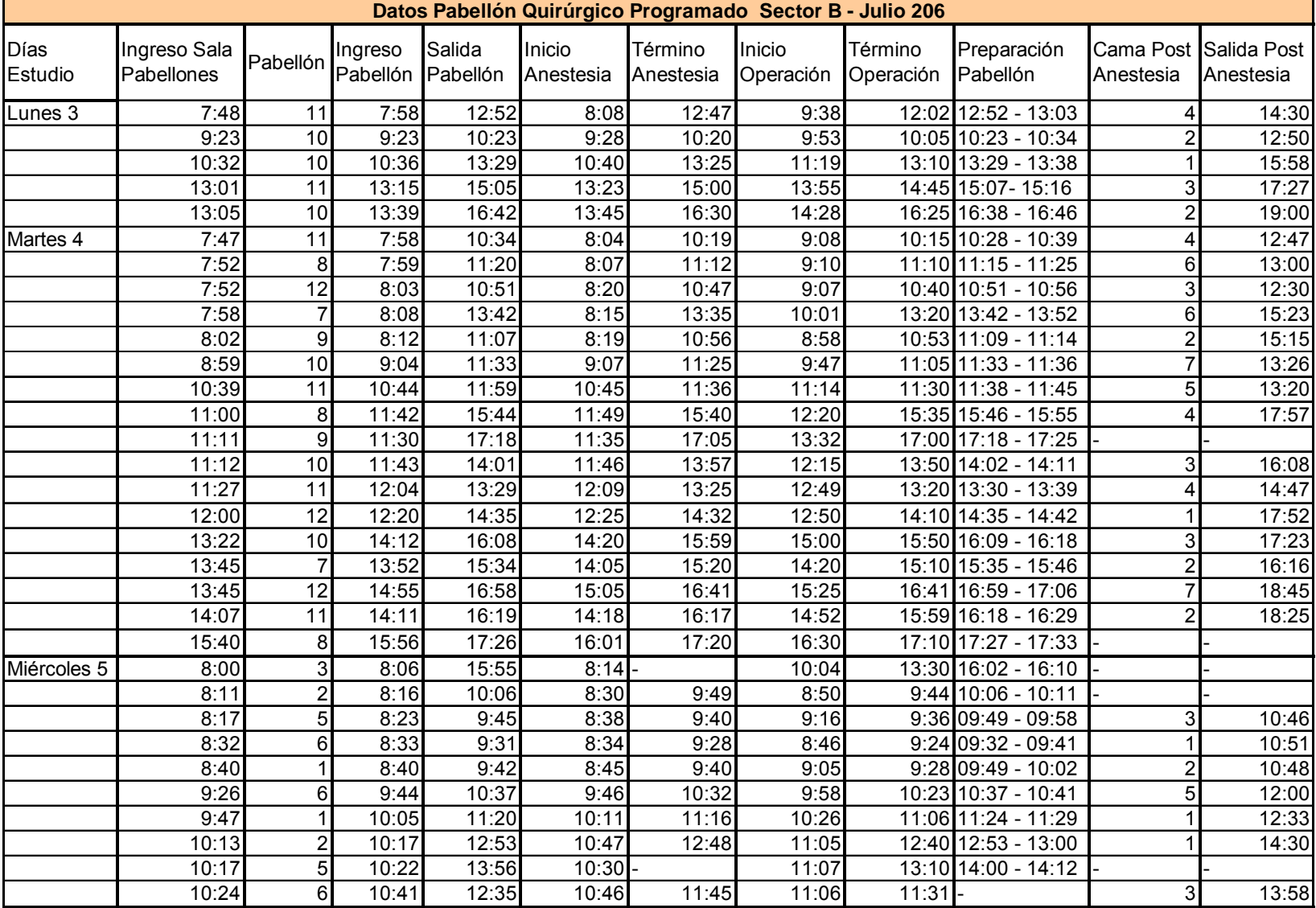

## **10.5 Anexo E: Datos Pabellón Quirúrgico Programado – Julio 2006**
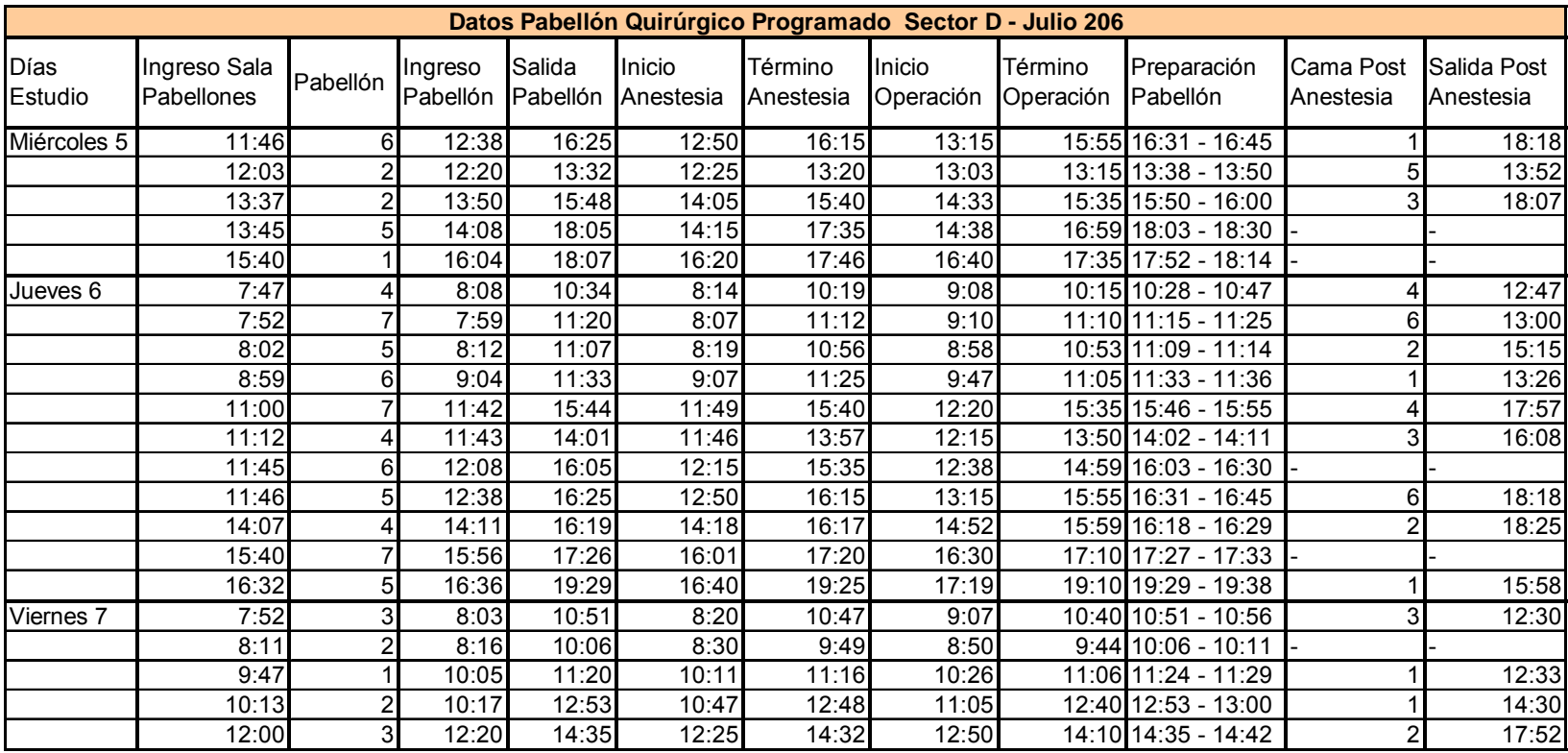

# **10.6 Anexo F: Resultados Stat::Fit – Tiempo Atención Pabellones Quirúrgicos**

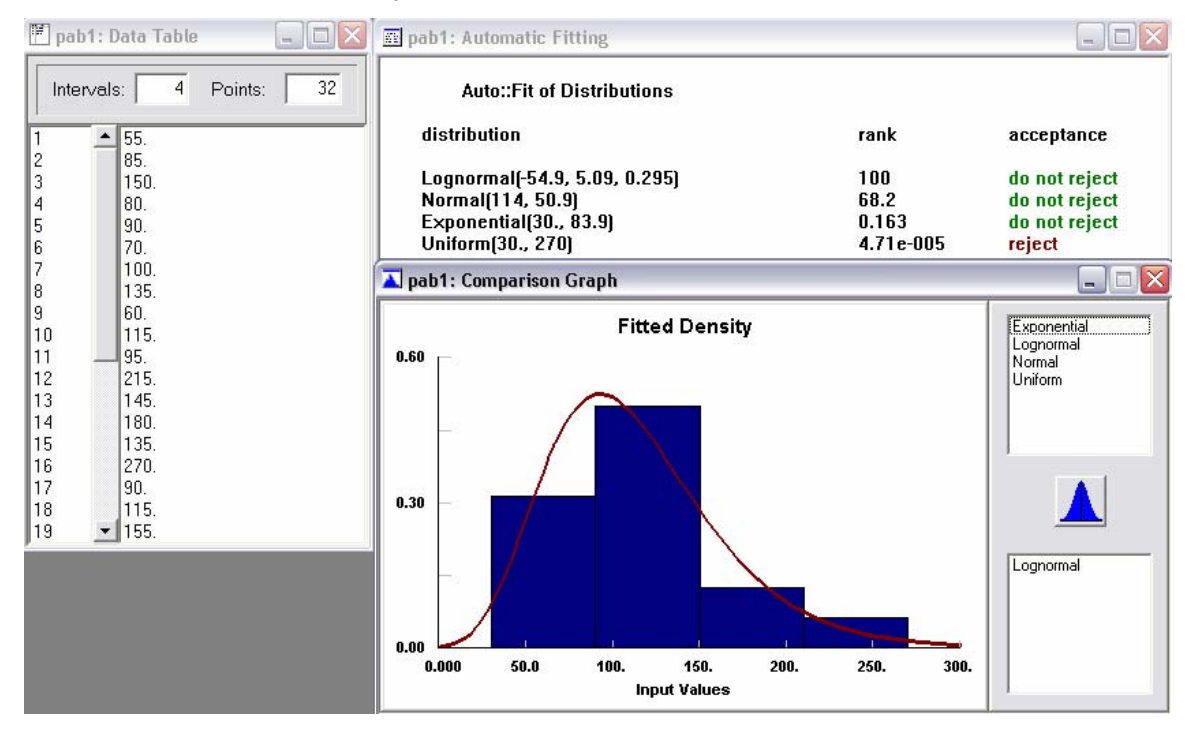

Pabellón 1: Distribución Tiempo Atención

### Pabellón 2: Distribución Tiempo Atención

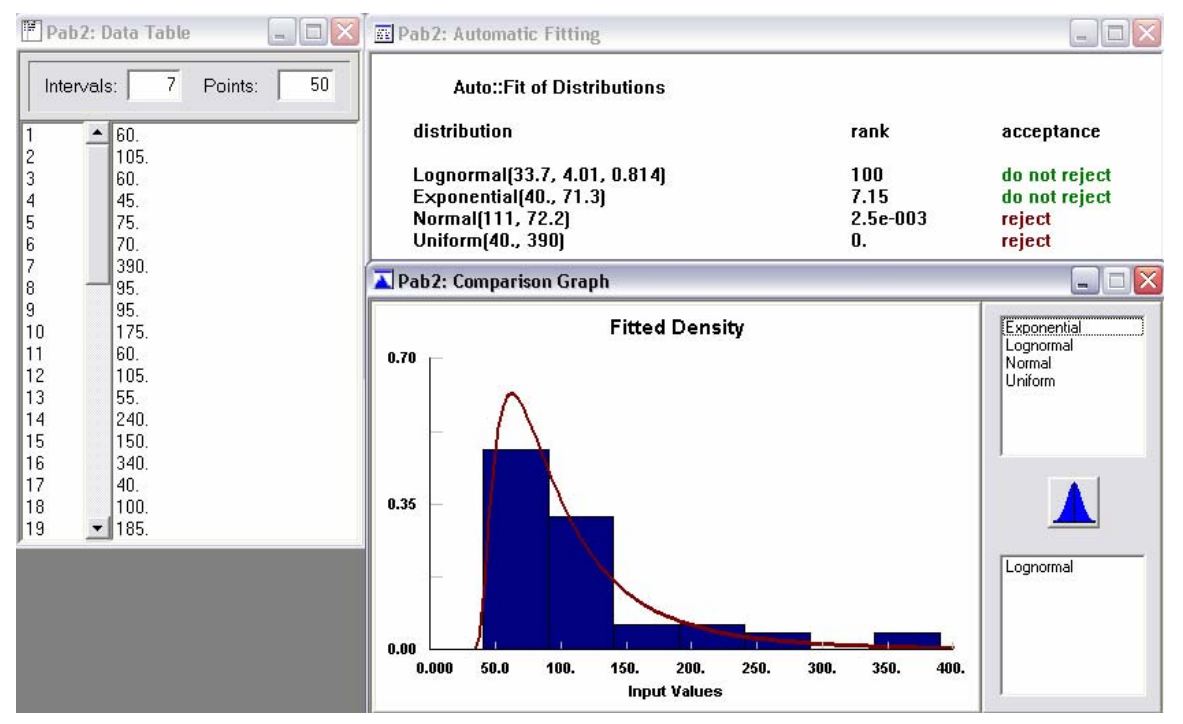

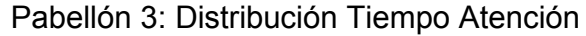

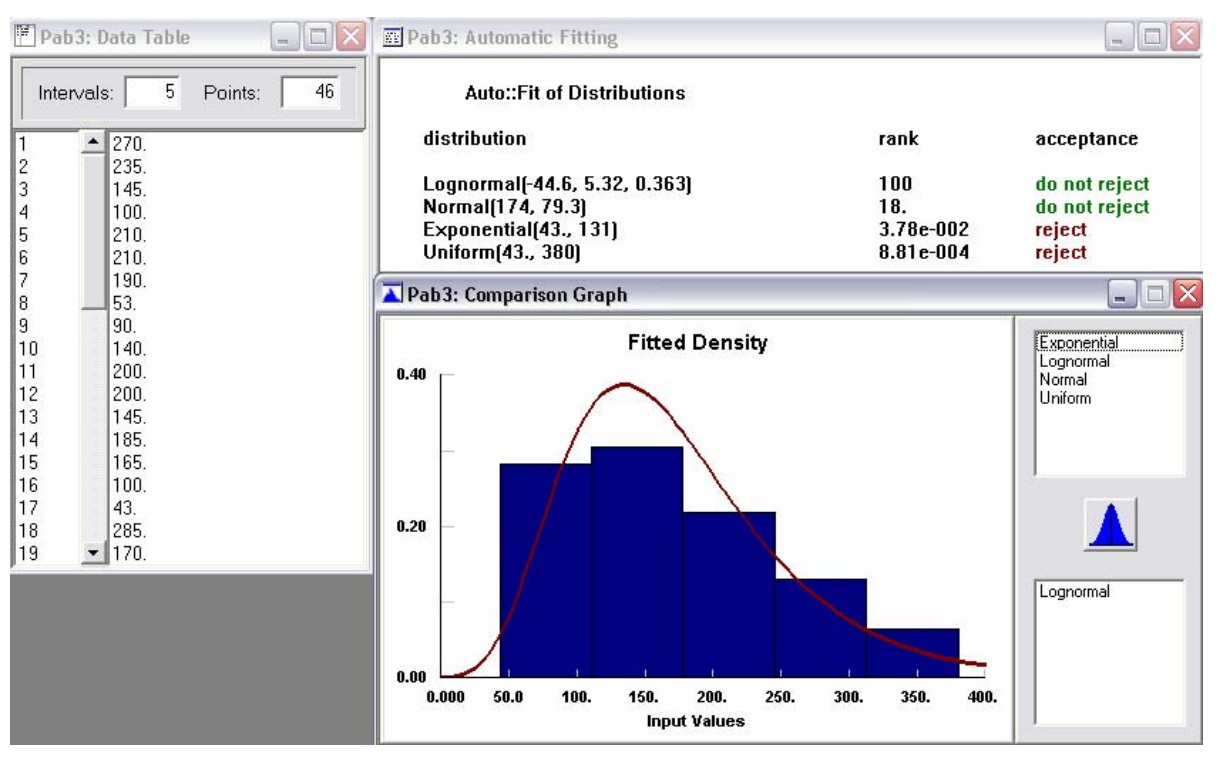

#### Pabellón 5: Distribución Tiempo Atención

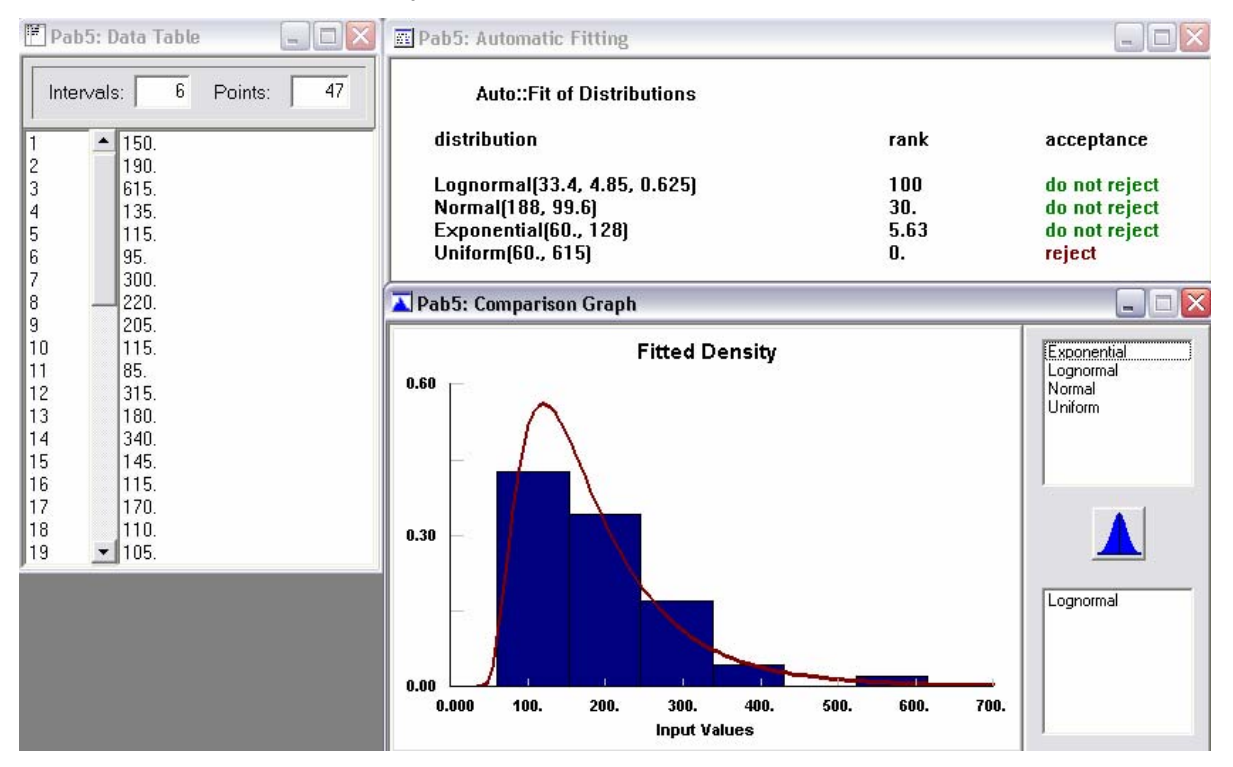

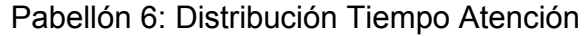

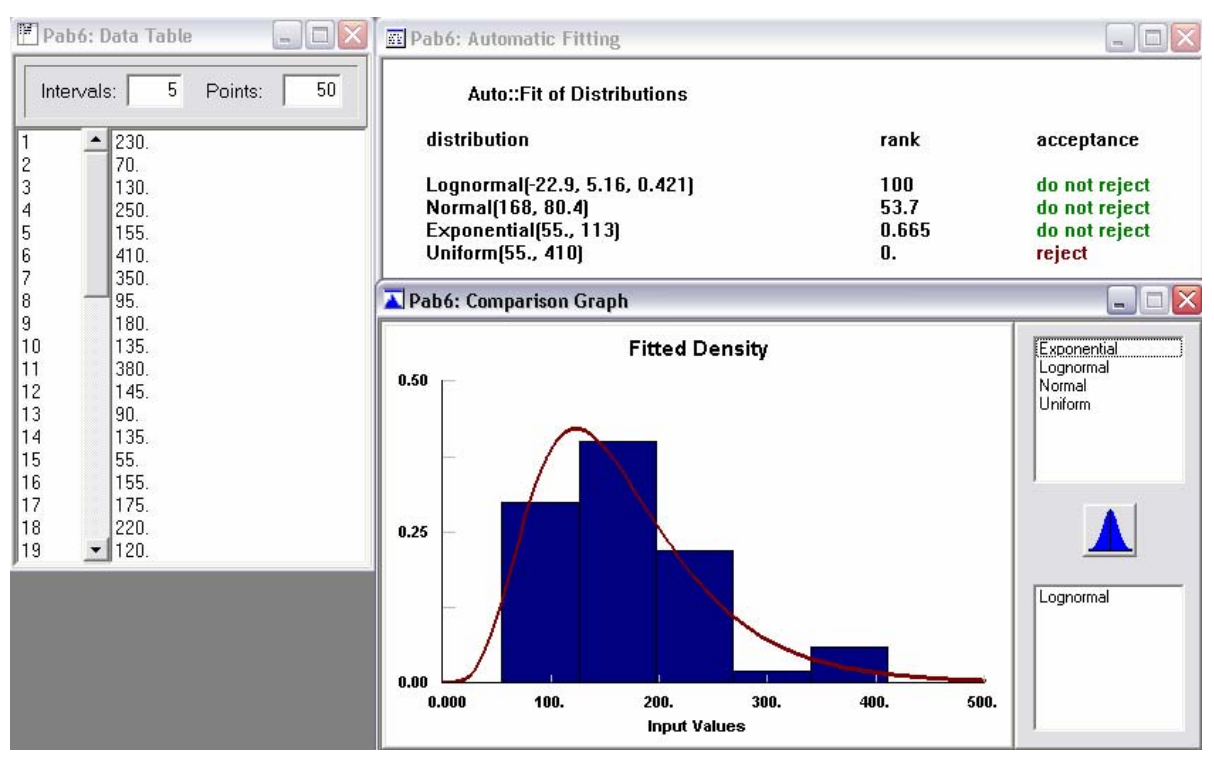

#### Pabellón 7: Distribución Tiempo Atención

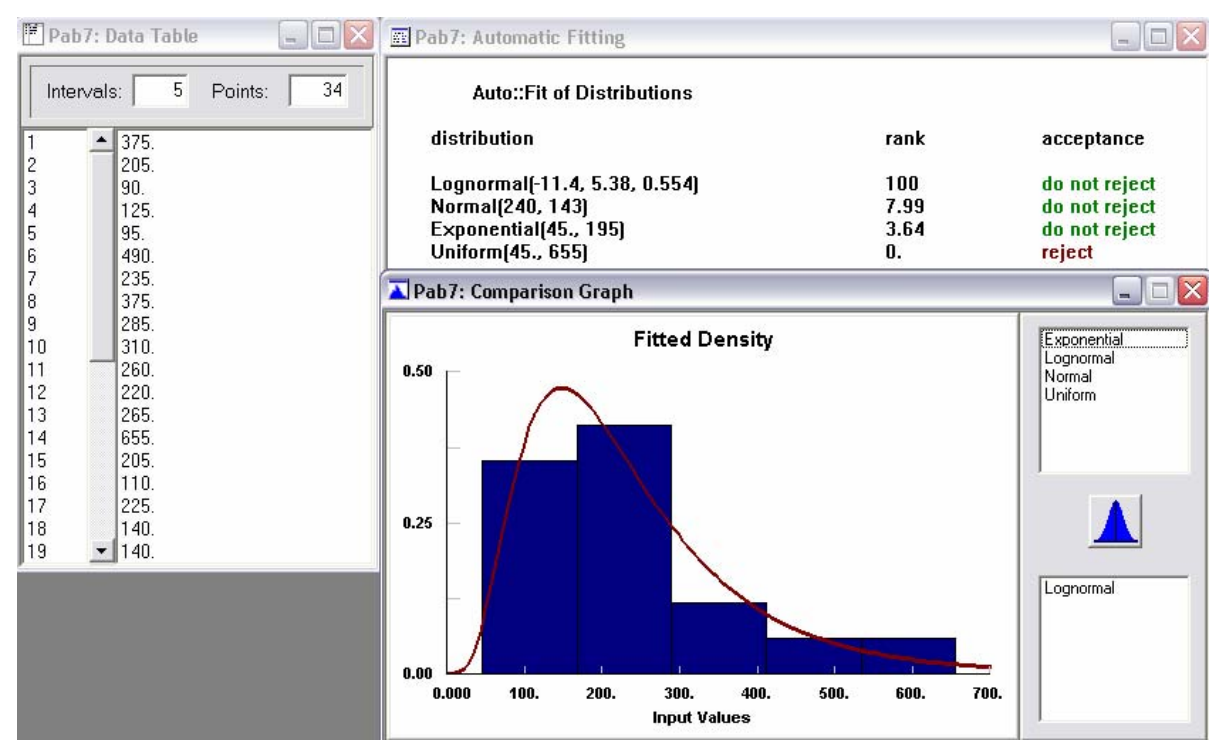

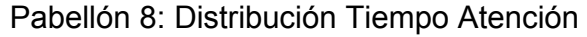

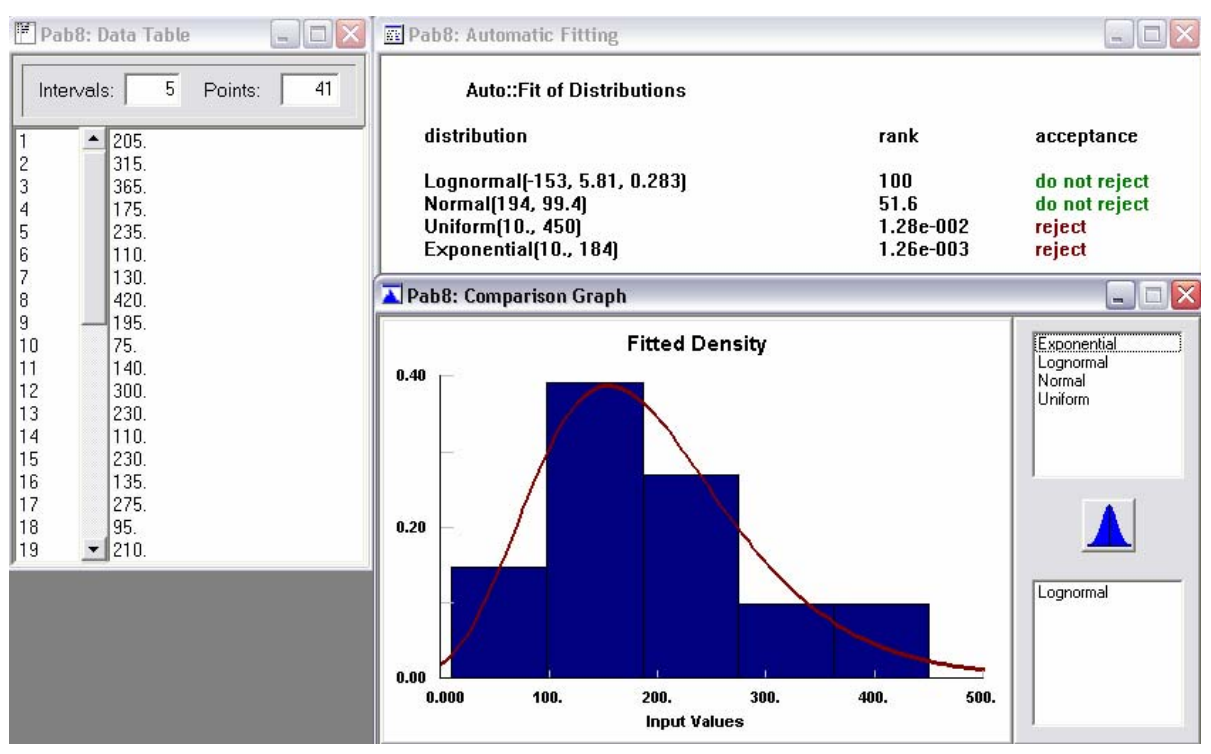

#### Pabellón 9: Distribución Tiempo Atención

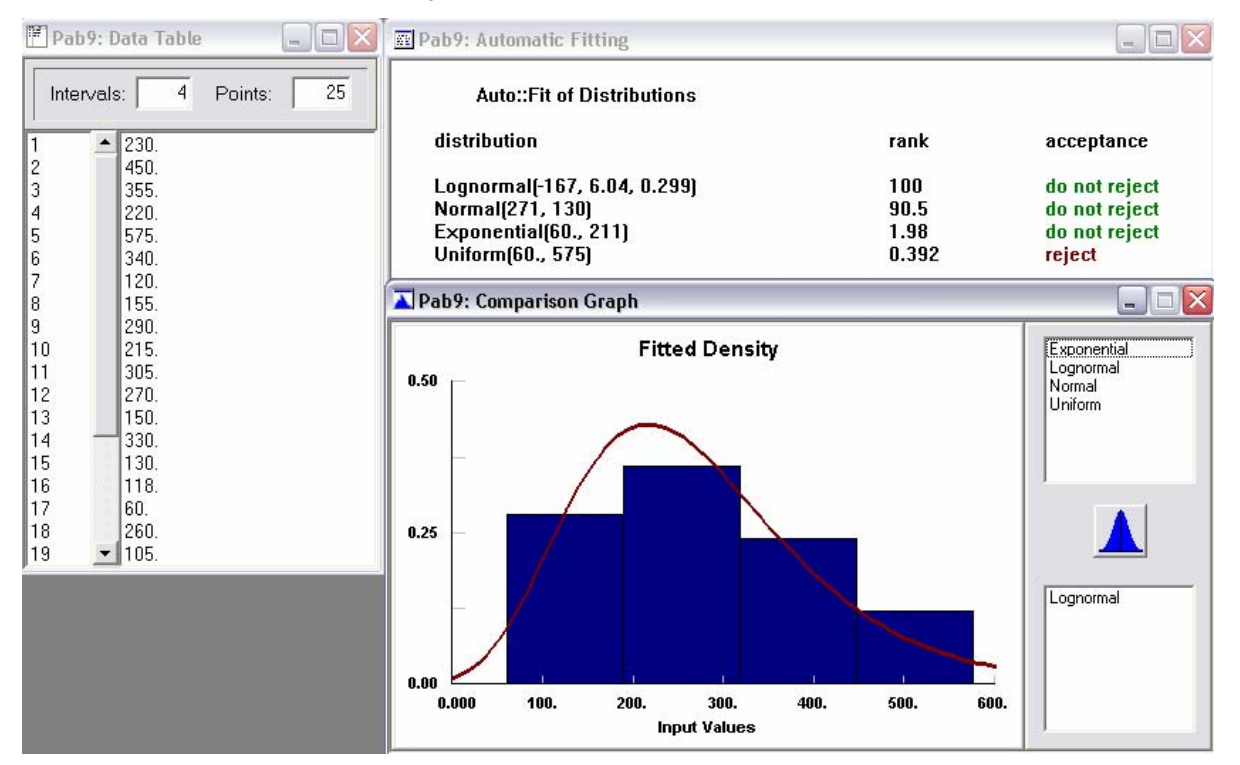

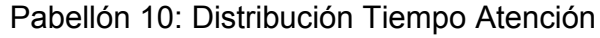

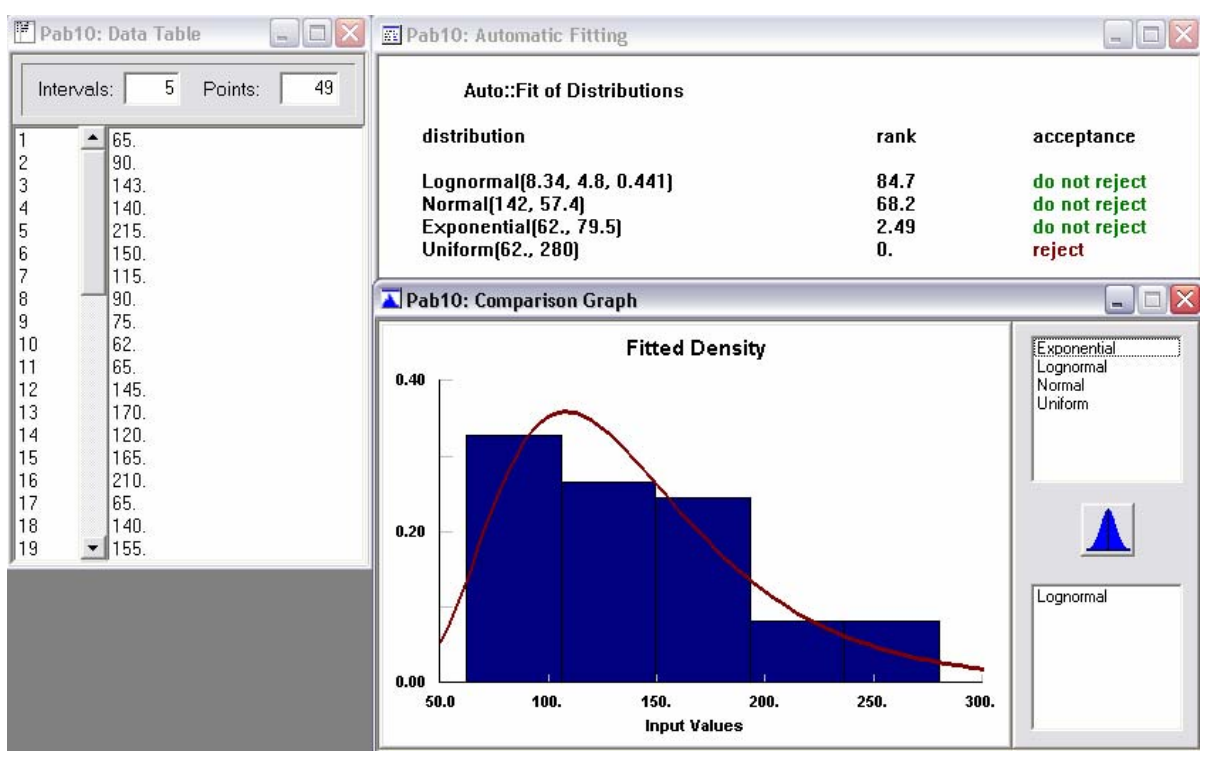

#### Pabellón 11: Distribución Tiempo Atención

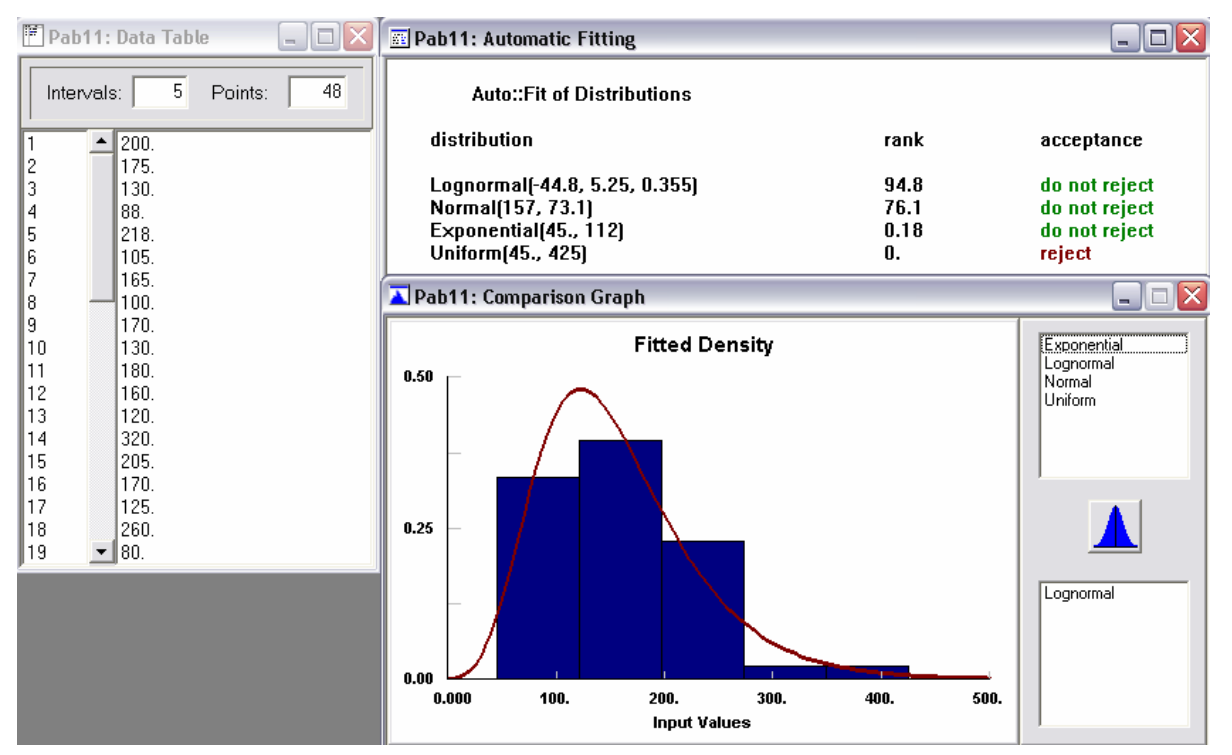

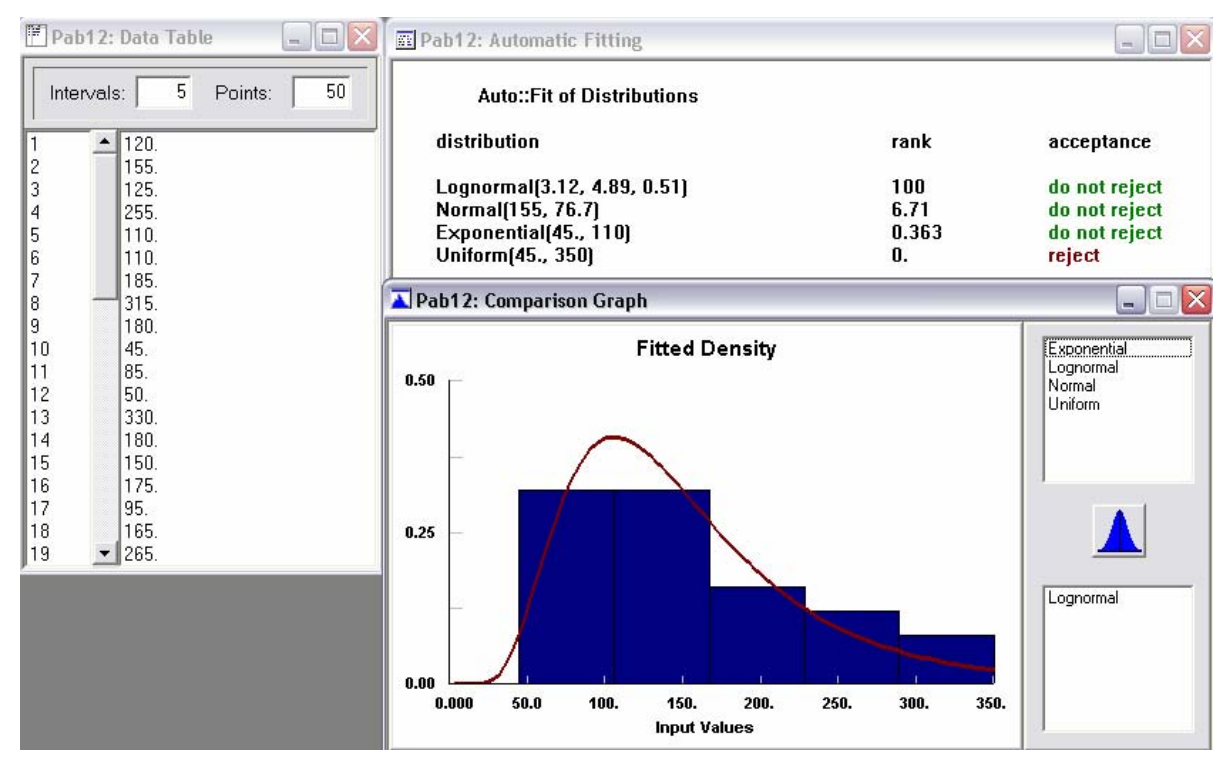

#### Pabellón 12: Distribución Tiempo Atención

# **10.7 Anexo G: Bloques Modelo de Simulación**

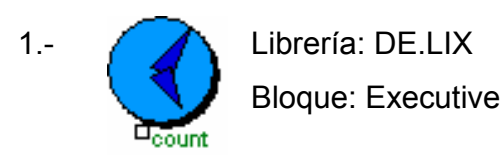

 $\Box x$ A [0] Executive Items | Comments **Simulation** Allows the duration of the simulation to be  $0K$ controlled by the end time or by events. **Stop simulation at:** Cancel *C* end time  $\degree$  count or number of events = 288  $HeIp$  $\rightarrow$ 

**Descripción**: Este bloque es usado en todo Modelo de Simulación y debe ser colocado a la izquierda de todos los otros bloques. Permite controlar la duración de la simulación, indicando un límite de entidades en el sistema o definiendo un límite para el tiempo que durará la simulación.

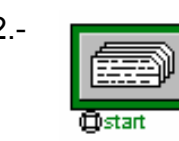

2.- Librería: DE.LIX Bloque: Program

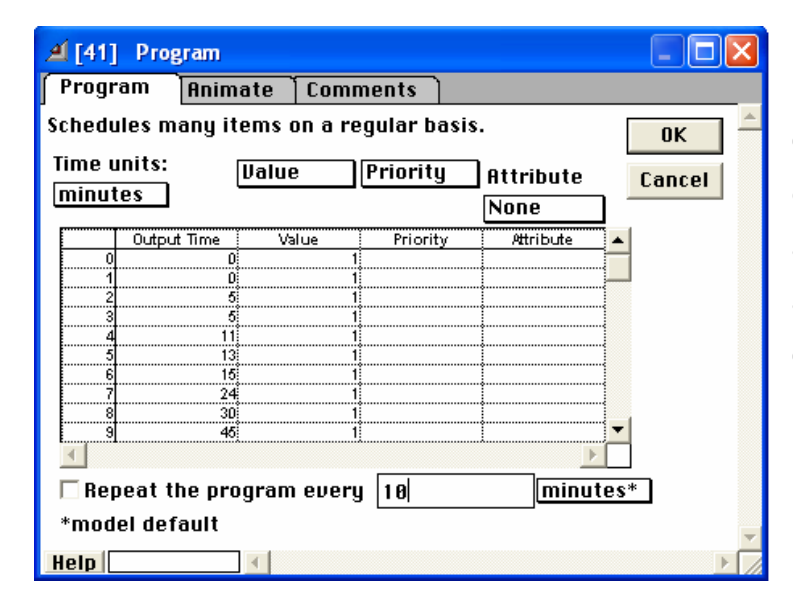

**Descripción**: Este bloque genera entidades en instantes específicos del tiempo, asignando valores, prioridades y atributos a cada entidad generada. Las llegadas se producen de forma programada y no en forma aleatoria.

3.- | Liv | Librería: GENERIC.LIX Bloque: Input Data

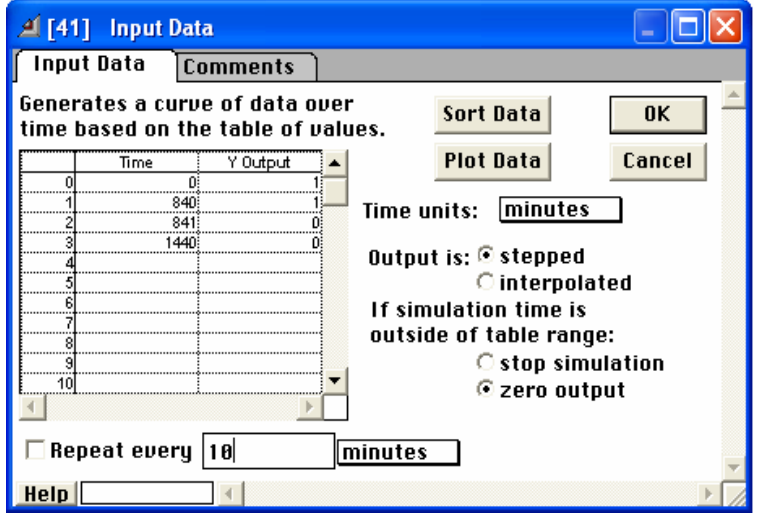

**Descripción**: Este bloque genera una curva de datos con los tiempos de la tabla de valores. Es importante que el rango de tiempo especificado en la tabla cubra al menos el rango de tiempo especificado en el diálogo del Sistema de Simulación.

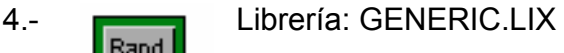

Bloque: Input Random Number

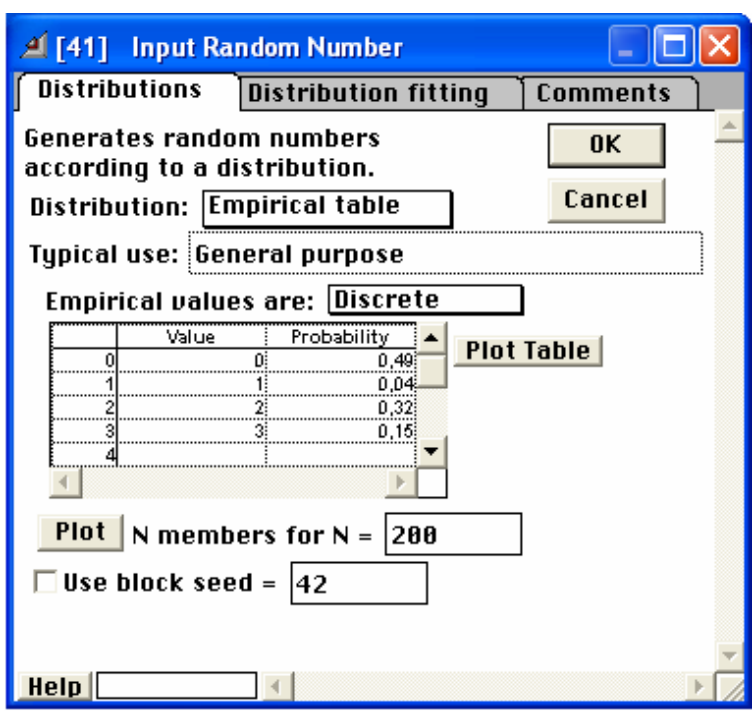

**Descripción**: Este bloque genera números enteros aleatorios o números reales basados en una distribución seleccionada. Es posible seleccionar el tipo de distribución: Uniforme, Beta, Binomial, Erlang, Gama, Geométrica, Exponencial, Hiperexponencial, LogLogistic, LogNormal, Normal, Binomial Negativa, Pearson tipo V, Pearson tipo VI, Poisson, Triangular, Weibull, y Empírica.

La distribución Empírica usa una tabla de hasta 50 valores para generar un evento discreto.

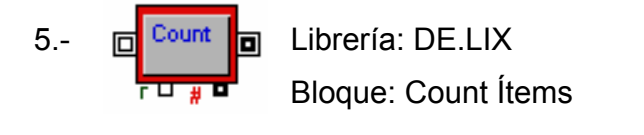

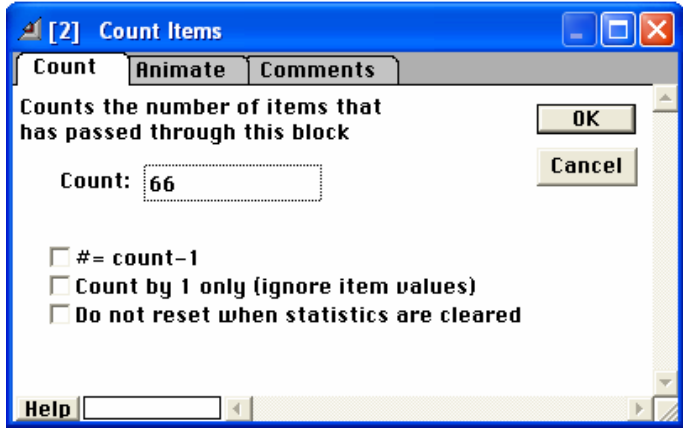

**Descripción**: Este bloque entrega información acerca del número total de entidades que pasan a través de él, solo hace referencia al número de entidades en ese instante.

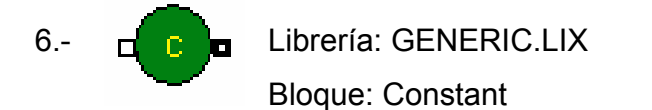

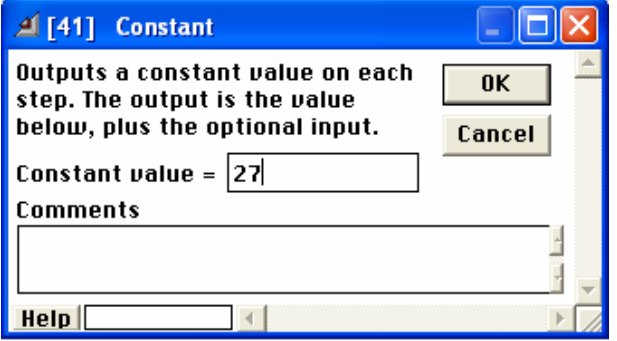

**Descripción**: Este bloque genera un valor constante en cada paso. Este bloque típicamente es usado para poner el valor de entrada a otros bloques.

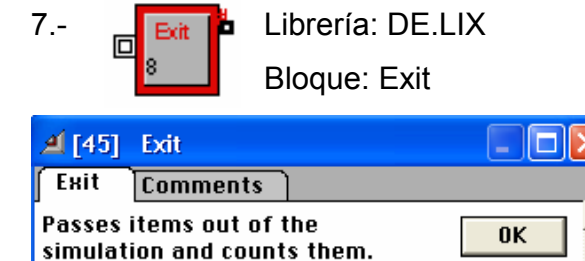

 $\square$  Do not reset when statistics are cleared

 $\left| \cdot \right|$ 

**Descripción**: Este bloque actúa como salida del sistema y entrega información acerca del número de entidades que salen de él.

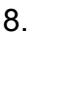

 $HeIp$ 

Exited 8

8. **PEREN** Librería: MFG.LIX Bloque: Select DE Output (5)

Cancel

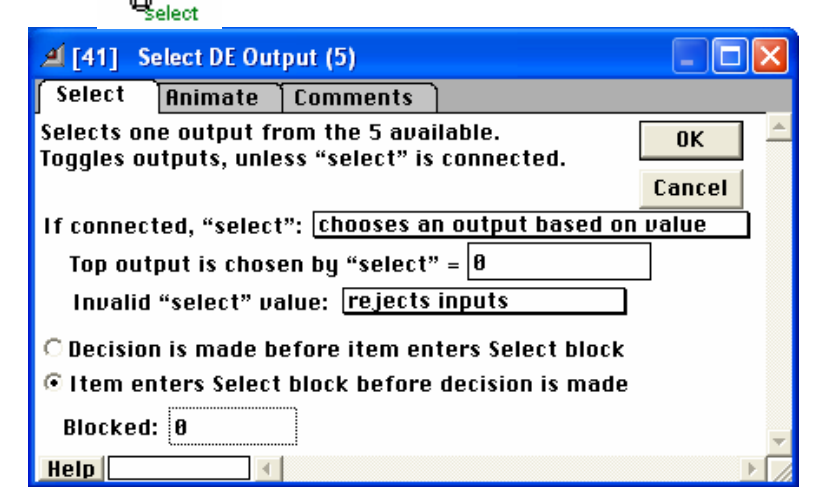

**Descripción**: Este bloque selecciona un conector de salida de los 5 disponibles, basados en una decisión. La entidad a la entrada es pasada a la salida escogida.

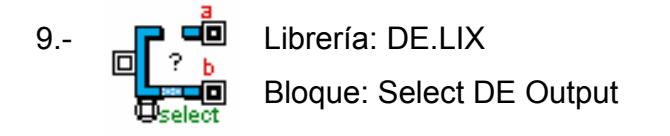

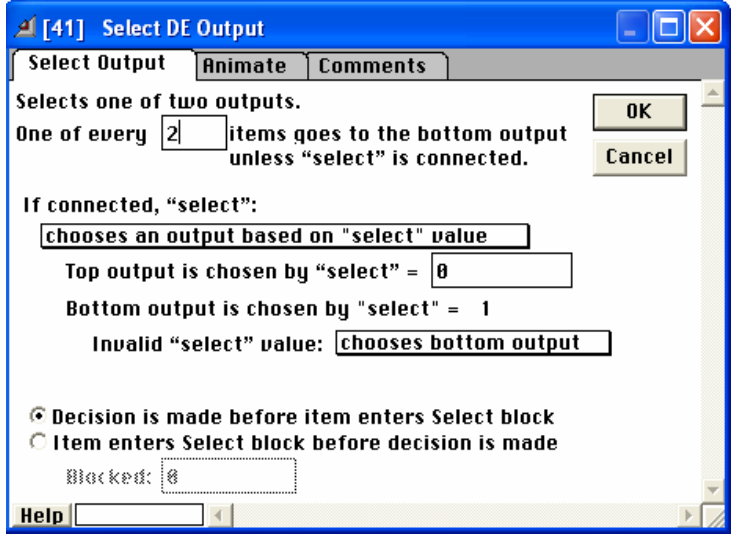

**Descripción**: Este bloque selecciona una entidad de entrada para ser la salida en uno de los dos conectores de salida basados en una decisión. La entidad en la entrada es pasada a la salida seleccionada.

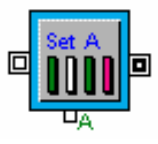

10.- **International Librería: DE.LIX** Bloque: Set Attribute

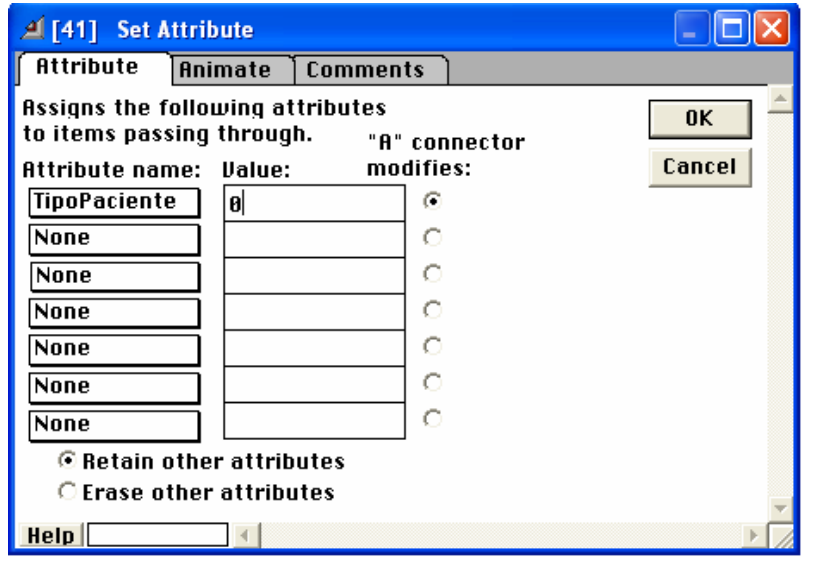

**Descripción**: Este bloque asigna un atributo a la entidad que pasa por él. Además, se puede especificar el valor de cada uno de los atributos con un conector.

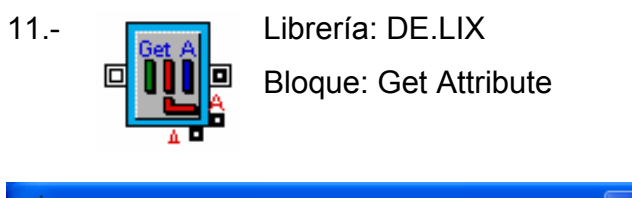

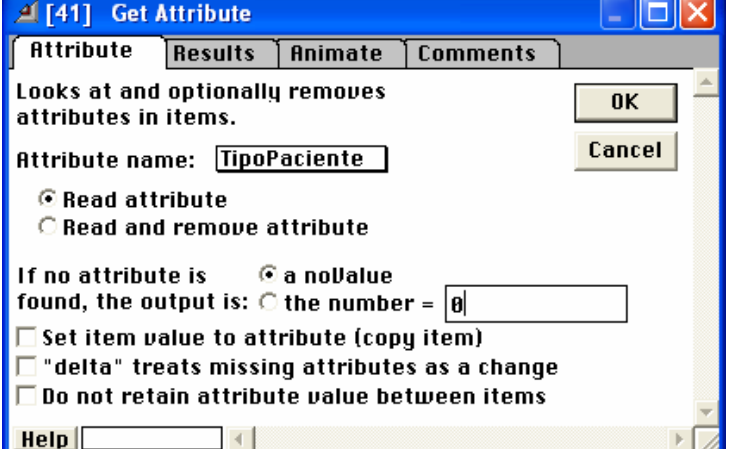

**Descripción**: Este bloque obtiene el valor o propiedad del atributo dada por Set Attribute.

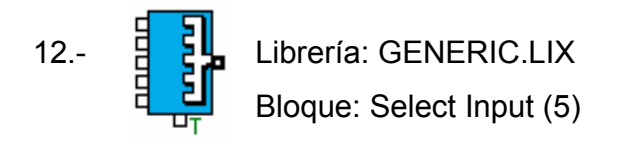

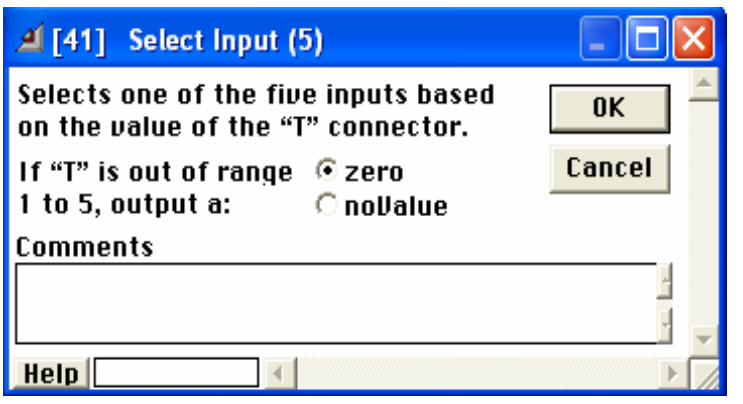

**Descripción**: Este bloque selecciona una entidad de salida a partir de las 5 entradas que posee. La entrada superior es seleccionada si el conector de T es 1, y la entrada inferior si el conector de T es 5. También se puede especificar un valor de

salida no Value o 0 si el valor en T esta fuera del rango de 1 a 5.

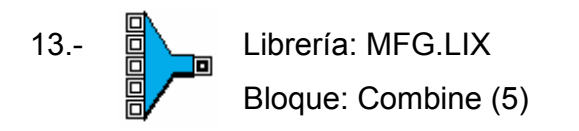

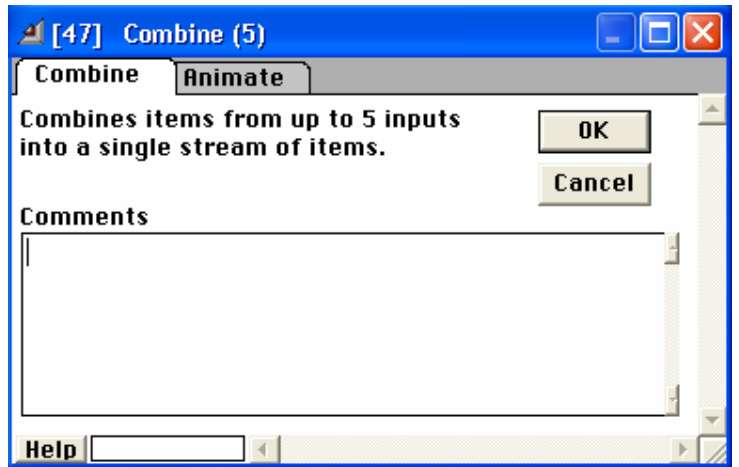

**Descripción**: Este bloque combina las entidades de 5 fuentes diferentes en una sola corriente. Las entidades conservan sus atributos e identidades.

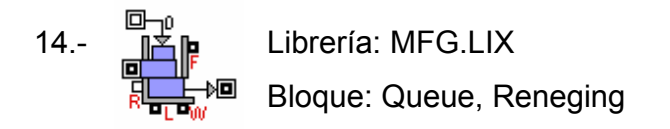

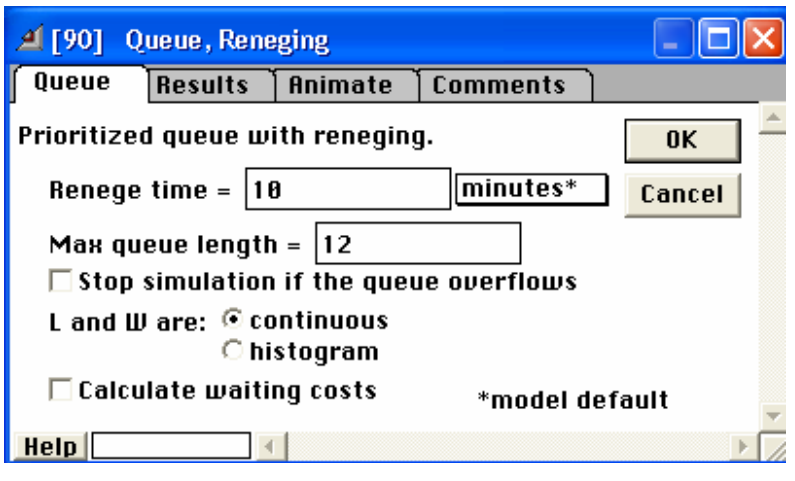

**Descripción**: Este bloque es usado para representar una cola con salida de entidades, es decir, existe un tiempo máximo de espera luego del cual las entidades comienza a salir. Como datos se obtienen el largo máximo de cola, el largo promedio, el

tiempo promedio de espera y el porcentaje de utilización de la cola.

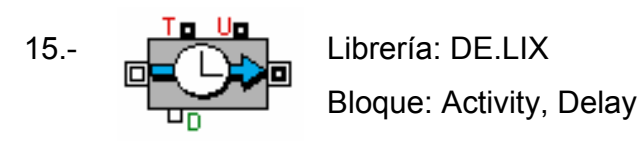

 $\Box$ x 4 [41] Activity, Delay **Activity** Cost | Results | Animate | Comments Holds an item for a specified  $0K$ amount of time (delay). Cancel Delay:  $|162|$ minutes  $\Box$  Utilize blocking  $\Box$  "T" connector is true/false  $HeIp$ 

**Descripción**: Este bloque es usado para retener las entidades por un lapso de tiempo. El lapso de tiempo puede ser fijo o con una distribución probabilística. Como datos se obtienen el porcentaje de utilización y el tiempo retenido. Este bloque puede ser usado para representar cualquier tipo de servicio.

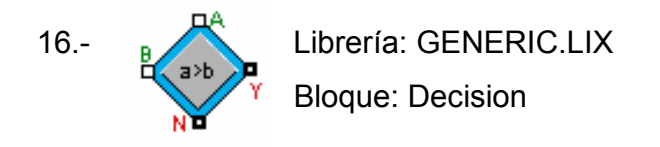

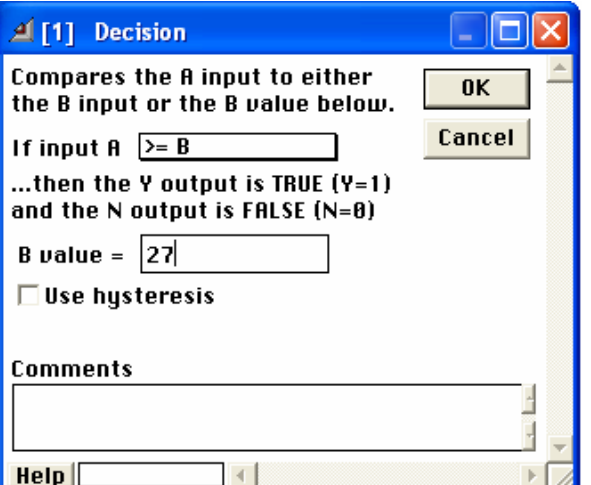

**Descripción**: Este bloque toma una decisión basada en las entradas y la lógica interna que se defina, se comparan ambas entradas (A y B) y se toma la decisión.

# **10.8 Anexo H: Normas Mínimas de Seguridad en Anestesiología - SCARE**

#### **INTRODUCCION**

La Asamblea de la SCARE efectuada en Manizales en Agosto de 1993 aprobó las primeras NORMAS MINIMAS DE SEGURIDAD EN ANESTESIA que con ese nombre se publicaron, gracias al invaluable aporte científico de los doctores Germán Parra y Pedro Ibarra, las que se difundieron ampliamente tanto en Colombia como en Latinoamérica. Posteriormente estas normas han sufrido algunas modificaciones, tanto en Asambleas de SCARE como en Asambleas de CLASA, obteniéndose finalmente este documento.

#### 1.3. CUIDADO POST-ANESTESICO

#### 1.3.1. NORMA I

1.3.1.1. Debe existir un sitio donde se haga el cuidado postanestésico de todos los pacientes que hayan recibido anestesia regional o general, llámese Unidad de cuidado postanestésico (UCPA).

1.3.1.2. El cuidado médico en la unidad de postanestesia debe ser vigilado por personal debidamente aprobado por el Departamento de Anestesia.

#### 1.3.2. NORMA II

El paciente que sale de salas de cirugía o de parto debe ser transportado a la unidad de postanestesia por el Anestesiólogo que administró la anestesia y recibir el monitoreo y soporte necesario acorde a su condición, similar al recibido en sala de cirugía o de parto, incluyendo oximetría de pulso y por el tiempo que sea necesario de acuerdo a las órdenes médicas en la UCPA.

1.3.2.1. Debe haber disponibilidad para monitoría portátil y suministro de oxígeno durante el traslado de los pacientes.

#### 1.3.3. NORMA III

El paciente debe ser reevaluado en la unidad postanestésica y se hará una entrega verbal y escrita del Anestesiólogo que administró la anestesia al personal calificado responsable de la UCPA. Se considera personal calificado al Médico Anestesiólogo, o al médico Reanimador y a la enfermera profesional entrenada en dicha área.

### 1.3.4. NORMA IV

1.3.4.1. El estado del paciente al llegar a la unidad de cuidado postanestésico debe ser documentado y debe consignarse el puntaje postanestésico (Aldrete modificado), el cual en un paciente extubado debe ser de 7 o más.

1.3.4.2. Se dará información concerniente al estado preoperatorio del paciente.

1.3.4.3. El Anestesiólogo no abandonará al paciente hasta que éste haya sido aceptado por el personal calificado de la UCPA.

#### 1.3.5. NORMA V

1.3.5.1. El paciente deberá ser observado y monitorizado continuamente prestando especial atención a la oxigenación, ventilación y circulación.

1.3.5.2. Se llevarán los datos clínicos del paciente en una hoja de registro adecuada.

1.3.5.3. La coordinación y supervisión médica de la Unidad deberá estar a cargo de un Anestesiólogo, en todas las instituciones de tercer nivel y más de atención. En instituciones de menor complejidad puede responsabilizarse a un médico con experiencia en Reanimación Cardio Cerebro pulmonar.

### 1.3.6. NORMA VI

1.3.6.1. En la unidad postanestésica debe haber un promedio de 1.5 camilla por cada sala de cirugía del hospital.

1.3.6.2. Cada camilla de recuperación debe contar con: 2 tomas eléctricas conectadas a la red de emergencia del hospital, 2 fuentes de succión, 1 fuente de oxígeno.

1.3.6.3. La proporción de personal de enfermería debe ser de 1 auxiliar por cada dos pacientes no críticos, o 1 auxiliar por cada paciente crítico o por paciente pediátrico. La UCPA debe tener una enfermera profesional debidamente entrenada en esa área.

1.3.6.4. La UCPA debe contar con los elementos adecuados para practicar Reanimación Cardio Cerebro Pulmonar. (debe incluir desfibrilador)

1.3.6.5. Los egresos de los pacientes de la UCPA únicamente serán autorizados por escrito en la historia clínica o Registro anestésico por el Médico Anestesiólogo responsable de la UCPA.

#### 1.3.7. NORMA VII

1.3.7.1. El puntaje de Aldrete modificado para egreso de la UCPA deber ser de 10, salvo que el paciente tenga una limitación previa a la cirugía, por la cual no pueda alcanzar dicho puntaje.

1.3.7.2. Si las condiciones del paciente exigen una permanencia superior a las ocho horas en la UCPA, dicho paciente debe trasladarse a una unidad de cuidado intermedio o intensivo.

# **10.9 Anexo I: Suspensiones Operatorias (07 Marzo – 30 Noviembre)**

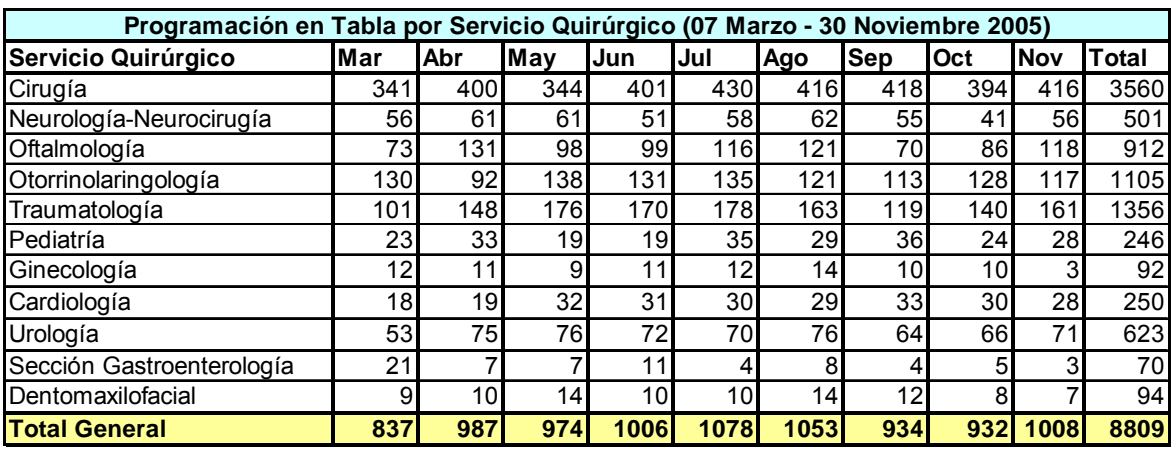

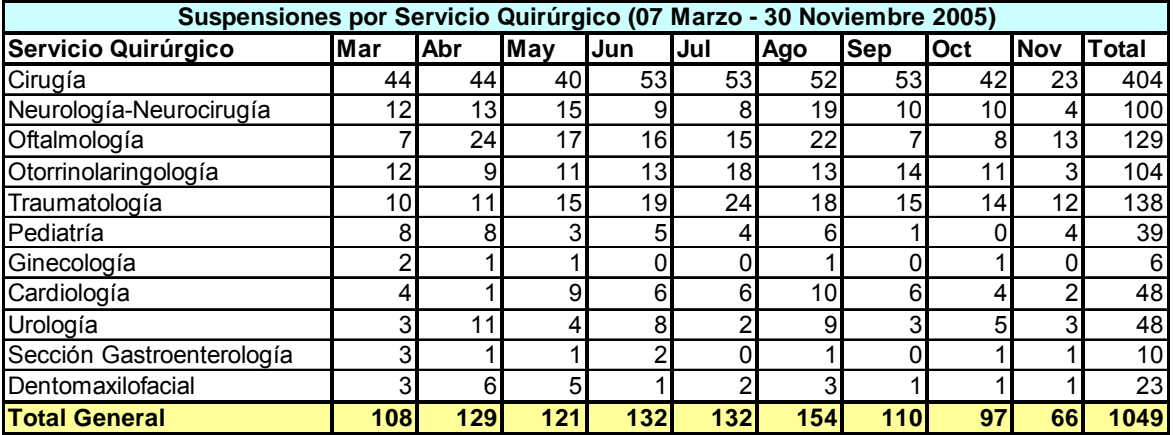

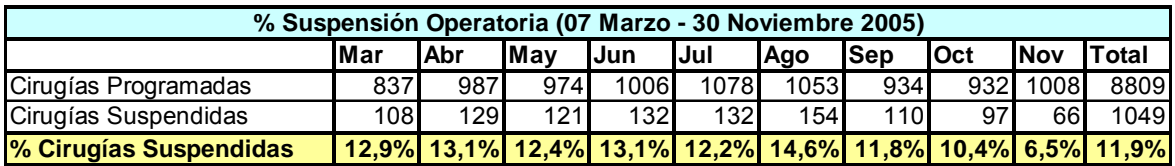

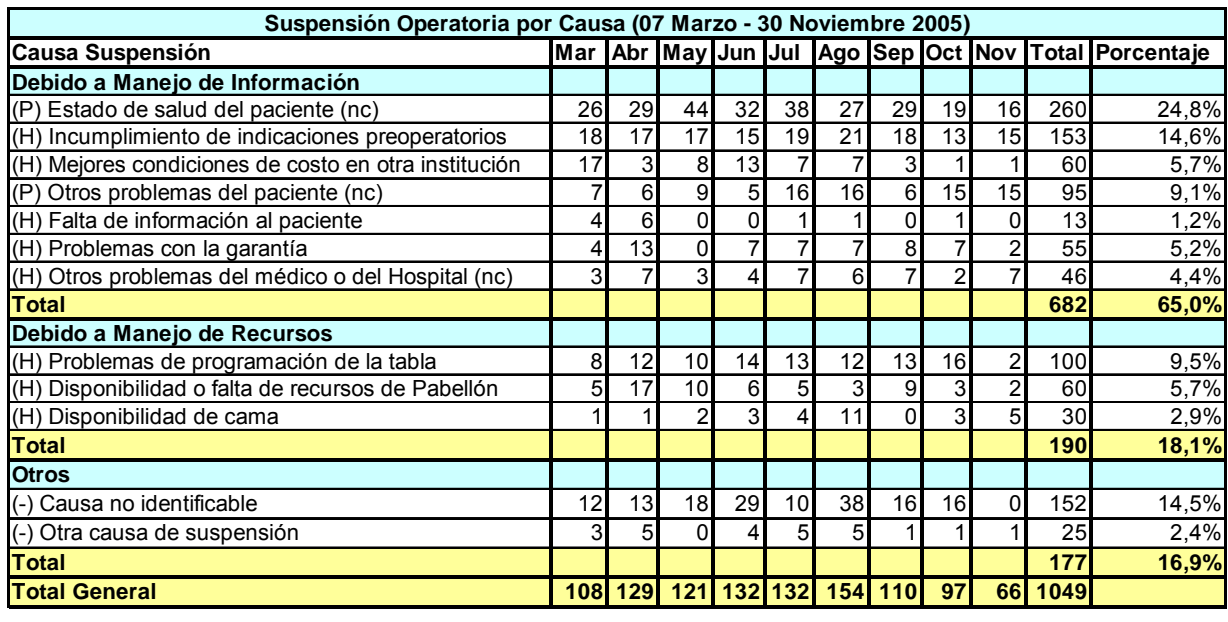

(P) Causas imputables al paciente (H) Causas imputables al Hospital

(nc) Causas no controlables

# **10.10 Anexo J: Resultados Stat::Fit – Tiempo Cirugía Pabellones Quirúrgicos**

#### Pabellón 1: Distribución Tiempo de Cirugía

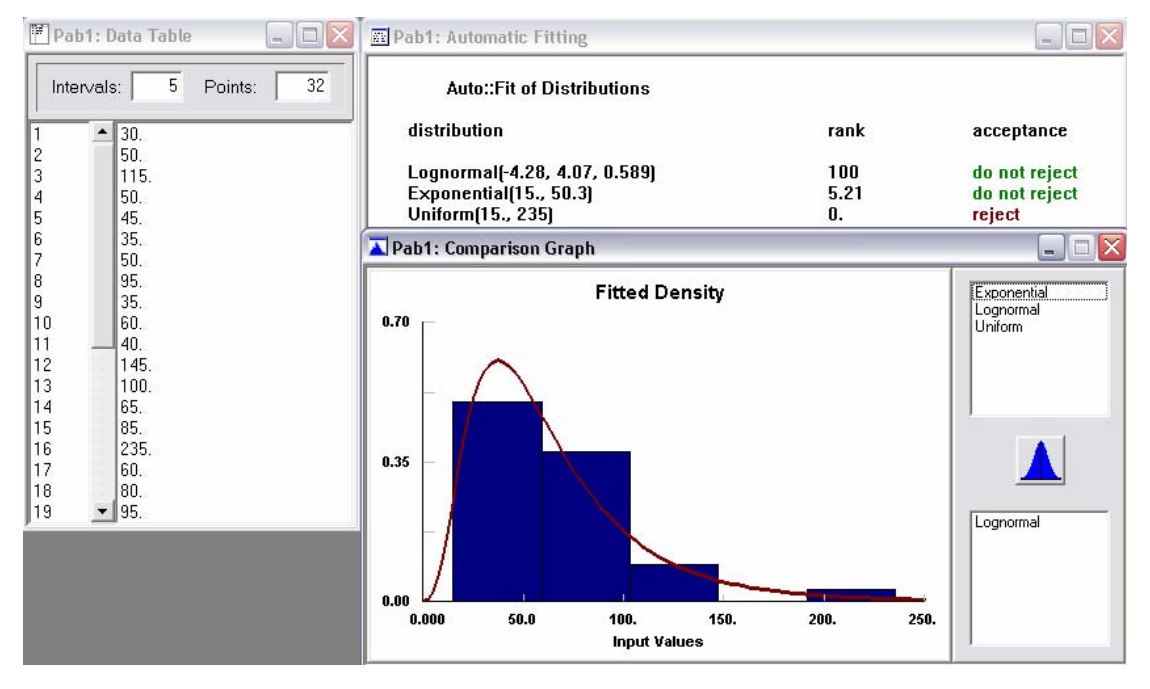

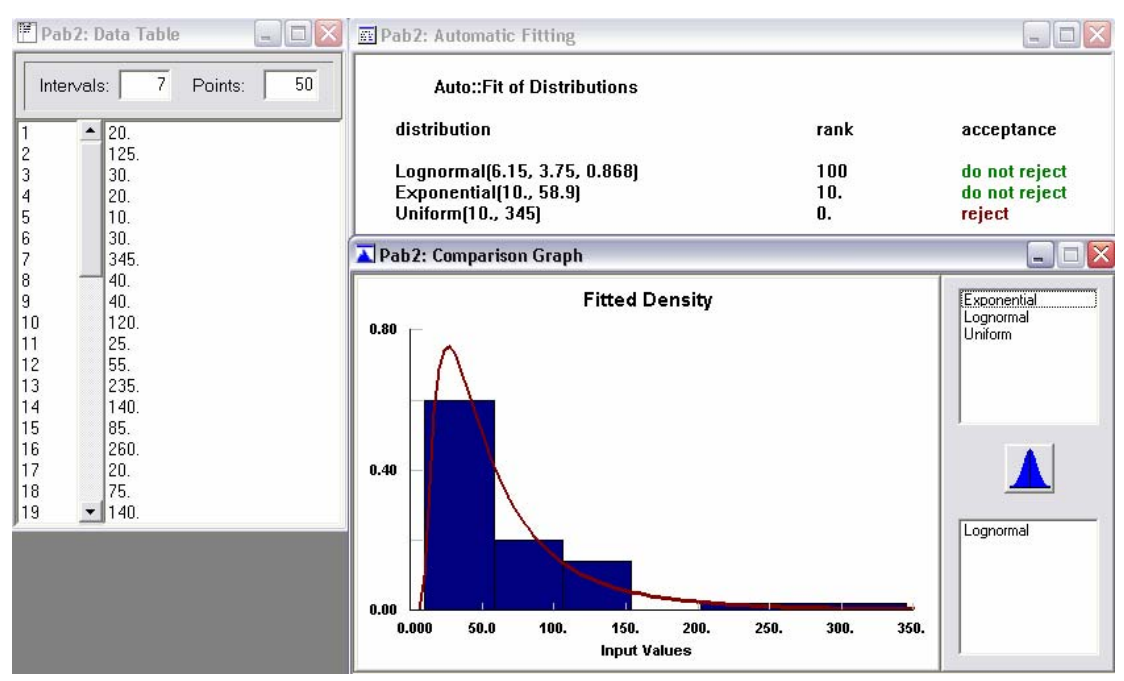

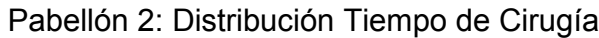

#### Pabellón 3: Distribución Tiempo de Cirugía

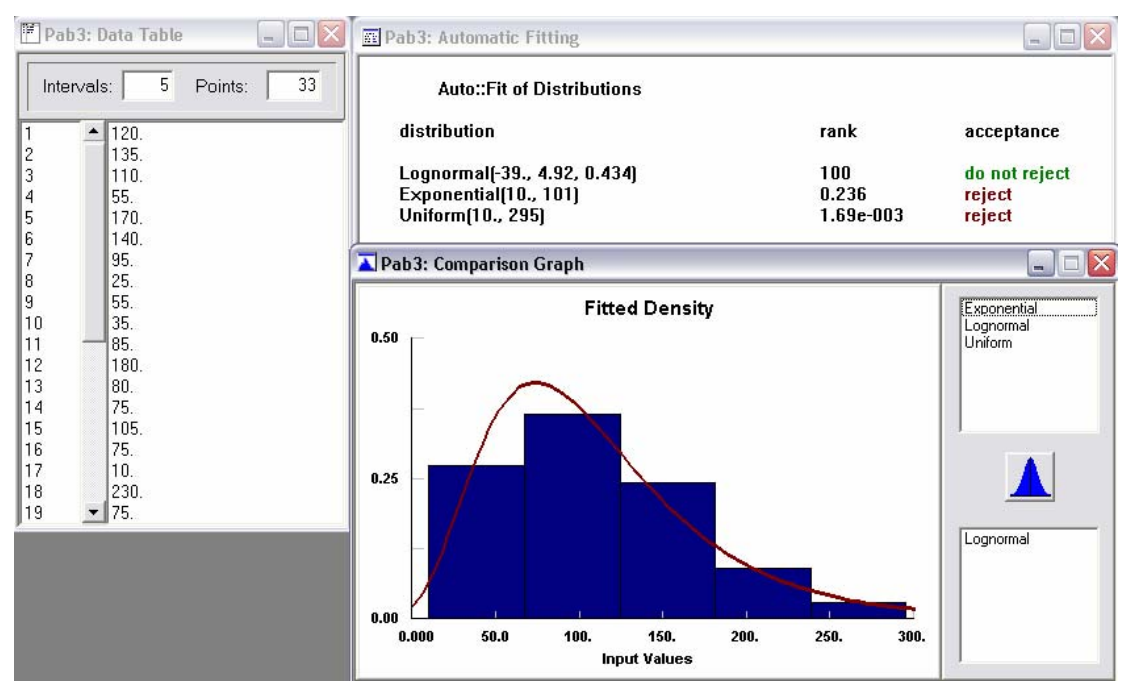

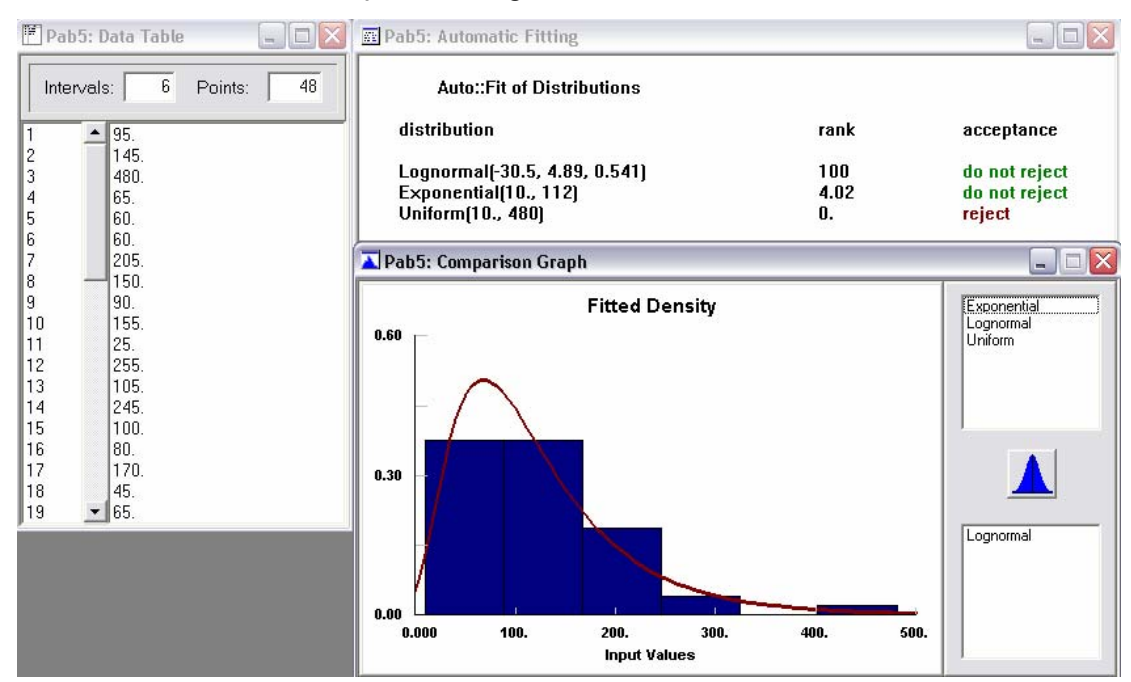

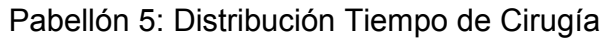

### Pabellón 6: Distribución Tiempo de Cirugía

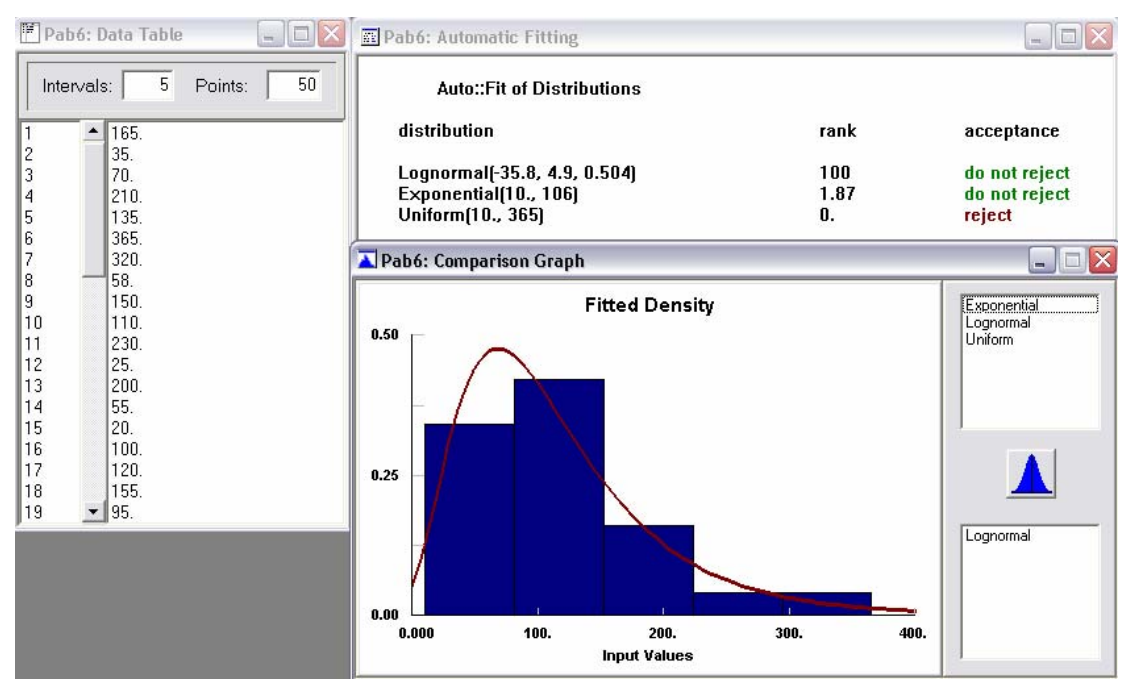

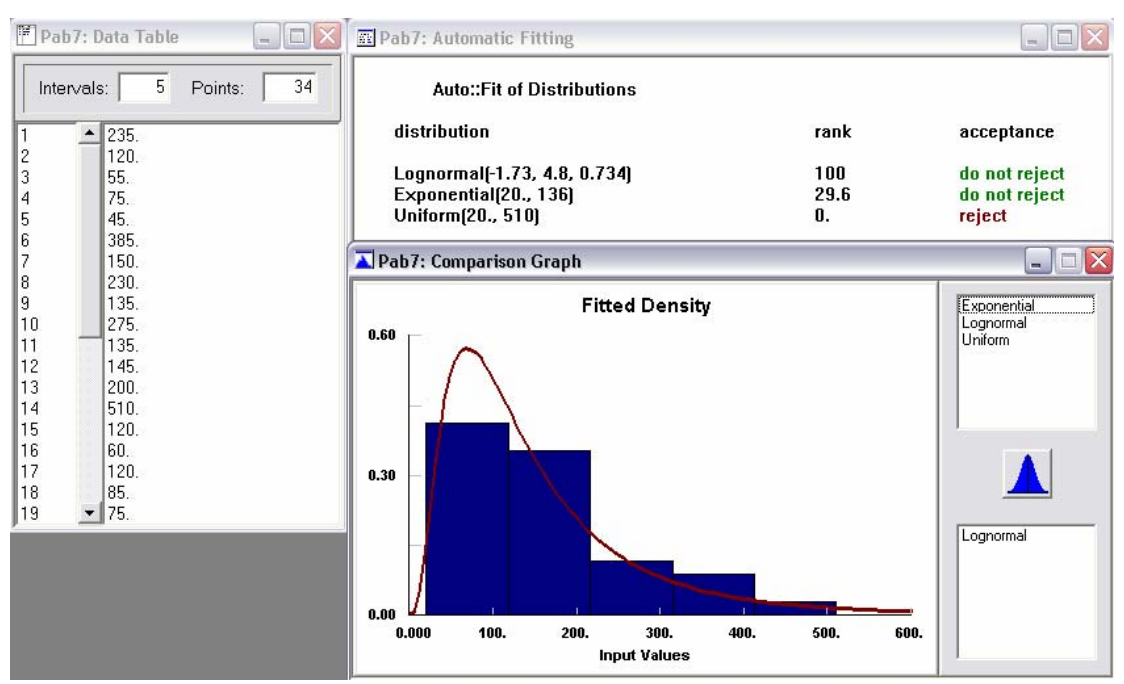

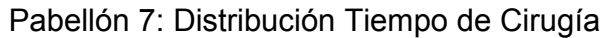

## Pabellón 8: Distribución Tiempo de Cirugía

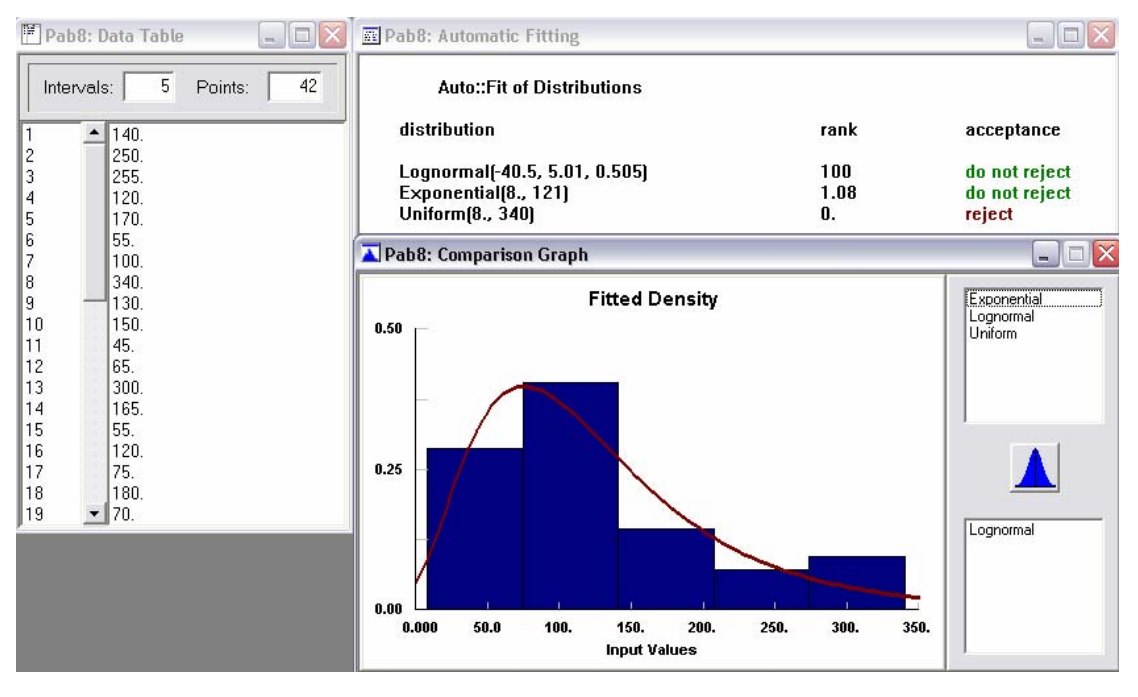

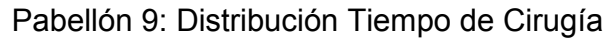

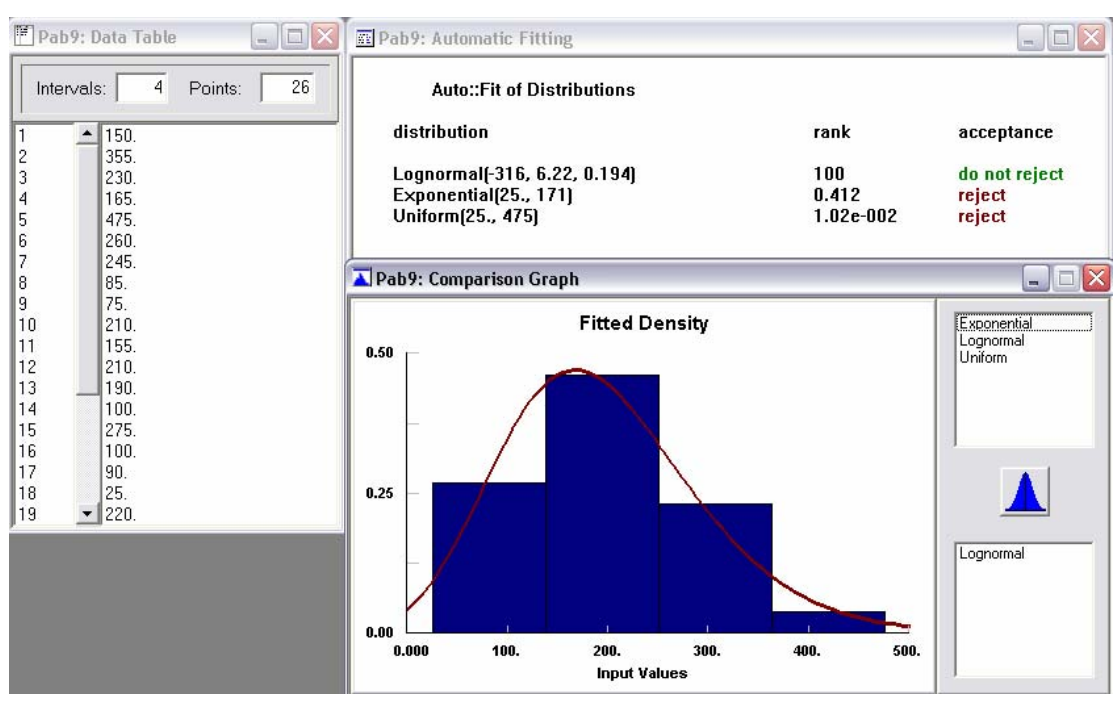

## Pabellón 10: Distribución Tiempo de Cirugía

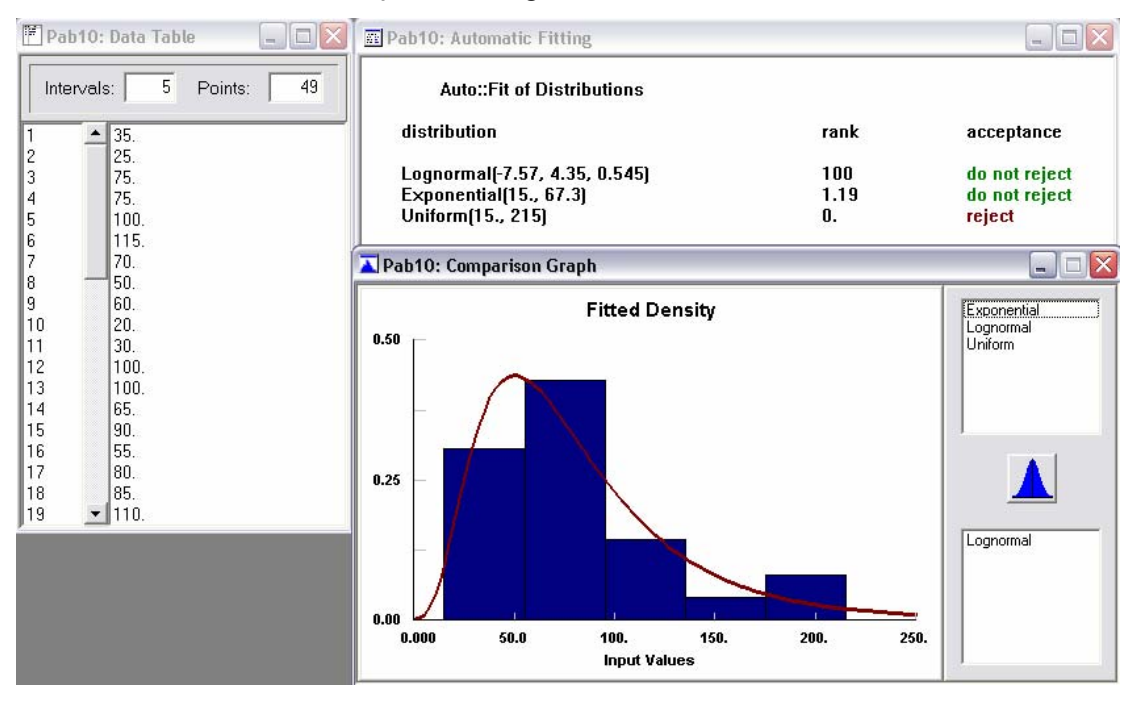

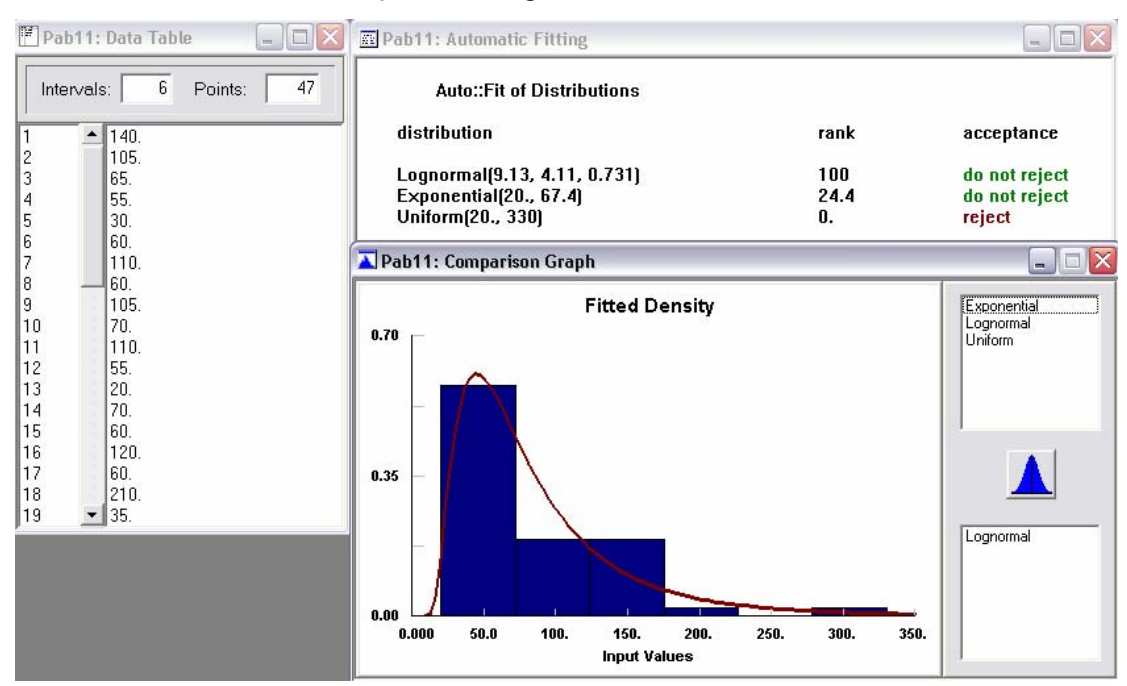

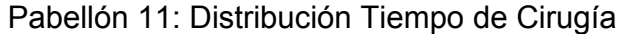

#### Pabellón 12: Distribución Tiempo de Cirugía

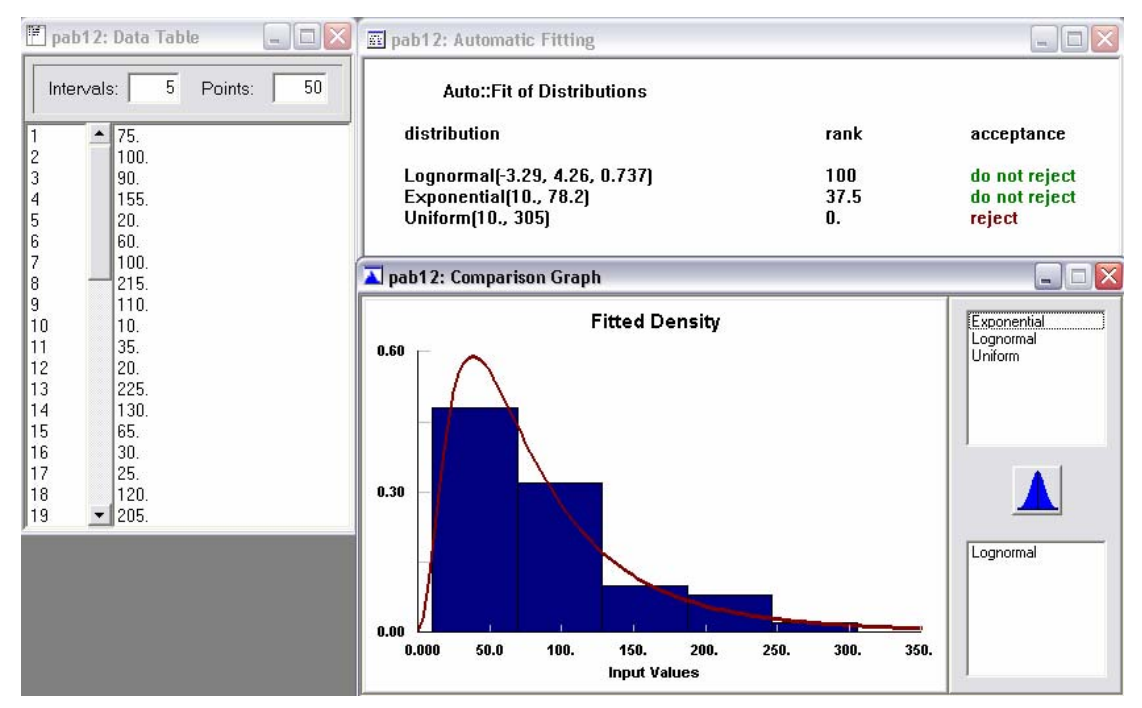

# **10.11 Anexo K: Modelo de simulación, sala preanestesia**

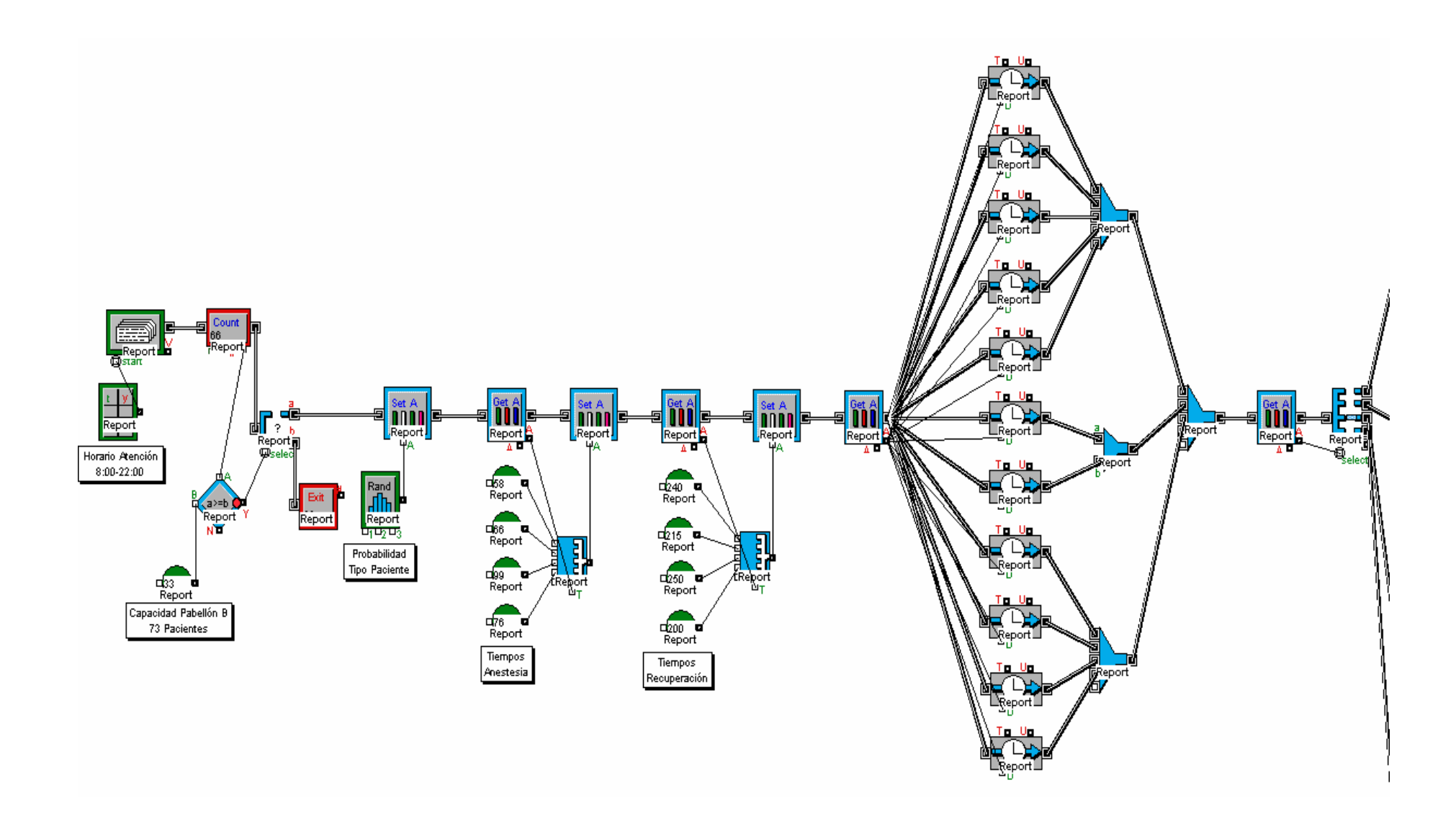

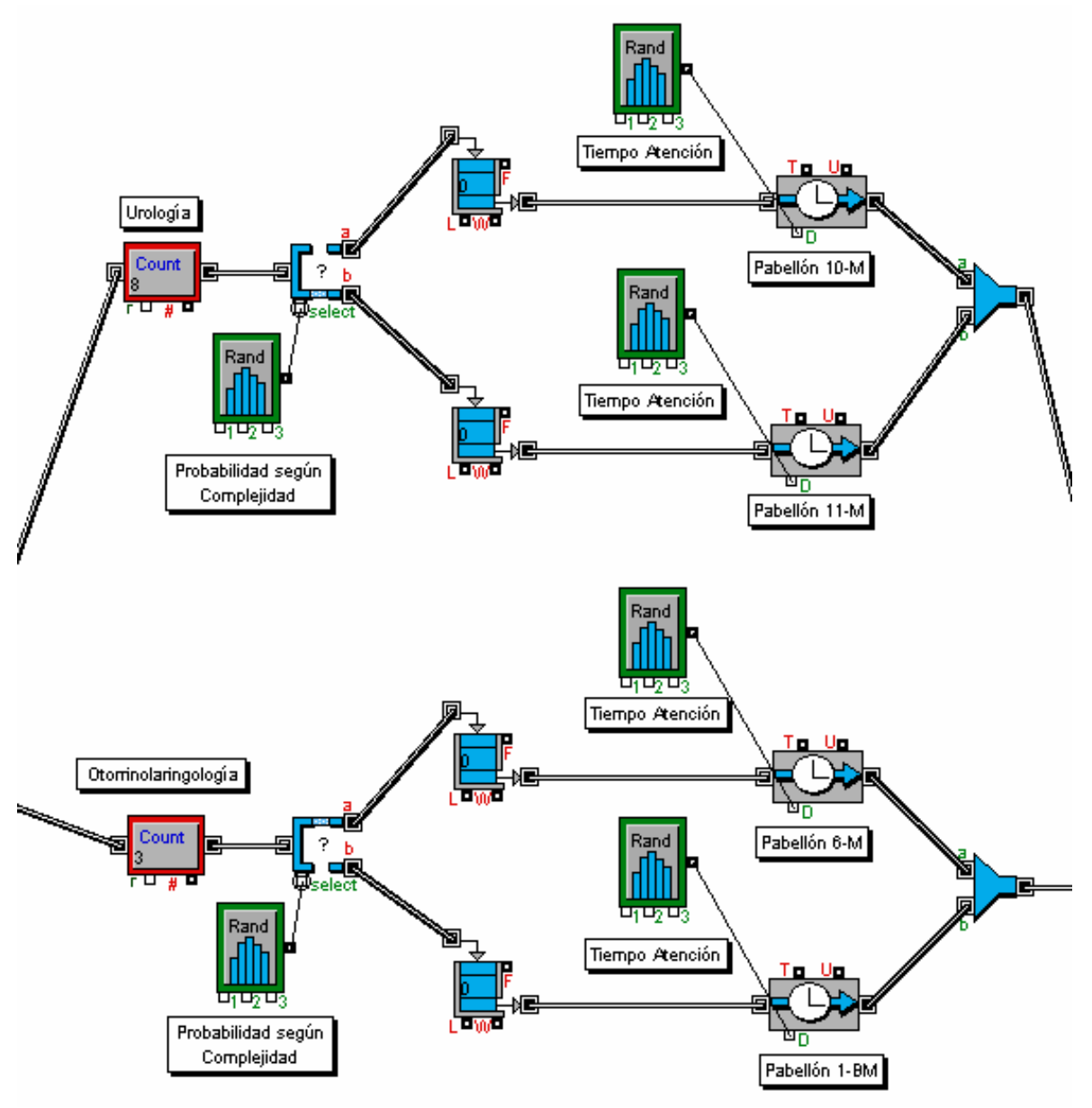

<u>135</u>

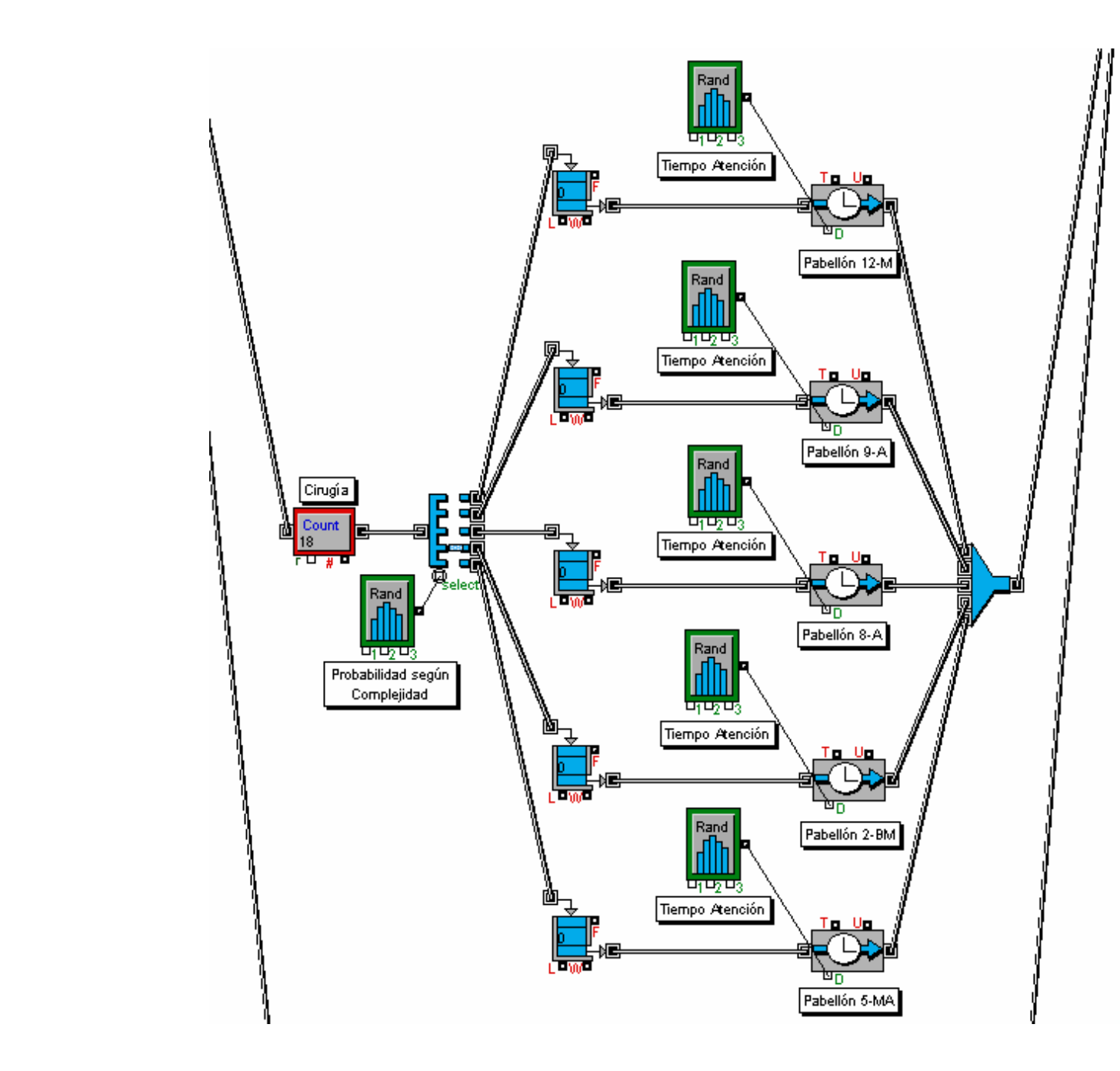

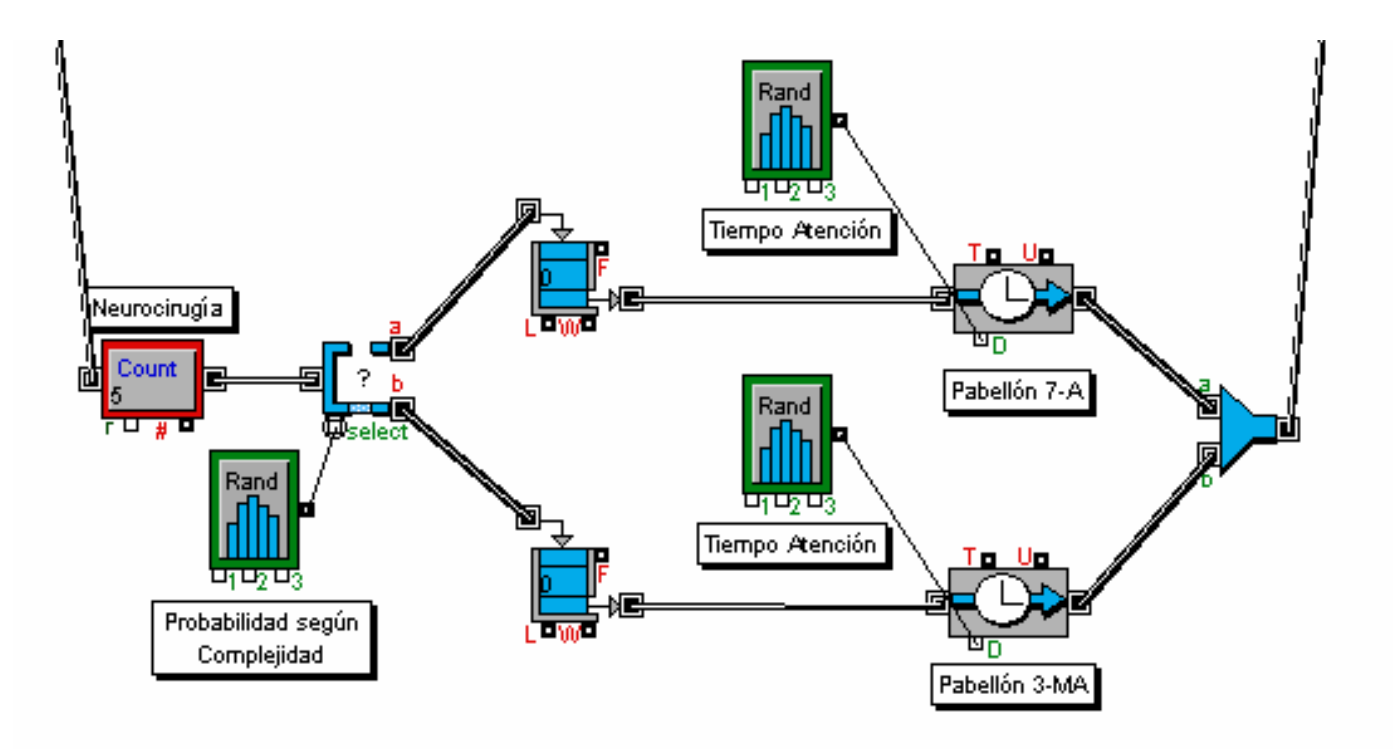

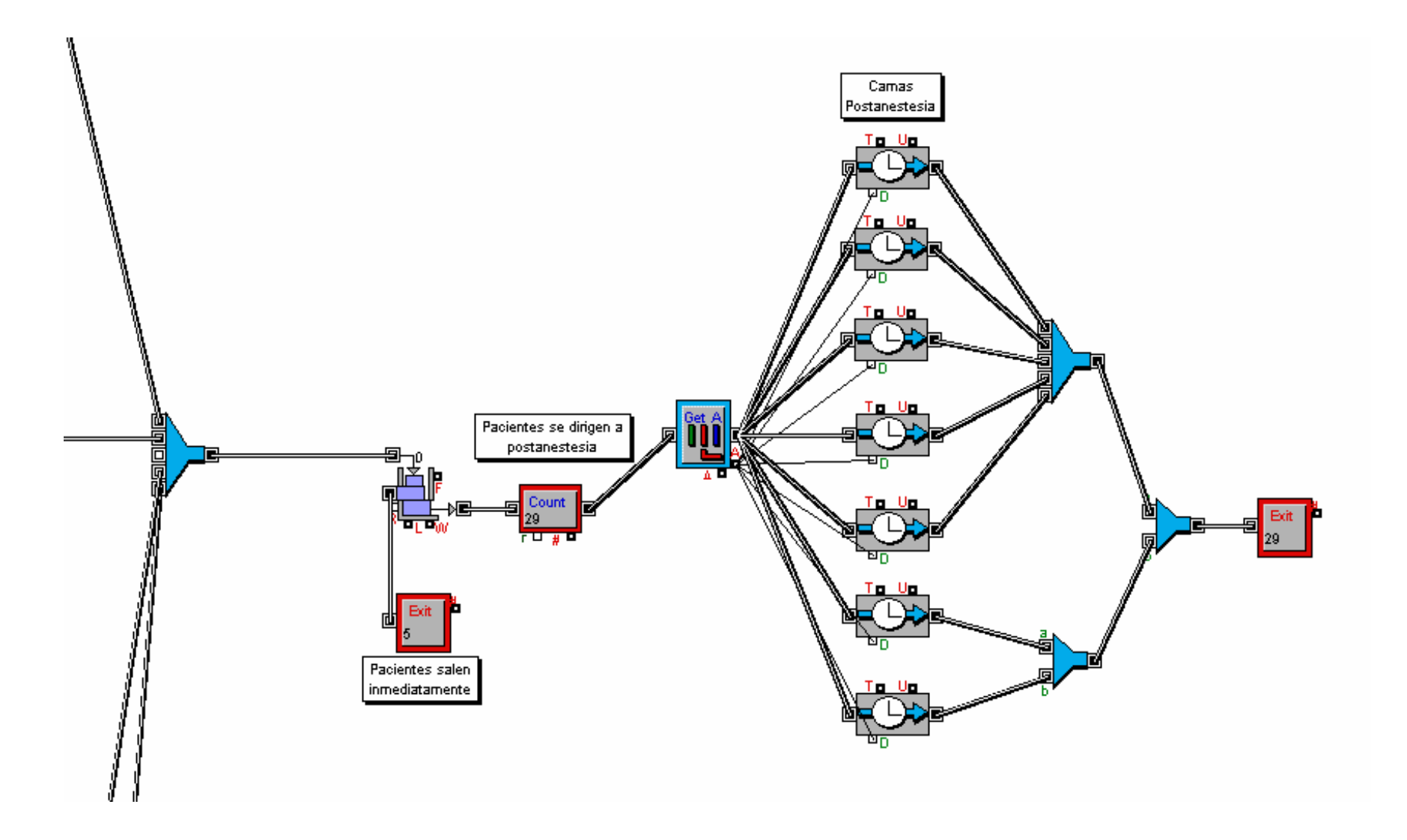

# **10.12 Anexo L: Modelo de simulación, 9 camas sala postanestesia**

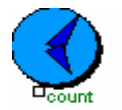

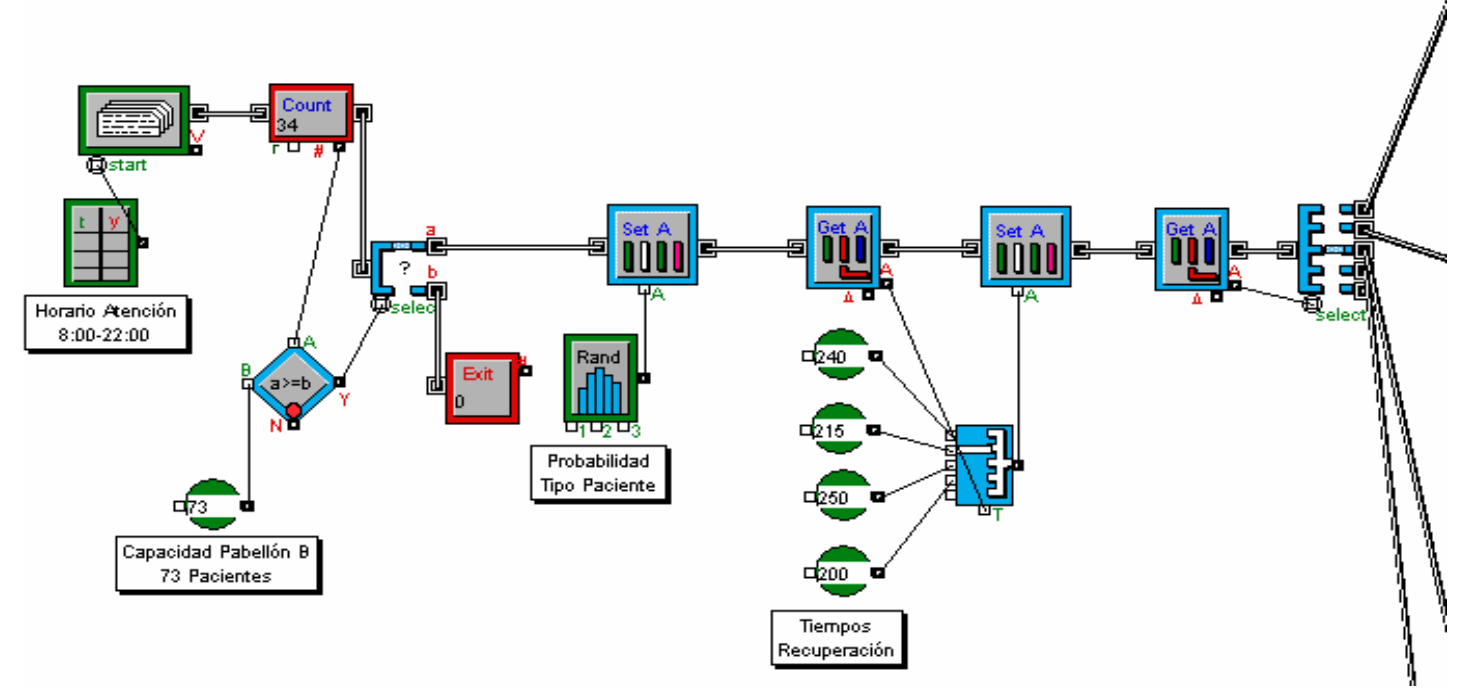

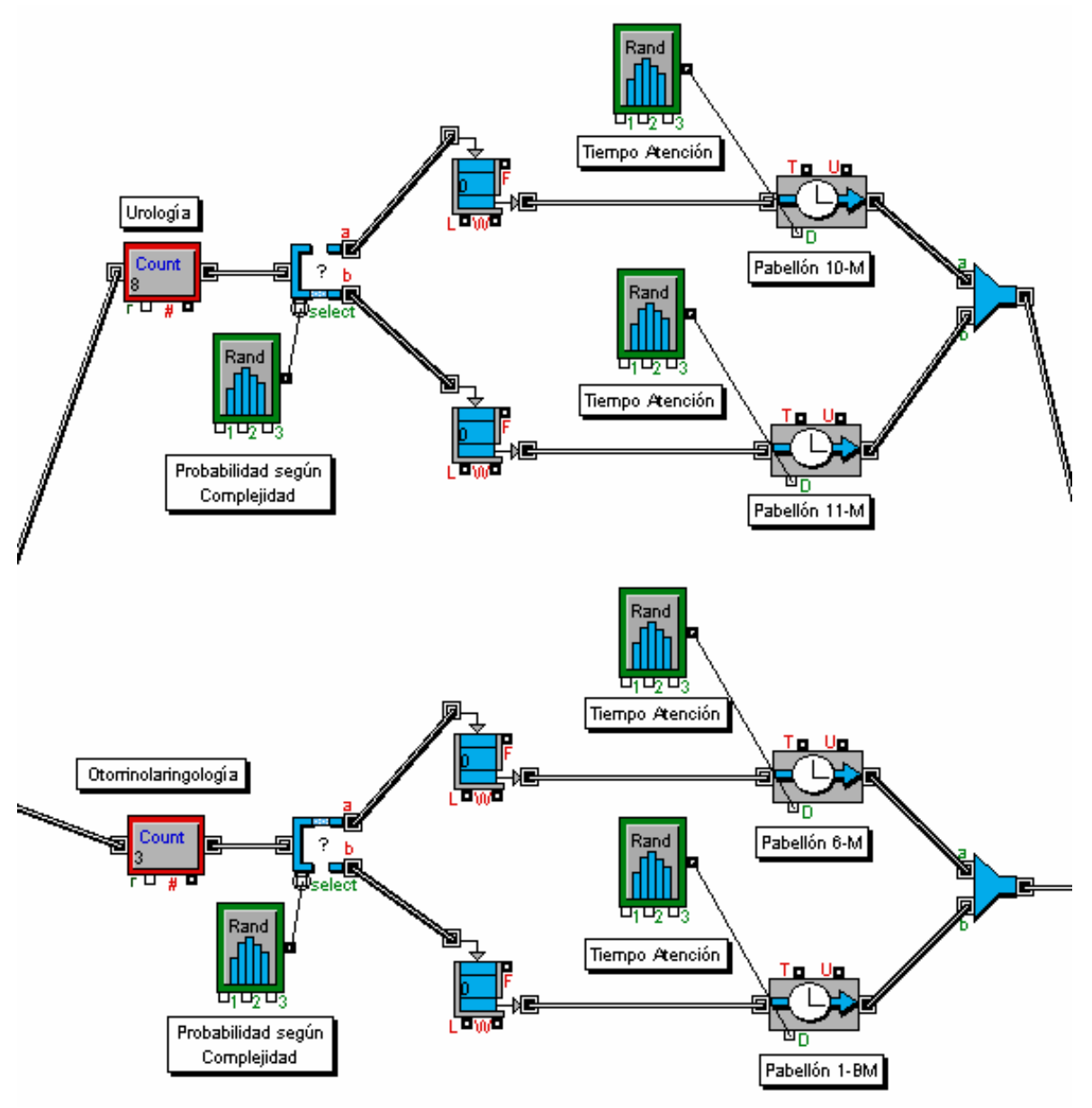

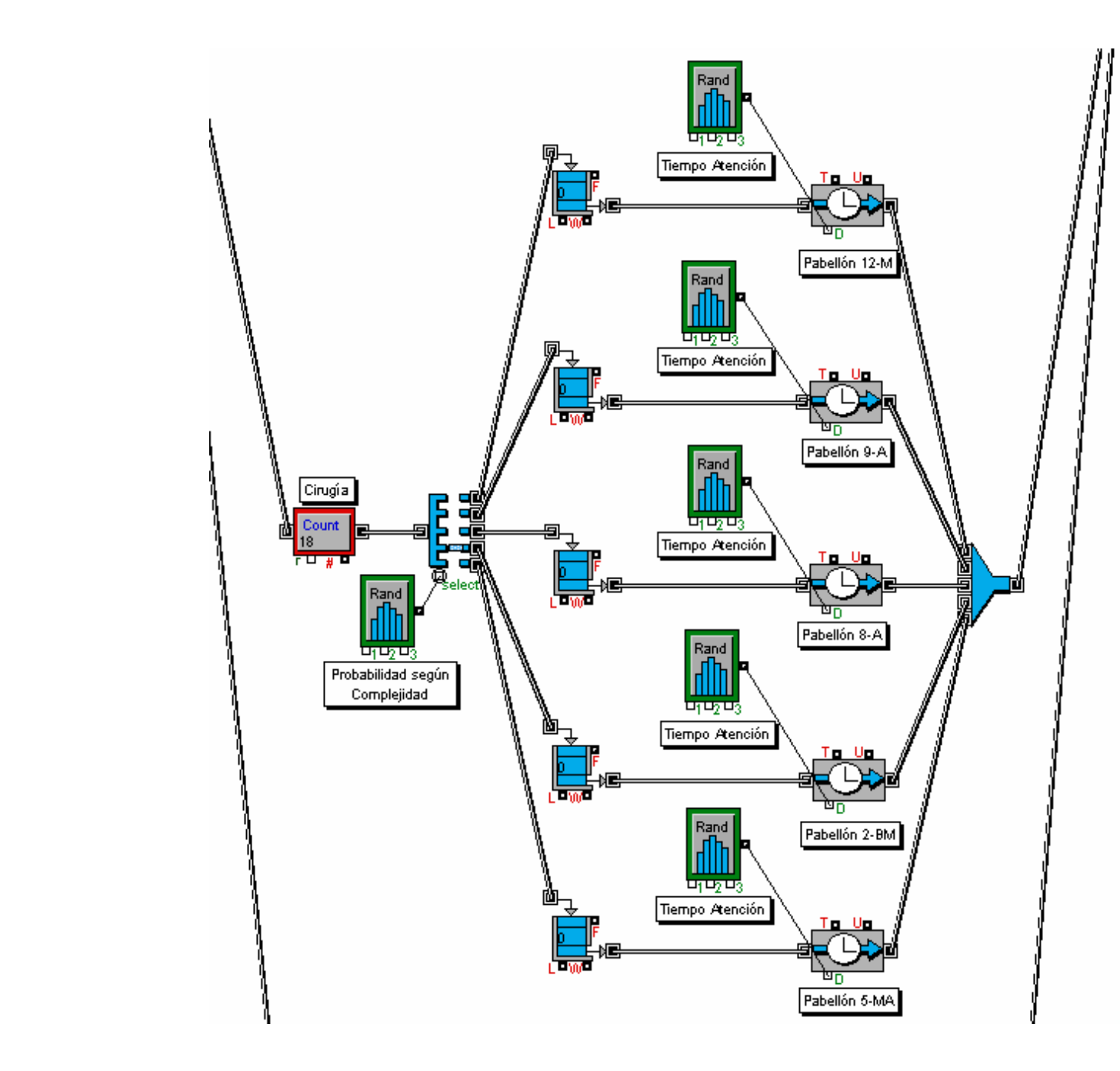

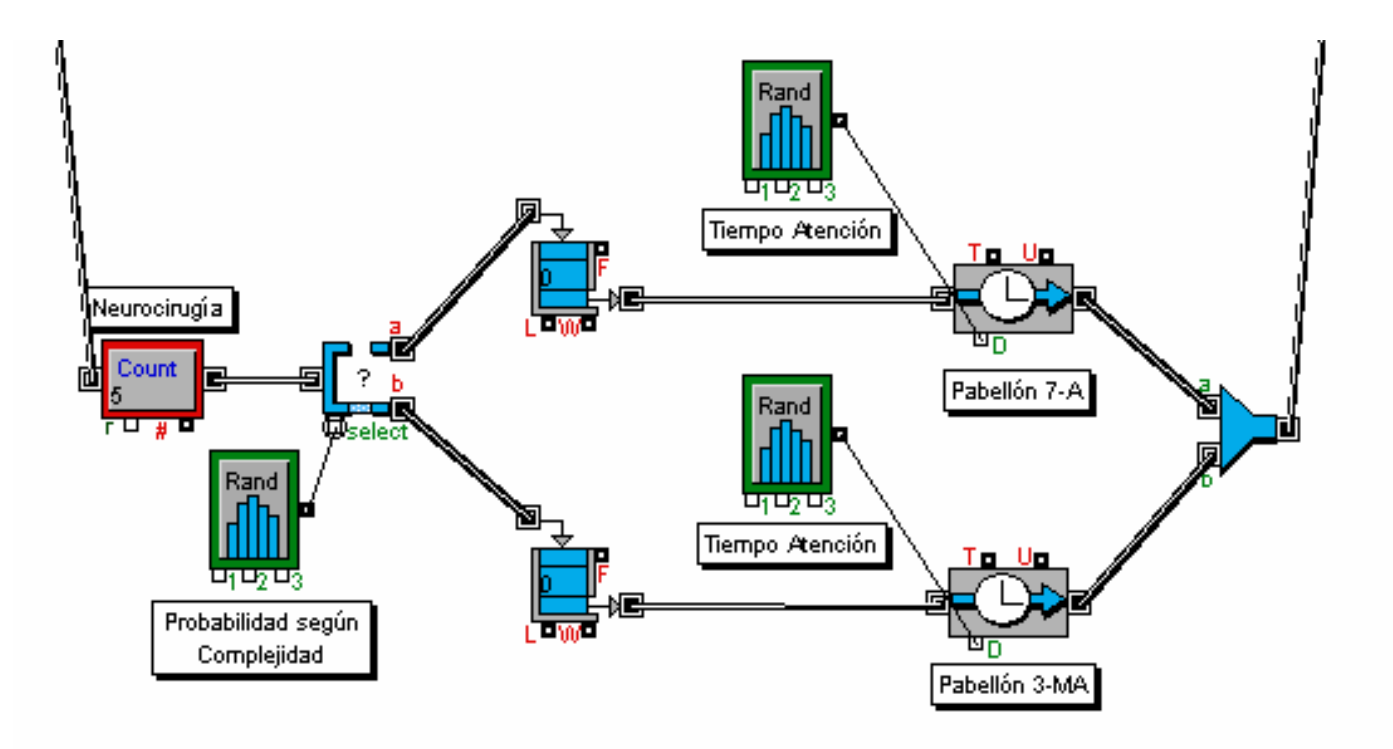

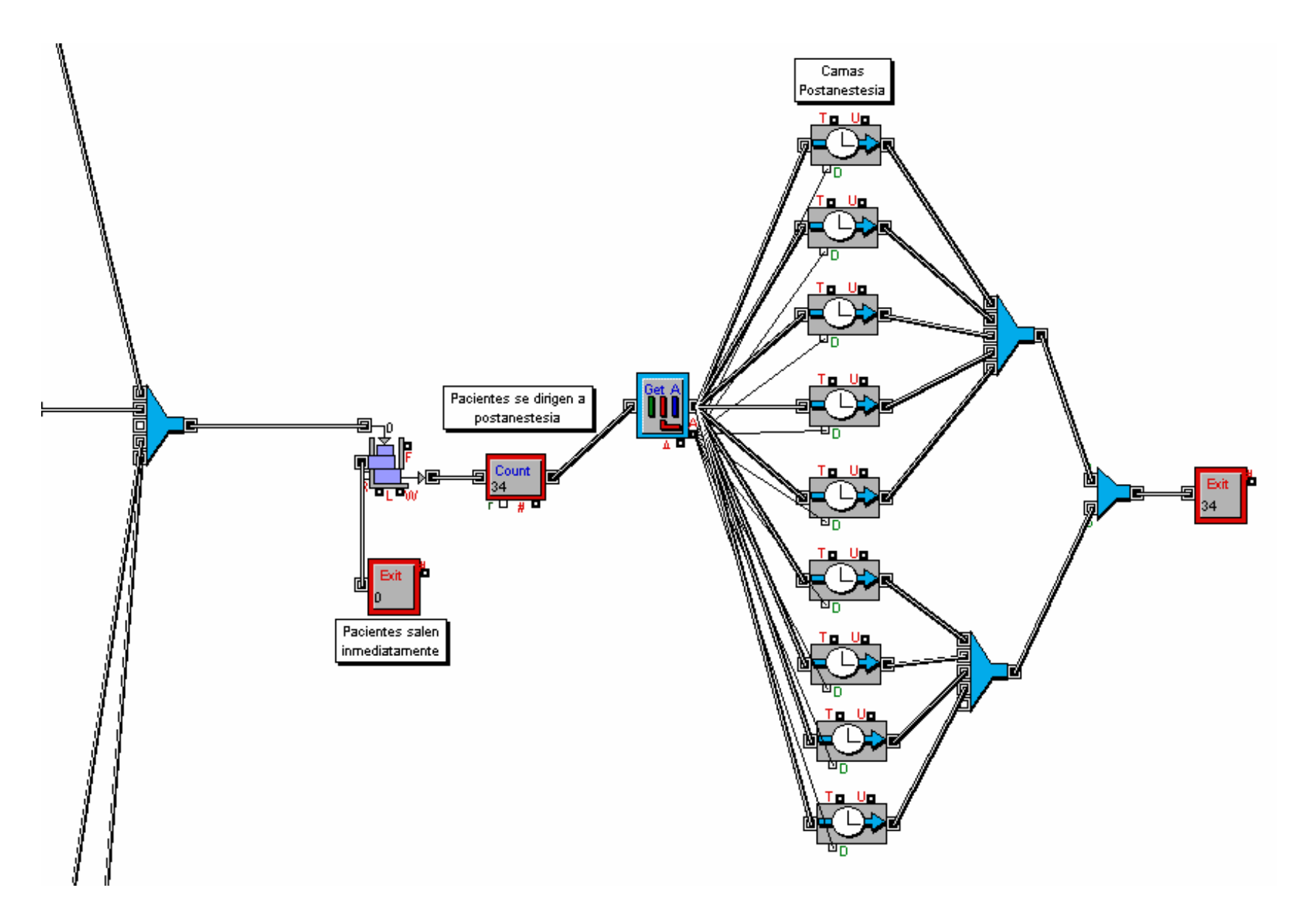